Version 10 Release 1 Nivember 17, 2017

# IBM Marketing Operations System Schema

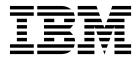

| Note  Before using this information and the product it supports, read the information in "Notices" on page 129. |  |  |  |  |   |  |
|----------------------------------------------------------------------------------------------------|--|--|--|--|---|--|
|                                                                                                    |  |  |  |  | - |  |
|                                                                                                    |  |  |  |  |   |  |
|                                                                                                    |  |  |  |  |   |  |
|                                                                                                    |  |  |  |  |   |  |
|                                                                                                    |  |  |  |  |   |  |
|                                                                                                    |  |  |  |  |   |  |
|                                                                                                    |  |  |  |  |   |  |
|                                                                                                    |  |  |  |  |   |  |
|                                                                                                    |  |  |  |  |   |  |
|                                                                                                    |  |  |  |  |   |  |
|                                                                                                    |  |  |  |  |   |  |
|                                                                                                    |  |  |  |  |   |  |
|                                                                                                    |  |  |  |  |   |  |
|                                                                                                    |  |  |  |  |   |  |
|                                                                                                    |  |  |  |  |   |  |
|                                                                                                    |  |  |  |  |   |  |
|                                                                                                    |  |  |  |  |   |  |
|                                                                                                    |  |  |  |  |   |  |
|                                                                                                    |  |  |  |  |   |  |
|                                                                                                    |  |  |  |  |   |  |
|                                                                                                    |  |  |  |  |   |  |
|                                                                                                    |  |  |  |  |   |  |
|                                                                                                    |  |  |  |  |   |  |
|                                                                                                    |  |  |  |  |   |  |
|                                                                                                    |  |  |  |  |   |  |
|                                                                                                    |  |  |  |  |   |  |
|                                                                                                    |  |  |  |  |   |  |
|                                                                                                    |  |  |  |  |   |  |
|                                                                                                    |  |  |  |  |   |  |
|                                                                                                    |  |  |  |  |   |  |
|                                                                                                    |  |  |  |  |   |  |

© Copyright IBM Corporation 2002, 2017. US Government Users Restricted Rights – Use, duplication or disclosure restricted by GSA ADP Schedule Contract with IBM Corp.

# Contents

| Introduction to the IBM Marketing Operations system schema | Privacy Policy and Terms of Use Considerations | 131 |
|------------------------------------------------------------|------------------------------------------------|-----|
| Additional contact information 127                         |                                                |     |
| <b>Notices</b>                                             |                                                |     |

# Introduction to the IBM Marketing Operations system schema

This guide is a reference to the table and column structure, content, and semantics of the database system for Marketing Operations.

#### **Marketing Operations documentation and help**

Different people in your organization use IBM® Marketing Operations to accomplish different tasks. Information about Marketing Operations is available in a set of guides, each of which is intended for use by team members with specific objectives and skill sets.

The following table describes the information available in each guide.

Table 1. Guides in the Marketing Operations documentation set.

The following three-column table describes tasks in one column, guide names in the second column, and audience in the third column.

| If you                                                                                   | See                                               | Audience                                                                      |
|------------------------------------------------------------------------------------------|---------------------------------------------------|-------------------------------------------------------------------------------|
| Plan and manage projects     Fatablish availables tools                                  | IBM Marketing Operations User's Guide             | Project managers     Creative designates                                      |
| Establish workflow tasks,     milestones, and personnel                                  |                                                   | <ul><li> Creative designers</li><li> Direct mail marketing managers</li></ul> |
| Track project expenses                                                                   |                                                   |                                                                               |
| Get reviews and approvals for content                                                    |                                                   |                                                                               |
| Produce reports                                                                          |                                                   |                                                                               |
| Design templates, forms,<br>attributes, and metrics                                      | IBM Marketing Operations<br>Administrator's Guide | Project managers     IT administrators                                        |
| Customize the user interface                                                             |                                                   | Implementation consultants                                                    |
| Define user access levels and security                                                   |                                                   | 1                                                                             |
| Implement optional features                                                              |                                                   |                                                                               |
| Configure and tune Marketing     Operations                                              |                                                   |                                                                               |
| Create marketing campaigns                                                               | IBM Marketing Operations and IBM                  | Project managers                                                              |
| • Plan offers                                                                            | Integration Guide                                 | Marketing execution specialists                                               |
| Implement integration between<br>Marketing Operations and<br>Campaign                    |                                                   | Direct marketing managers                                                     |
| Implement integration between<br>Marketing Operations and IBM<br>Digital Recommendations |                                                   |                                                                               |
| Learn about new system features     Research known issues and workarounds                | IBM Marketing Operations Release Notes            | Everyone who uses Marketing Operations                                        |

Table 1. Guides in the Marketing Operations documentation set (continued).

The following three-column table describes tasks in one column, guide names in the second column, and audience in the third column.

| If you                                                                                                    | See                                                                                                    | Audience                                                                                                    |
|----------------------------------------------------------------------------------------------------|----------------------------------------------------------------------------------------------------|----------------------------------------------------------------------------------------------------|
| <ul><li>Install Marketing Operations</li><li>Configure Marketing Operations</li><li>Upgrade to a new version of<br/>Marketing Operations</li></ul> | IBM Marketing Operations Installation<br>Guide                                                                                                    | <ul> <li>Software implementation consultants</li> <li>IT administrators</li> <li>Database administrators</li> </ul> |
| Create custom procedures to integrate Marketing Operations with other applications                                                                 | IBM Marketing Operations Integration Module and the API JavaDocs available when you click Help > Product Documentation in Marketing Operations, and then download the IBM IBM Version PublicAPI.zip file for the SOAP API and IBM IBM I | <ul> <li>IT administrators</li> <li>Database administrators</li> <li>Implementation consultants</li> </ul>          |
| Learn about the structure of the Marketing Operations database                                                                                     | IBM Marketing Operations System<br>Schema                                                                                                    | Database administrators                                                                                             |
| Need more information while you work                                                                                                    | <ul> <li>Get help and search or browse the Marketing Operations User's, Administrator's, or Marketing Operations Installation guides: Click Help &gt; Help for this page</li> <li>Access all of the Marketing Operations guides: Click Help &gt; Product Documentation</li> <li>Access guides for all IBM</li> </ul>                                                                                                    | Everyone who uses Marketing Operations                                                                              |
|                                                                                                    | Marketing Software products: Click Help > All IBM Marketing Software Suite Documentation                                                                                                    |                                                                                                    |

# **System tables**

The following tables describe the system tables..

#### uap\_tt\_templates

This table contains information about each template in IBM Marketing Operations.

| Field       | Type  | Length | Null? | Description                                                                                                    |
|-------------|-------|--------|-------|----------------------------------------------------------------------------------------------------|
| template_id | INT32 |        | false | The unique ID generated by the system for each template. This column is the foreign key to uap_tt_deny_reasons.                                                 |
| object_type | INT32 |        |       | Marketing Operations object type. Possible values are the standard marketing object types and any custom marketing object types that are defined in the system. |

| Field             | Type     | Length | Null? | Description                                                                                                    |
|-------------------|----------|--------|-------|----------------------------------------------------------------------------------------------------|
| state             | INT32    |        |       | The template state. The following are valid values.  • 0 = Enabled                                                                                                    |
|                   |          |        |       | • 1 = Disabled                                                                                                    |
|                   |          |        |       | • 2 = Deleted                                                                                                    |
| template_name     | NVARCHAR | 50     | true  | The internal, system-generated name of the template.                                                                                                    |
| actual_display    | NVARCHAR | 50     | true  | The default name for the object instance that is created from this template.                                                                                                |
| display           | NVARCHAR | 192    | true  | The display name of this template. Version 8.6 increased the size of this field to 192.                                                                                     |
| folder_name       | NVARCHAR | 50     | true  | The name of the template folder that contains the template.                                                                                                    |
| icon_id           | INT32    |        |       | The ID of the icon to use for this template. This column is the foreign key to uap_tt_icons.                                                                                |
| folder_icon       | NVARCHAR | 300    | true  | This column is not currently in use.                                                                                                    |
| description       | NVARCHAR | 1536   | true  | Template description. Version 8.6 increased the size of this field to 1536.                                                                                                 |
| template_file     | NVARCHAR | 300    | true  | IBM Marketing Operations generates the value for this column.                                                                                                    |
| pid_prefix        | NVARCHAR | 30     | true  | The prefix to use in external IDs for object instances that are created from this template.                                                                                 |
| pid_gen_class     | NVARCHAR | 100    | true  | The name of the Java class that is used to generate the algorithm for external IDs for object instances that are created from this template.                                |
| validation_class  | NVARCHAR | 100    | true  | Validation Java class name.                                                                                                    |
| m_template_id     | INT32    |        | true  | The ID of the metrics template that is used by this template. This column is the foreign key to uap_tt_m_templates.                                                         |
| use_campaign_code | INT32    |        | true  |                                                                                                    |
| service_url       | NVARCHAR | 200    | true  | IBM Campaign web service URL.                                                                                                    |
| data_map_file     | NVARCHAR | 300    | true  | This column is not in use currently.                                                                                                    |
| metrics_map_file  | NVARCHAR | 300    | true  | IBM Campaign import metrics map file name.                                                                                                    |
| partition_id      | NVARCHAR | 256    | true  | The partition of the IBM Campaign instance in which to create the campaigns for projects that are created from this template. Version 8.6 increased the size of this field. |
| camp_folder_id    | NVARCHAR | 50     | true  |                                                                                                    |

| Field                  | Type  | Length | Null? | Description                                                                                                    |
|------------------------|-------|--------|-------|----------------------------------------------------------------------------------------------------|
| workflow_id            | INT32 |        | true  | The ID of the workflow template that is used by this template. This column is the foreign key to uap_tt_workflows.                                                                                                    |
| data_map_id            | INT32 |        | true  | The ID of the data mapping file for projects that are created from this template. This column is used only for pre- 8.0 integration with Campaign. This column is the foreign key to uap_tt_data_map.                                                                                                 |
| metric_map_id          | INT32 |        | true  |                                                                                                    |
| parent_folder_id       | INT32 |        | true  | The ID of the parent template folder.                                                                                                    |
| sec_policy_model       | INT32 |        | true  | This column was This column was added in version 8.0.                                                                                                    |
| campaign_template_type | INT32 |        | true  | The type of the IBM Campaign template. The following values are valid.  • 0 = Not a template  • 1 = project template that was created before version 8.0  • 2 = project template that was created in version 8.0  This column was added in version 8.0.                                               |
| tcs_approval_required  | INT32 |        | true  | This column indicates whether top-down TCS approval is enforced and correspondingly, whether the Is Approved column is part of the TCS tab of the templates instances. The following values are valid.  • 0 = Approval not enforced  • 1 = Approval enforced  This column was added in version 8.2.0. |
| autoFillDownCmpDetails | INT32 |        | true  | This flag determines whether project attributes automatically copy into IBM Campaign on campaign project templates. This column was added in version 9.1.0.                                                                                                    |
| health_rule_id         | INT32 |        | true  | The health rule definition that is associated with the project template. This column is the foreign key to uap_proj_health_rule.health_rule_id. This column was added in version 9.0.0.                                                                                                    |
| ooo_autoadd_setting    | INT32 |        | true  | Defaults to 0. This column was added in version 8.6.0.                                                                                                    |
| rule_xml               | CLOB  |        | true  | The XML for the workflow template branching.                                                                                                    |

| Field       | Type  | Length | Null? | Description                                               |
|-------------|-------|--------|-------|-----------------------------------------------------------|
| bpm_setting | INT32 |        | true  | Defaults to 0. This column was added in version 10.0.0.2. |

### uap\_tt\_map

This table stores information about each form in your system.

| Field        | Type     | Length | Null? | Description                                                                                                    |
|--------------|----------|--------|-------|----------------------------------------------------------------------------------------------------|
| map_id       | INT32    |        | false | Unique identifier generated by the system for each form.                                                                                     |
| map_name     | NVARCHAR | 50     | true  | Name of the form.                                                                                                    |
| table_name   | NVARCHAR | 256    | true  | Name of the database table that stores the answers users enter in the fields of this form.                                                   |
| key_column   | NVARCHAR | 256    | true  | Column that stores the primary key for the table specified in the table_name column.                                                         |
| key_type     | NVARCHAR | 50     | true  | Data type of the column specified in the key_column column.                                                                                  |
| state        | NVARCHAR | 50     | true  | State of the form. The following values are valid.  • Published  • Non-Published  • Temporary  This column was added in version 8.0.         |
| root_element | NVARCHAR | 100    | true  | The only valid value is Details.                                                                                                    |
| description  | NVARCHAR | 1024   | true  | Description of form. This column was added in version 8.0.                                                                                   |
| user_id      | INT32    |        | true  | ID of the user who created the form. This column is the foreign key to uap_user. This column was added in version 8.0.                       |
| copy_of      | INT32    |        | true  | ID of the form that was copied to make this form. This column is the foreign key to uap_tt_map.map_id. This column was added in version 8.0. |
| form_type    | INT32    |        | true  | Whether the form is a Target Cell Spreadsheet. This column was added in version 8.0.                                                         |
| rule_xml     | CLOB     |        | true  |                                                                                                    |

#### uap\_tt\_tab

This table stores information about template tabs created by administrators.

| Field            | Type     | Length | Null? | Description                                                                                                    |
|------------------|----------|--------|-------|----------------------------------------------------------------------------------------------------|
| template_id      | INT32    |        | false | ID of a template. This column is the foreign key to uap_tt_templates.                                                                                                    |
| map_id           | INT32    |        | false | ID of a form. This column is the foreign key to uap_tt_map.                                                                                                    |
| tab_order        | INT32    |        | true  | The numerical position for this form in this template.                                                                                                    |
| name             | NVARCHAR | 100    | true  | The internal, system-generated name of the tab.                                                                                                    |
| display          | NVARCHAR | 100    | true  | Display name of the tab.                                                                                                    |
| map_file         | NVARCHAR | 200    | true  | Name of the form.                                                                                                    |
| page_style       | NVARCHAR | 20     | true  | This column determines whether the form displays as a separate tab or as part of the Summary tab. The following values are valid.  • summary                                                                                          |
|                  |          |        |       | • tab                                                                                                    |
| show_in_wizard   | NVARCHAR | 20     | true  | This column determines whether this tab displays in the wizard. The following values are valid.  • Y = Yes, display  • N = No                                                                                                    |
| show_in_request  | NVARCHAR | 20     | true  | This column determines whether this tab displays in project requests. The following values are valid.  • Y = Yes, display  • N = No                                                                                                   |
| validation_class | NVARCHAR | 200    | true  | Grid tabs can have validation; if so, this is the validation class used to validate this grid tab.                                                                                                    |
| rules_file_id    | INT32    |        |       | Unique ID for the rules file associated with this grid tab. Foreign key into uap_tt_rules table.                                                                                                    |
| display_rule_id  | INT32    |        |       | The display rule specifies the conditions based on which the form is shown expanded to the users; if the rule is not satisfied the form is displayed as collapsed. This column is the foreign key into uap_tt_wf_rule table, rule_id. |

#### uap\_tt\_att\_folders

This table stores information about the folders created to contain template attachments.

| Field            | Type     | Length | Null? | Description                                                                                                   |
|------------------|----------|--------|-------|----------------------------------------------------------------------------------------------------|
| folder_id        | INT32    |        | false | The unique identifier generated by the system for each template attachment folder.                            |
| template_id      | INT32    |        | true  | ID for the template that contains this attachment folder. This column is the foreign key to uap_tt_templates. |
| parent_folder_id | INT32    |        | true  | ID of the parent folder or category. This column is the foreign key to uap_tt_att_folders.folder_id.          |
| folder_name      | NVARCHAR | 255    | true  | System-generated name of the attachment folder.                                                               |
| folder_display   | NVARCHAR | 255    | true  | Name specified by the creator for the attachment folder.                                                      |
| display_order    | INT32    |        | true  | Folder display order.                                                                                         |

#### uap\_tt\_attachments

This table stores information about each template attachment.

| Field           | Type     | Length | Null? | Description                                                                                           |
|-----------------|----------|--------|-------|----------------------------------------------------------------------------------------------------|
| attachment_id   | INT32    |        | false | The unique identifier generated by the system for each template attachment.                           |
| folder_id       | INT32    |        | true  | ID of the folder that contains the attachment. This column is the foreign key to uap_tt_att_folders.  |
| template_id     | INT32    |        | true  | ID for the template that contains the attachment. This column is the foreign key to uap_tt_templates. |
| attachment_name | NVARCHAR | 255    | true  | Name of the attachment.                                                                               |
| attachment_mime | VARCHAR  | 255    | true  | MIME type of the attachment file.                                                                     |
| attachment_ext  | NVARCHAR | 20     | true  | Attachment file extension. For example, .PDF or .DOC.                                                 |
| display_order   | INT32    |        | true  | The order in which attachments display in the folder.                                                 |

#### uap\_tt\_ext\_tools

This table stores information about the custom links defined in the system.

| Field       | Type     | Length | Null? | Description                                                                                           |
|-------------|----------|--------|-------|----------------------------------------------------------------------------------------------------|
| ext_tool_id | INT32    |        | false | Unique identifier generated by the system for each custom link.                                       |
| ext_url     | NVARCHAR | 200    | true  | The URL of the custom link.                                                                           |
| template_id | INT32    |        | true  | ID of the template that contains the custom link. This column is the foreign key to uap_tt_templates. |

| Field         | Type     | Length | Null? | Description                                              |
|---------------|----------|--------|-------|----------------------------------------------------------|
| name          | NVARCHAR | 50     | true  | Name of the custom link. This column is used internally. |
| display       | NVARCHAR | 50     | true  | Display name of the custom link.                         |
| description   | NVARCHAR | 200    | true  | Description of the custom link.                          |
| show_in_rq    | NVARCHAR | 20     | true  |                                                          |
| display_order | INT32    |        |       | The order in which custom links display.                 |

#### uap\_tt\_tool\_tab

This table contains information about the tabs on which a custom link is available in a template.

| Field       | Type  | Length | Null? | Description                                                           |
|-------------|-------|--------|-------|-----------------------------------------------------------------------|
| ext_tool_id | INT32 |        | false |                                                                       |
| map_id      | INT32 |        |       | ID of a form. This column is the foreign key to uap_tt_map.           |
| template_id | INT32 |        |       | ID of a template. This column is the foreign key to uap_tt_templates. |

#### uap\_tt\_ext\_param

This table stores the parameters defined for custom links.

| Field       | Type     | Length | Null? | Description                                                               |
|-------------|----------|--------|-------|---------------------------------------------------------------------------|
| ext_tool_id | INT32    |        | l     | ID for a custom link. This column is the foreign key to uap_tt_ext_tools. |
| param_name  | NVARCHAR | 200    | false | Name of a parameter.                                                      |
| param_value | NVARCHAR | 100    | true  | Value of the parameter.                                                   |

#### uap\_tt\_workflows

This table stores information about workflow templates.

| Field           | Type     | Length | Null? | Description                                                                                          |
|-----------------|----------|--------|-------|----------------------------------------------------------------------------------------------------|
| workflow_id     | INT32    |        | false | Unique ID generated by the system for each workflow template.                                        |
| name            | NVARCHAR | 50     | true  | Workflow template name.                                                                              |
| taskcode_prefix | NVARCHAR | 100    | true  | Used to construct a task code. Task codes are used to uniquely identify tasks, for use with the API. |

#### uap\_tt\_m\_templates

This table stores information about the metrics templates in your system.

| Field         | Type     | Length | Null? | Description                                                 |
|---------------|----------|--------|-------|-------------------------------------------------------------|
| m_template_id | INT32    |        | false | Unique ID generated by the system for each metric template. |
| name          | NVARCHAR | 50     | true  | Metric template ID name.                                    |
| display_name  | NVARCHAR | 50     | true  |                                                             |
| description   | NVARCHAR | 300    | true  | Metric template description.                                |

#### uap\_tt\_metrics

This table stores information about each metric in your system.

| Field        | Type     | Length | Null? | Description          |
|--------------|----------|--------|-------|----------------------|
| metric_id    | NVARCHAR | 50     | false | Metric ID name.      |
| display_name | NVARCHAR | 100    | true  | Metric display name. |
| description  | NVARCHAR | 300    | true  | Metric description.  |

#### uap\_tt\_roles

This table stores associations between roles and templates.

| Field         | Type     | Length | Null? | Description                                                           |
|---------------|----------|--------|-------|-----------------------------------------------------------------------|
| template_id   | INT32    |        | false | ID of a template. This column is the foreign key to uap_tt_templates. |
| role_id       | INT32    |        | false | ID of a role. This column is the foreign key to uap_ml_role.          |
| role_name     | NVARCHAR | 255    | true  | Name of the role.                                                     |
| flag_team_mem | VARCHAR  | 1      | false | Whether this is a team member role.                                   |

#### uap\_tt\_data\_map

This table stores information about the data mapping files in the system.

| Field       | Type     | Length | Null? | Description           |
|-------------|----------|--------|-------|-----------------------|
| data_map_id | INT32    |        | false |                       |
| name        | NVARCHAR | 50     | true  |                       |
| type        | INT32    |        | false | Type of the data map. |

#### uap\_tt\_icons

This table stores information about icons.

| Field   | Type  | Length | Null? | Description                                      |
|---------|-------|--------|-------|--------------------------------------------------|
| icon_id | INT32 |        | false | Unique ID generated by the system for each icon. |

| Field         | Type     | Length | Null? | Description          |
|---------------|----------|--------|-------|----------------------|
| name          | NVARCHAR | 50     | true  | Icon display name.   |
| extension     | NVARCHAR | 20     | true  | Icon extension.      |
| listExtension | NVARCHAR | 20     | true  | Icon list extension. |

#### uap\_tt\_sec\_policy

| Field         | Type  | Length | Null? | Description |
|---------------|-------|--------|-------|-------------|
| template_id   | INT32 |        | false |             |
| sec_policy_id | INT32 |        | false |             |

#### uap\_tt\_export\_tab

This table defines, for each template in the system, the tab to be exported when the template is exported. This table was added in version 7.4.0.

| Field       | Type     | Length | Null? | Description                                                              |
|-------------|----------|--------|-------|--------------------------------------------------------------------------|
| template_id | INT32    |        | false | ID for the template. This column is the foreign key to uap_tt_templates. |
| tab_name    | NVARCHAR | 100    | false | Name of the tab.                                                         |

#### uap\_tt\_use\_policy

| Field         | Type  | Length | Null? | Description |
|---------------|-------|--------|-------|-------------|
| template_id   | INT32 |        | false |             |
| sec_policy_id | INT32 |        | false |             |

#### uap\_tt\_rules

This table stores the rules file; rules files are used to validate grid tabs.

| Field        | Type     | Length | Null? | Description                                            |
|--------------|----------|--------|-------|--------------------------------------------------------|
| rule_file_id | INT32    |        |       | Unique ID generated by the system for each rules file. |
| rules_name   | NVARCHAR | 100    | false | Name of the rules file.                                |

#### uap\_tt\_folders

| Field            | Type     | Length | Null? | Description |
|------------------|----------|--------|-------|-------------|
| folder_id        | INT32    |        | false |             |
| object_type      | INT32    |        |       |             |
| folder_name      | NVARCHAR | 255    | true  |             |
| folder_display   | NVARCHAR | 255    | true  |             |
| folder_desc      | NVARCHAR | 1024   | true  |             |
| parent_folder_id | INT32    |        | true  |             |
| folder_status    | VARCHAR  | 20     | true  |             |

| Field              | Type     | Length | Null? | Description |
|--------------------|----------|--------|-------|-------------|
| parent_folder_path | NVARCHAR | 1024   | true  |             |
| sec_policy_id      | INT32    |        | true  |             |
| folder_type        | VARCHAR  | 20     | true  |             |
| folder_location    | NVARCHAR | 1024   | true  |             |

### uap\_tt\_map\_info

This table saves details about form attributes. This table was added in 8.0.

| Field               | Type     | Length | Null? | Description                                                                                                    |
|---------------------|----------|--------|-------|----------------------------------------------------------------------------------------------------|
| map_info_id         | INT32    |        | false | Unique identifier that is generated by the system for each row in the table.                                                                                                    |
| map_id              | INT32    |        | false | ID of the form in which the attribute is used. This column is the foreign key from uap_tt_map table.                                                                            |
| group_id            | INT32    |        | true  | ID of the attribute group that contains the attribute. This column is the foreign key to uap_tt_map_info_group.map_ info_group_id and uap_tt_tvc_info_group.tvc_ info_group_id. |
| label               | NVARCHAR | 1024   | true  | Label of the attribute.                                                                                                    |
| element_name        | NVARCHAR | 100    | true  | Internal name of the attribute.                                                                                                    |
| element_type        | NVARCHAR | 50     | true  | User interface type of the attribute.                                                                                                    |
| db_type             | NVARCHAR | 50     | true  | Datatype of the attribute.                                                                                                    |
| db_column_name      | NVARCHAR | 256    | true  | Database column name of the attribute.                                                                                                    |
| max_length          | INT32    |        | true  | Maximum length of the attribute value.                                                                                                    |
| lkup_table          | NVARCHAR | 256    | true  | Name of the database table that supplies values from which users can select for this attribute.                                                                                 |
| lkup_id_column      | NVARCHAR | 256    | true  | Name of the key column in the lookup table for this attribute.                                                                                                    |
| lkup_desc_column    | NVARCHAR | 256    | true  | Name of the column in the lookup table that stores the values to display to the users.                                                                                          |
| lkup_sort_column    | NVARCHAR | 256    | true  | Name of the column in the lookup table to use to sort the entries that display to the users.                                                                                    |
| lkup_sort_colDBType | NVARCHAR | 50     | true  | Datatype of the sort column in the lookup table. IBM IBM Marketing Operations retrieves this information from the database.                                                     |

| Field               | Type     | Length | Null? | Description                                                                                                    |
|---------------------|----------|--------|-------|----------------------------------------------------------------------------------------------------|
| lkup_sort_ascending | NVARCHAR | 50     | true  | Sort order for the lookup table. The following values are valid.  • 0 = Descending  • 1 = Ascending                                                                                                    |
| formula             | NVARCHAR | 1024   | true  | The formula that to calculate the attribute value. This column applies only to calculated attributes.                                                                                                    |
| url_db_column_name  | NVARCHAR | 256    | true  | This column was added in 8.1 to support the url field in forms.                                                                                                    |
| help_tip            | NVARCHAR | 1024   | true  | Help text for the attribute.                                                                                                    |
| element_message     | NVARCHAR | 1024   | true  | The warning message to display when the user forgets to fill a requiews field.                                                                                                    |
| default_value       | CLOB     |        | true  | Default value for the attribute.                                                                                                    |
| description         | NVARCHAR | 1536   | true  | Description of the attribute.                                                                                                    |
| default_date_value  | INT64    |        | true  | Stores the default date value that is supplied for a Date Select attribute in a form definition. This value is stored as a long millisecond value.                                                                   |
| is_required         | NVARCHAR | 1      | true  | This column determines whether the attribute is required. Possible values are Y and N.  • Y = Yes, required                                                                                                    |
|                     |          |        |       | • N = No                                                                                                    |
| is_read_only        | NVARCHAR | 1      | true  | This column determines whether the attribute is read-only. Possible values are Y and N.                                                                                                    |
|                     |          |        |       | <ul> <li>Y = Yes, read-only</li> <li>N = No</li> </ul>                                                                                                    |
| element_precision   | INT32    |        | true  | Number of digits in the decimal part of the number.                                                                                                    |
| is_dependent        | NVARCHAR | 1      | true  | This column determines whether the attribute is dependent. This column applies only to single-select - database and multi-select - database attributes. Possible values are Y and N.  • Y = Yes, dependent  • N = No |
| tab_order           | INT32    |        | true  | Order in which the attribute appears on the form.                                                                                                    |
| paramType           | INT32    |        | true  | This column is no longer in use.                                                                                                    |
| modifFlag           | NVARCHAR | 65     | true  | Type of update to perform when a form is republished. The following values are valid.                                                                                                    |
|                     |          |        |       | <ul> <li>0 = Used in form</li> <li>-3 = Created as local attribute but<br/>not placed on form</li> </ul>                                                                                                    |

| Field              | Type  | Length | Null? | Description                                                            |
|--------------------|-------|--------|-------|------------------------------------------------------------------------|
| attribute_type     | INT32 |        | true  | The following values are valid.                                        |
|                    |       |        |       | • 0 = Local form attribute                                             |
|                    |       |        |       | • 1 = Local grid attribute                                             |
|                    |       |        |       | • 2 = Global form attribute                                            |
|                    |       |        |       | • 3 = Global grid attribute                                            |
|                    |       |        |       | • 4 = Global campaign attribute                                        |
|                    |       |        |       | • 5 = Global cell attribute                                            |
|                    |       |        |       | • 6 = TCS default attribute                                            |
|                    |       |        |       | • 7 = TCS read-only attribute                                          |
|                    |       |        |       | • 8 = Offer standard attribute                                         |
|                    |       |        |       | • 9 = Offer custom attribute                                           |
| attribute_behavior | INT32 |        | true  | Defaults to 0. This column was dded in version 8.6.0.                  |
| is_enabled         | INT32 |        | true  | Whether a global attribute is enabled. The following values are valid. |
|                    |       |        |       | • 0 = Disabled                                                         |
|                    |       |        |       | • 1 = Enabled                                                          |

### uap\_tt\_mo\_map\_info

This table stores additional properties of single-select object reference attributes, multi-select object reference attributes, and object attribute field reference attributes. This table was added in version 8.0.

| Field               | Type     | Length | Null? | Description                                                                                                    |
|---------------------|----------|--------|-------|----------------------------------------------------------------------------------------------------|
| mo_map_info_id      | INT32    |        | false | Unique identifier generated by the system for this row.                                                                     |
| map_id              | INT32    |        | false | Unique identifier for the form that contains the attribute. This column is the foreign key to uap_tt_map.                   |
| map_info_id         | INT32    |        | false | Unique identifier for the attribute. This column is the foreign key to uap_tt_map_info.                                     |
| mo_type             | VARCHAR  | 50     | true  | Type of marketing object to display to users.                                                                               |
| template_name       | NVARCHAR | 100    | true  | Name of the marketing object<br>template to use to create or filter<br>marketing objects associated with<br>this attribute. |
| reference_attribute | NVARCHAR | 200    | true  | Internal name of the attribute that references the marketing object.                                                        |
| attribute_name      | NVARCHAR | 200    | true  | Name of the marketing object attribute referenced by this attribute.                                                        |

| Field          | Type     | Length | Null? | Description                                                                                                    |
|----------------|----------|--------|-------|----------------------------------------------------------------------------------------------------|
| is_auto_create | NVARCHAR | 1      | true  | Whether to create an empty marketing object when users create an object by using a template that contains this attribute. The following values are valid.  • Y = Yes  • N = No |
| is_modifies    | NVARCHAR | 1      | true  | Whether the form updates the marketing object. The following values are valid.  • Y = Yes, modifies  • N = No                                                                  |
| onClickGoTo    | INT32    |        | true  | Tab to display when user clicks on the object link in the form. The following values are valid.  • 0 = N/A (Used in form attributes)  • 1 = Summary tab  • 2 = Analysis tab    |

### uap\_tt\_tvc

This table stores information about each grid. This table was added in version 8.0.

| Field             | Type     | Length | Null? | Description                                                                                                    |
|-------------------|----------|--------|-------|----------------------------------------------------------------------------------------------------|
| tvc_id            | INT32    |        | false | Unique identifier generated by the system for each grid.                                                                   |
| map_id            | INT32    |        | false | Unique identifier for the form that contains the grid. This column is the foreign key to uap_tt_map.                       |
| map_info_group_id | INT32    |        | true  | Unique identifier for the attribute group that contains the grid. This column is the foreign key to uap_tt_map_info_group. |
| element_name      | NVARCHAR | 100    | true  | Internal name of the grid.                                                                                                 |
| label             | NVARCHAR | 1024   | true  | Display name of the grid.                                                                                                  |
| tablename         | NVARCHAR | 256    | true  | Name of the database table for the grid.                                                                                   |
| key_column        | NVARCHAR | 256    | true  | Key column of the database table for the grid.                                                                             |
| key_type          | NVARCHAR | 50     | true  | Data type of the key column.                                                                                               |
| viewtype          | INT32    |        | true  | The type of grid. The following values are valid.                                                                          |
|                   |          |        |       | • 0 = Line wrap view                                                                                                    |
|                   |          |        |       | • 1 = Line truncate view                                                                                                   |
|                   |          |        |       | • 2 = Two line staggered view                                                                                              |
|                   |          |        |       | • 3 = Editable grid view                                                                                                   |
| pagesize          | INT32    |        | true  | Number of rows per page on the grid user interface.                                                                        |

| Field                     | Type     | Length | Null? | Description                                                                             |
|---------------------------|----------|--------|-------|-----------------------------------------------------------------------------------------|
| tab_order                 | INT32    |        | true  | Tab order of the grid.                                                                  |
| parent_filter_column_name | NVARCHAR | 256    | true  | Name of the column that contains the value on which to filter.                          |
| showExportLink            | NVARCHAR | 1      | true  | Indicates whether to show the Export link. The following values are valid.              |
|                           |          |        |       | • Y = Yes, show                                                                         |
|                           |          |        |       | • N = No                                                                                |
| showGroupByLink           | NVARCHAR | 1      | true  | Indicates whether to show the Group by link. The following values are valid.            |
|                           |          |        |       | • Y = Yes, show                                                                         |
|                           |          |        |       | • N = No                                                                                |
| showViewLink              | NVARCHAR | 1      | true  | Indicates whether to show the View link. The following values are valid.                |
|                           |          |        |       | • Y = Yes, show                                                                         |
|                           |          |        |       | • N = No                                                                                |
| defaultSortColumn         | NVARCHAR | 256    | true  | Name of the default sort column for the grid.                                           |
| dataposturl               | NVARCHAR | 1024   | true  | URL to which to post the data.                                                          |
| is_tcs                    | INT32    |        | true  | Whether or not the grid is a TCS. The following values are valid.  • 0 = Not a TCS grid |
|                           |          |        |       | • 1 = TCS grid                                                                          |

#### uap\_tt\_tvc\_map\_info

This table stores additional information about attributes used in grids. This table was added in version 8.0.

| Field           | Type  | Length | Null? | Description                                                                                                    |
|-----------------|-------|--------|-------|----------------------------------------------------------------------------------------------------|
| tvc_map_info_id | INT32 |        | false | Unique identifier generated by the system for each row in the table.                                             |
| map_id          | INT32 |        | false | Unique identifier for the form that contains the grid attribute. This column is the foreign key from uap_tt_map. |
| tvc_id          | INT32 |        | false | Unique identifier for the grid that contains the attribute. This column is the foreign key from uap_tt_tvc.      |
| map_info_id     | INT32 |        | false | Unique identifier for the attribute. This column is the foreign key from uap_tt_map_info.                        |
| alignment       | INT32 |        | true  | Alignment for the attribute. The following values are valid.  • left  • right  • center                          |

| Field                | Туре     | Length | Null? | Description                                                                                                    |
|----------------------|----------|--------|-------|----------------------------------------------------------------------------------------------------|
| sortType             | INT32    |        | true  | How the attribute values are sorted. The following values are valid.  • ascending  • descending                                                                                       |
| is_sortable          | NVARCHAR | 1      | true  | <ul> <li>Whether or not the attribute is sortable. The following values are valid.</li> <li>Y = Yes, sortable</li> <li>N = No</li> </ul>                                              |
| can_group_by         | NVARCHAR | 1      | true  | <ul> <li>Whether or not the grid can be grouped by this attribute. The following values are valid.</li> <li>Y = Yes, the grid can group by this attribute.</li> <li>N = No</li> </ul> |
| cacheLookupValues    | NVARCHAR | 1      | true  | Indicates whether or not to cache the lookup values for this attribute. The following values are valid.  • Y = Yes, cache values  • N = No                                            |
| objectType           | INT32    |        | true  | This column is not used currently.                                                                                                    |
| templateName         | NVARCHAR | 100    | true  | Name of the marketing object template associated with this attribute.                                                                                                    |
| marketingObjectType  | NVARCHAR | 100    | true  | Object type of the marketing objects associated with this attribute.                                                                                                    |
| formatingClass       | NVARCHAR | 1024   | true  |                                                                                                    |
| onClickGoTo          | INT32    |        | true  | The tab of the referenced marketing object that opens when users click the object link created by this attribute.                                                                     |
| attributeName        | NVARCHAR | 100    | true  | Name of the marketing object attribute this grid attribute references.                                                                                                    |
| objectIdColumnName   | NVARCHAR | 256    | true  | Name of the object instance ID column for the marketing object this attribute references.                                                                                             |
| objectTypeColumnName | NVARCHAR | 256    | true  | Name of the object type column for<br>the marketing object this attribute<br>references.                                                                                              |
| gridColumnName       | NVARCHAR | 256    | true  | Marketing object form grid column name.                                                                                                    |
| summary_function     | INT32    |        | true  | Added to support the summary function in grids in version 8.1.0.                                                                                                    |

#### uap\_tt\_map\_info\_group

This table stores information about attribute groups. This table was added in version 8.0.

| Field             | Type     | Length | Null? | Description                                                                                                    |
|-------------------|----------|--------|-------|----------------------------------------------------------------------------------------------------|
| map_info_group_id | INT32    |        | false | Unique identifier generated by the system for each attribute group.                                                                                                    |
| map_id            | INT32    |        | false | ID of the form that contains the attribute group. This column is the foreign key from uap_tt_map.                                                                          |
| element_name      | NVARCHAR | 100    | true  | Internal name of the group.                                                                                                    |
| tab_order         | INT32    |        |       | Order in which the group appears on the form.                                                                                                    |
| header            | NVARCHAR | 200    | true  | Display name of the group.                                                                                                    |
| description       | NVARCHAR | 1024   | true  | Description of the group.                                                                                                    |
| column_span       | INT32    |        |       | Indicates whether the group has a one-column layout or a two-column layout. This column only applies to form attributes. The following values are valid.  • 1 = One-column |
|                   |          |        |       | • 2 = Two-column                                                                                                    |
| show_group        | NVARCHAR | 20     | true  | Indicates whether to show or hide the group heading on the form. The following values are valid.  • 0 = Hide                                                               |
|                   |          |        |       | • 1 = Show                                                                                                    |

### uap\_tt\_tvc\_info\_group

This table stores information about attribute groups placed on grids. This table was added in version 8.0.

| Field             | Type     | Length | Null? | Description                                                                                                    |
|-------------------|----------|--------|-------|----------------------------------------------------------------------------------------------------|
| tvc_info_group_id | INT32    |        | false | Unique identifier generated by the system for each row in the table.                                                                   |
| map_id            | INT32    |        | false | Unique identifier for the form that contains the grid that contains the attribute group. This column is the foreign key to uap_tt_map. |
| tvc_id            | INT32    |        | false | Unique identifier for the grid that contains the attribute group. This column is the foreign key to uap_tt_tvc.                        |
| element_name      | NVARCHAR | 100    | true  | Internal name of the attribute group.                                                                                                  |
| tab_order         | INT32    |        |       | Tab order of the group.                                                                                                    |
| header            | NVARCHAR | 200    | true  | Display name of the group.                                                                                                    |
| description       | NVARCHAR | 1024   | true  | Description of the group.                                                                                                    |
| show_group        | NVARCHAR | 20     | true  | Indicates whether to show or hide the group name. The following values are valid:  • 0 = Hide  • 1 = Show                              |

#### uap\_tt\_map\_info\_option

This table stores the possible values for single-select attributes. This table was added in version 8.0.

| Field              | Type     | Length | Null? | Description                                                                                           |
|--------------------|----------|--------|-------|----------------------------------------------------------------------------------------------------|
| map_info_option_id | INT32    |        | false | Unique identifier generated by the system for each row in the table.                                  |
| map_id             | INT32    |        | false | ID of the form that contains the single-select attribute. This column is theoreign key to uap_tt_map. |
| map_info_id        | INT32    |        | false | Unique identifier for the single-select attribute. This column is theoreign key to uap_tt_map_info.   |
| option_value       | NVARCHAR | 1024   | true  | Option value. The size of this column increased in version 8.6.0.                                     |
| option_display     | NVARCHAR | 1024   | true  | Option display. The size of this column increased in version 8.6.0.                                   |
| option_order       | INT32    |        | false | Location in which this option appears in the list of options.                                         |

#### uap\_tt\_map\_info\_dependent

This table stores information about dependent fields. This table was added in version 8.0.

| Field                 | Type     | Length | Null? | Description                                                                                               |
|-----------------------|----------|--------|-------|----------------------------------------------------------------------------------------------------|
| map_info_dependent_id | INT32    |        | false | Unique identifier generated by the system for each row in the table.                                      |
| map_id                | INT32    |        | false | Unique identifier for the form that contains the attribute. This column is the foreign key to uap_tt_map. |
| map_info_id           | INT32    |        | false | Unique identifier for the attribute. This column is the foreign key to uap_tt_map_info.                   |
| map_info_dependent    | NVARCHAR | 50     | true  | Internal name of the child attribute.                                                                     |

### uap\_tt\_ms\_link

This table stores information about the junction tables used by multi-select database attributes. This table was added in version 8.0.

| Field      | Type  | Length | Null? | Description                                                                                                    |
|------------|-------|--------|-------|----------------------------------------------------------------------------------------------------|
| ms_link_id | INT32 |        | false | Unique identifier generated by the system for each row in the table.                                            |
| map_id     | INT32 |        | false | ID of the form that contains the multi-select database attribute. This column is the foreign key to uap_tt_map. |

| Field           | Type     | Length | Null? | Description                                                                                            |
|-----------------|----------|--------|-------|----------------------------------------------------------------------------------------------------|
| map_info_id     | INT32    |        | false | ID of the multi-select database attribute. This column is the foreign key to uap_tt_map_info.          |
| table_name      | NVARCHAR | 256    | true  | Name of the junction table.                                                                            |
| key_column      | NVARCHAR | 256    | true  | Key column name.                                                                                       |
| key_type        | NVARCHAR | 50     | true  | Data type for the key column. IBM Marketing Operations retrieves the data type from the database.      |
| link_key_column | NVARCHAR | 256    | true  | Link database key column.                                                                              |
| link_key_type   | NVARCHAR | 50     | true  | Data type for ms link key column.  IBM Marketing Operations retrieves the data type from the database. |
| root_element    | NVARCHAR | 100    | true  | Name of the multi-select attribute.                                                                    |

#### uap\_tt\_localized\_text

This table stores display values for all form elements, for example, form groups, grids, and attributes, for all supported locales. This table was added in version 8.0.0.

| Field          | Type     | Length | Null? | Description                                                                                                    |
|----------------|----------|--------|-------|----------------------------------------------------------------------------------------------------|
| text_id        | INT32    |        | false | Unique identifier that is generated by the system for each row in the table.                                                                                          |
| text_key       | VARCHAR  | 300    | false | Internationalization text key.                                                                                                    |
| locale         | VARCHAR  | 10     | false | A supported locale. The following values are valid. Version 8.5 and 9.0 added languages.  de_DE  en_GB  en_US  es_ES  fr_FR  it_IT  ja_JP  ko_KR  pt_BR  ru_RU  zh_CN |
| localized_text | NVARCHAR | 1536   | true  | Display text for this locale.                                                                                                    |

#### uap\_tt\_map\_text

This table associates localized display text for form elements with specific forms. This table was added in version 8.0.

| Field   | Type  | Length | Null? | Description                                                                                                |
|---------|-------|--------|-------|----------------------------------------------------------------------------------------------------|
| map_id  | INT32 |        | false | ID of a form. This column is the foreign key to uap_tt_map.                                                |
| text_id | INT32 |        | false | ID of an item of localized text used on the form. This column is the foreign key to uap_tt_localized_text. |

#### uap\_tt\_std\_attr\_behavior

This table stores the mapping of the behavior of the attribute with the template. Attributes can be standard, required, or hidden. This table was added in version 9.1.0.

| Field        | Type     | Length | Null? | Description                                                   |
|--------------|----------|--------|-------|---------------------------------------------------------------|
| element_name | NVARCHAR | 50     | false | The internal name of the attribute.                           |
| template_id  | NVARCHAR | 50     | false | The reference of template id from uap_tt_templates.           |
| behavior     | INT32    |        | true  | The behavior of the attribute: standard, required, or hidden. |

#### uap\_dual

| Field | Type    | Length | Null? | Description |
|-------|---------|--------|-------|-------------|
| dummy | VARCHAR | 1      | true  |             |

#### umcm\_folder\_users

| Field       | Type  | Length | Null? | Description |
|-------------|-------|--------|-------|-------------|
| folder_id   | INT32 |        | false |             |
| mem_type_id | INT32 |        | false |             |
| user_id     | INT32 |        | false |             |

#### umcm\_item\_files

| Field            | Type  | Length | Null? | Description |
|------------------|-------|--------|-------|-------------|
| item_id          | INT32 |        | false |             |
| item_version_seq | INT32 |        | false |             |
| file_id          | INT32 |        | false |             |

#### umcm\_content\_file

| Field            | Type     | Length | Null? | Description |
|------------------|----------|--------|-------|-------------|
| file_id          | INT32    |        | false |             |
| file_type        | INT32    |        | true  |             |
| created_datetime | DATETIME |        | true  |             |
| mime_type        | VARCHAR  | 255    | true  |             |
| file_name        | NVARCHAR | 255    | true  |             |

| Field     | Type    | Length | Null? | Description |
|-----------|---------|--------|-------|-------------|
| file_size | VARCHAR | 20     | true  |             |

#### umcm\_item\_hist

| Field            | Type     | Length | Null? | Description |
|------------------|----------|--------|-------|-------------|
| item_id          | INT32    |        | false |             |
| seq_no           | INT32    |        | false |             |
| item_version_seq | INT32    |        | true  |             |
| prev_status      | VARCHAR  | 20     | true  |             |
| curr_status      | VARCHAR  | 20     | true  |             |
| comments         | NVARCHAR | 1024   | true  |             |
| last_mod_date    | DATETIME |        | true  |             |
| user_id          | INT32    |        | true  |             |

### uap\_event\_cat\_enum

This table contains details about event categories.

| Field     | Type     | Length | Null? | Description |
|-----------|----------|--------|-------|-------------|
| cat_value | INT32    |        | false |             |
| cat_name  | VARCHAR  | 50     | true  |             |
| cat_desc  | NVARCHAR | 100    | true  |             |

### uap\_object\_enum

| Field     | Type     | Length | Null? | Description |
|-----------|----------|--------|-------|-------------|
| obj_value | INT32    |        | false |             |
| obj_name  | VARCHAR  | 50     | true  |             |
| obj_desc  | NVARCHAR | 100    | true  |             |

#### uap\_mem\_notify

| Field         | Type  | Length | Null? | Description |
|---------------|-------|--------|-------|-------------|
| mem_type_id   | INT32 |        | false |             |
| delivery_mask | INT32 |        | true  |             |
| event_type    | INT32 |        | false |             |

## uap\_notify\_msg

| Field         | Type     | Length | Null? | Description               |
|---------------|----------|--------|-------|---------------------------|
| event_type    | INT32    |        | false | Type of the event.        |
| object_type   | INT32    |        | true  | Object type of the event. |
| category_type | INT32    |        | true  | Category of the event.    |
| description   | NVARCHAR | 200    | true  | Message description.      |

| Field         | Type  | Length | Null? | Description                                                                                 |
|---------------|-------|--------|-------|---------------------------------------------------------------------------------------------|
| display_order | INT32 |        | true  | Display order of event.                                                                     |
| is_exclusive  | INT32 |        | true  | Indicates whether this event support personalization. This column was added in version 7.5. |

#### uap\_appr\_notify

| Field         | Type  | Length | Null? | Description                                                              |
|---------------|-------|--------|-------|--------------------------------------------------------------------------|
| event_type    | INT32 |        | false |                                                                          |
| user_id       | INT32 |        | false |                                                                          |
| delivery_mask | INT32 |        | true  |                                                                          |
| approval_id   | INT32 |        | false | ID of an approval item. This column is the foreign key to uap_approvals. |

#### uap\_appr\_msgboard

| Field         | Type     | Length | Null? | Description                                                                               |
|---------------|----------|--------|-------|-------------------------------------------------------------------------------------------|
| approval_id   | INT32    |        | false | ID of an approval item. This column is the foreign key to uap_approvals.                  |
| msg_id        | INT32    |        | false | Unique ID generated by the system for each message on the approval message board.         |
| post_datetime | DATETIME |        | false | Date the message was posted on the approval message board.                                |
| user_id       | INT32    |        | false | Unique ID of the user who posted the message. This column is the foreign key to uap_user. |
| msg_text      | NVARCHAR | 1024   | true  | Text of the message.                                                                      |
| recipients    | NVARCHAR | 512    | true  | List of recipients if the message is emailed.                                             |

#### uap\_appr\_users

This table contains information about the users who are participating in an approval process.

| Field       | Type  | Length | Null? | Description                                                                                                    |
|-------------|-------|--------|-------|----------------------------------------------------------------------------------------------------|
| approval_id | INT32 |        | false | Unique ID generated by the system for each approval item that is created by a user. This column is the foreign key to uap_approvals.approval_id. |
| user_id     | INT32 |        | false | User ID of the user. This column is the foreign key to uap_users.user_id.                                                                        |

| Field       | Type  | Length | Null? | Description                                                                                                    |
|-------------|-------|--------|-------|----------------------------------------------------------------------------------------------------|
| mem_type_id | INT32 |        |       | Member type ID of the user in this approval process. This column is the foreign key to uap_member_type.mem_type_id. |

### uap\_approval\_hist

This table contains data that tracks the history of approval events and actions.

| Field             | Type     | Length | Null? | Description                                                                                                    |
|-------------------|----------|--------|-------|----------------------------------------------------------------------------------------------------|
| approval_id       | INT32    |        | false | Unique ID generated by the system for each approval item that is created by a user. This column is the foreign key to uap_approvals.approval_id.                            |
| seq_no            | INT32    |        | false | Sequence (order) of the historical event.                                                                                                    |
| cur_state         | VARCHAR  | 20     | true  | Current state of the approval process after the user completes the action/event. The following values are valid.  • WAITING  • APPROVED  • APPR_WITH_CHANGES  • DENIED      |
| comments          | CLOB     |        | true  | Comments that the user made at the time of the action or event.                                                                                                    |
| prev_state        | VARCHAR  | 20     | true  | Previous state of the approval process before the user initiated the action or event. The following values are valid.  • WAITING  • APPROVED  • APPR_WITH_CHANGES  • DENIED |
| last_mod_date     | DATETIME |        | true  | Time that the modification to the approval occurred.                                                                                                    |
| user_id           | INT32    |        | true  | User ID of the user who initiated the action/event to the approval. This column is the foreign key to uap_users.user_id.                                                    |
| on_behalf_user_id | INT32    |        | true  | This column was added in version 7.4.0.                                                                                                    |

| Field             | Type  | Length | Null? | Description                                                                                                    |
|-------------------|-------|--------|-------|----------------------------------------------------------------------------------------------------|
| appr_item_seq     | INT32 |        | true  | appr_item_seq: From uap_appr_items. This column stores the approval item id. It is only updated when an approver responds to an individual item. The comment is stored as: "Approval Item approved / denied / approved w/ changes". If the row represents the approval item response, then cur_state and prev_state represents the state of the approval item and not of the overall approval. comment_file_id: Points to the comment attachments file for the item that is referred to by appr_item_seq. This column is populated only when an approver attaches a comments file in response to the approval item.This column is the primary key from uap_appr_items. |
| appr_item_resp_id | INT32 |        | true  | Points to the item response row for the item that is referred to by appr_item_seq. This column is the foreign key from uap_appr_item_response. The row in the history table points to the original item response tables row.                                                                                                    |
| round_no          | INT32 |        | true  | When approval is added and started the first time, the round number is 1 and the resubmit count is 0. Each time the approval is resubmitted, the round number increments and the next round of approval starts. The round_no = theresubmit count + 1. In this case, 1 is added to consider first round of approval.                                                                                                    |
| detailed_history  | CLOB  |        | true  | This column is updated when there is any change in the reviewer steps. This column is introduced as Clob so that detailed history can be stored in this column later on.                                                                                                    |
| deny_reason_id    | INT32 |        | true  | Identifies the deny reason that is selected when a user denies an approval. This column is the foreign key to uap_appr_deny_reasons. deny_reason_id. This column was added in version 9.0.                                                                                                    |

#### uap\_group\_users

| Field    | Type  | Length | Null? | Description |
|----------|-------|--------|-------|-------------|
| group_id | INT32 |        | false |             |
| user_id  | INT32 |        | false |             |

#### uap\_groups

| Field        | Type     | Length | Null? | Description |
|--------------|----------|--------|-------|-------------|
| group_id     | INT32    |        | false |             |
| group_name   | NVARCHAR | 50     | true  |             |
| group_desc   | NVARCHAR | 255    | true  |             |
| asm_group_id | INT32    |        | true  |             |
| parent_group | INT32    |        | true  |             |

### umcm\_item\_users

| Field            | Type  | Length | Null? | Description                                         |
|------------------|-------|--------|-------|-----------------------------------------------------|
| item_id          | INT32 |        | false |                                                     |
| item_version_seq | INT32 |        | false |                                                     |
| user_id          | INT32 |        | false | This column is the foreign key to uap_users.user_id |
| mem_type_id      | INT32 |        | false |                                                     |

#### umcm\_item\_usage

| Field            | Type     | Length | Null? | Description |
|------------------|----------|--------|-------|-------------|
| item_id          | INT32    |        | false |             |
| item_version_seq | INT32    |        | false |             |
| affinium_system  | NVARCHAR | 100    | true  |             |
| est_usage_qty    | INT32    |        | true  |             |

#### umcm\_item\_content

| Field             | Type     | Length | Null? | Description                                                                            |
|-------------------|----------|--------|-------|----------------------------------------------------------------------------------------|
| item_id           | INT32    |        | false |                                                                                        |
| item_version_seq  | INT32    |        | false |                                                                                        |
| version_label     | NVARCHAR | 50     | true  |                                                                                        |
| item_keywords     | NVARCHAR | 1024   | true  | The string length was changed from 255 characters to 1024 characters in version 9.0.0. |
| version_comments  | NVARCHAR | 1024   | true  |                                                                                        |
| last_mod_user_id  | INT32    |        | true  |                                                                                        |
| last_mod_datetime | DATETIME |        | true  |                                                                                        |
| item_published    | VARCHAR  | 1      | true  |                                                                                        |
| expiration_date   | DATETIME |        | true  |                                                                                        |
| version_name      | NVARCHAR | 255    | true  |                                                                                        |
| version_status    | VARCHAR  | 20     | true  |                                                                                        |
| item_instructions | NVARCHAR | 1024   | true  |                                                                                        |

| Field           | Type     | Length | Null? | Description |
|-----------------|----------|--------|-------|-------------|
| created_user_id | INT32    |        | true  |             |
| create_datetime | DATETIME |        | true  |             |
| item_desc       | NVARCHAR | 1024   | true  |             |

#### umcm\_items

| Field              | Type     | Length | Null? | Description                                                                                    |
|--------------------|----------|--------|-------|------------------------------------------------------------------------------------------------|
| item_id            | INT32    |        | false |                                                                                                |
| folder_id          | INT32    |        | true  |                                                                                                |
| item_name          | NVARCHAR | 256    | true  | The size of this column increased to 256 in version 7.4.0.                                     |
| item_versions      | INT32    |        | true  |                                                                                                |
| last_mod_datetime  | DATETIME |        | true  |                                                                                                |
| parent_folder_path | NVARCHAR | 1024   | true  |                                                                                                |
| item_cr_datetime   | DATETIME |        | true  |                                                                                                |
| item_code          | NVARCHAR | 20     | true  |                                                                                                |
| asset_legacy_ind   | INT32    |        | false | This column was added in version 8.1.0 to support identification of legacy and current assets. |

#### umcm\_folders

| Field              | Type     | Length | Null? | Description |
|--------------------|----------|--------|-------|-------------|
| folder_id          | INT32    |        | false |             |
| folder_name        | NVARCHAR | 255    | true  |             |
| folder_display     | NVARCHAR | 255    | true  |             |
| folder_desc        | NVARCHAR | 1024   | true  |             |
| parent_folder_id   | INT32    |        | true  |             |
| folder_status      | NVARCHAR | 20     | true  |             |
| parent_folder_path | NVARCHAR | 1024   | true  |             |
| sec_policy_id      | INT32    |        | true  |             |
| folder_type        | VARCHAR  | 20     | true  |             |
| folder_location    | NVARCHAR | 1024   | true  |             |

#### uap\_user\_roles

This table maps a user to a security role in a security policy. A user has a row in this table for each security policy in which that user participates.

| Field         | Type  | Length | Null? | Description                                                       |
|---------------|-------|--------|-------|-------------------------------------------------------------------|
| role_id       | INT32 |        | false | This column is the foreign key into uap_roles.role_id.            |
| sec_policy_id | INT32 |        | false | This column is the foreign key into uap_sec_policy.sec_policy_id. |

| Field   | Type  | Length | Null? | Description                                           |
|---------|-------|--------|-------|-------------------------------------------------------|
| user_id | INT32 |        | false | This column is the foreign key into uap_user.user_id. |

#### uap\_role\_fn\_map

| Field       | Type    | Length | Null? | Description |
|-------------|---------|--------|-------|-------------|
| role_id     | INT32   |        | false |             |
| function_id | INT32   |        | false |             |
| extd_perm   | VARCHAR | 1      | true  |             |

#### uap\_role\_user\_vis

This table supports limited resource selection. It stores user visibilities for security roles defined in IBM Marketing Operations administration. This table was added in version 7.4.1.

| Field    | Type  | Length | Null? | Description |
|----------|-------|--------|-------|-------------|
| role_id  | INT32 |        | false |             |
| group_id | INT32 |        | false |             |
| team_id  | INT32 |        | false |             |

#### uap\_roles

| Field         | Type     | Length | Null? | Description                                                       |
|---------------|----------|--------|-------|-------------------------------------------------------------------|
| role_id       | INT32    |        | false |                                                                   |
| role_name     | NVARCHAR | 50     | true  | The name of the role.                                             |
| role_desc     | NVARCHAR | 255    | true  | The text description of the role.                                 |
| sec_policy_id | INT32    |        | true  | This column is the foreign key into uap_sec_policy.sec_policy_id. |

#### uap\_mem\_fn\_map

| Field         | Type  | Length | Null? | Description |
|---------------|-------|--------|-------|-------------|
| mem_type_id   | INT32 |        | false |             |
| function_id   | INT32 |        | false |             |
| sec_policy_id | INT32 |        | false |             |

### uap\_sec\_policy

| Field         | Type     | Length | Null? | Description                                                            |
|---------------|----------|--------|-------|------------------------------------------------------------------------|
| sec_policy_id | INT32    |        | false | Unique identifier for the security policy.                             |
| name          | NVARCHAR | 50     | true  | Name for the security policy as it appears in IBM Marketing Operations |

| Field       | Type     | Length | Null? | Description                                           |
|-------------|----------|--------|-------|-------------------------------------------------------|
| description | NVARCHAR | 255    | true  | Text description for the security policy.             |
| policy_type | VARCHAR  | 20     | true  | Security policy type. The following values are valid. |
|             |          |        |       | • S = Global policy                                   |
|             |          |        |       | • C = all other policies                              |
| status_code | VARCHAR  | 20     | true  | Status of the policy. The following values are valid. |
|             |          |        |       | • ACTIVE                                              |
|             |          |        |       | • DISABLED                                            |

#### uap\_function

This table contains entries for all the functions in the system; each function can be granted, denied, or inherited for a particular security policy. This table was added in version 7.3.

| Field         | Type     | Length | Null? | Description                                                                                                    |
|---------------|----------|--------|-------|----------------------------------------------------------------------------------------------------|
| function_id   | INT32    |        | false | Unique identifier for the function.                                                                                                    |
| name          | VARCHAR  | 50     | true  | Internal name of the function.                                                                                                    |
| description   | NVARCHAR | 150    | true  | Display name for the function.                                                                                                    |
| object_fn_cat | VARCHAR  | 50     | true  | Category of the function. The following values are valid.  • ACCESSIBLE_OPTION  • ANALYSIS  • ATTACHMENT  • BUDGET  • FOLDERS  • GENERAL  • PEOPLE  • SUMMARY  • TRACKING  • WORKFLOW |
| object_type   | VARCHAR  | 50     | true  | Type of object (for example, project) that uses this function.                                                                                                    |
| display_order | INT32    |        | true  | The order in which to display this function on screen when setting permissions.                                                                                                    |

#### uap\_approver\_list

This table stores the lists of approvers (reviewers) of an approval process and information about their instructions and responsibilities.

| Field           | Type     | Length | Null? | Description                                                                                                    |
|-----------------|----------|--------|-------|----------------------------------------------------------------------------------------------------|
| approval_id     | INT32    |        | false | Unique ID generated by the system for each approval item that is created by a user. This column is the foreign key to uap_approvals.approval_id.                                                                                                    |
| approver_seq    | INT32    |        | false | Sequence of the approval (identifier).                                                                                                    |
| status_code     | VARCHAR  | 20     | true  | Identifies the overall approval status. For example, if an approver completes the response by clicking Post Complete Response, the status of the approval is updated here.                                                                                                    |
| appr_order      | INT32    |        | true  | Display order of users.                                                                                                    |
| user_id         | INT32    |        | true  | User ID of the user. This column is the foreign key to uap_users.user_id.                                                                                                    |
| required        | VARCHAR  | 1      | true  | <ul> <li>Whether the approver is required.</li> <li>The following values are valid.</li> <li>Y = Yes, required</li> <li>N = No</li> </ul>                                                                                                    |
| instructions    | NVARCHAR | 1024   | true  | Instructions to an approver.                                                                                                    |
| resp_date       | DATETIME |        | true  | The date on which the complete response is posted.                                                                                                    |
| team_id         | INT32    |        | true  | Team ID: value of -1 indicates that the approver for this item is not a team. This column was added in version 7.4.0.                                                                                                    |
| assignment_type | INT32    |        | true  |                                                                                                    |
| rule_id         | INT32    |        | true  | This column was added in version 7.5. It points to the rule if assignment type is rule driven. This column is used only for workflow approval tasks. For old approvals, this column is blank (null). This column is the primary key from uap_tt_wf_rule.rule_id.                                                                                                    |
| duration        | VARCHAR  | 20     | true  | Duration for each review step is stored in this column. For old approvals, the upgrade is done by planUpgrade.jsp as follows. First, the system counts the number of days between the target due date and the creation or start date. If the approval method is simultaneous, the duration equals the number of days. If the approval method is sequential, then the duration is the number of days divided by the number of approvers. This column was added in version 7.5. |

| Field          | Type  | Length | Null? | Description                                                                                                    |
|----------------|-------|--------|-------|----------------------------------------------------------------------------------------------------|
| role_id        | INT32 |        | true  | This column stores the reviewer role that is specified in review step. This column is used only for workflow approval tasks. This column is the primary key from uap_roles.role_id. Earlier roles were stored in uap_appr_usr_role and uap_appr_team_role tables. During the upgrade to version 7.5 (planUpgrade.jsp), these values were copied into this new column.Note that uap_appr_usr_role continues to store owner roles. It does not store reviewer roles from 7.5 onwards. Only reviewer roles are migrated to role_id. |
| deny_reason_id | INT32 |        | true  | Identifies the deny reason that is selected when a user denies an approval. This column is the foreign key to uap_appr_deny_reasons. deny_reason_id. This column was added in version 9.0.                                                                                                    |

#### uap\_appr\_item\_hist

| Field         | Type     | Length | Null? | Description |
|---------------|----------|--------|-------|-------------|
| appr_item_seq | INT32    |        | false |             |
| curr_item_seq | INT32    |        | false |             |
| comments      | NVARCHAR | 1024   | true  |             |
| approval_id   | INT32    |        | false |             |
| user_id       | INT32    |        | true  |             |

#### uap\_appr\_items

This table contains information for individual approval items in an approval process.

| Field         | Type     | Length | Null? | Description                                                                                                    |
|---------------|----------|--------|-------|----------------------------------------------------------------------------------------------------|
| appr_item_seq | INT32    |        | false | Sequence of the item (identifier).                                                                              |
| create_date   | DATETIME |        | true  | Date that the item was created.                                                                                 |
| notes         | NVARCHAR | 1024   | true  | Notes about the item.                                                                                           |
| item_status   | VARCHAR  | 20     | true  | Status of the item under review, specifically whether or not it is archived. Valid values are ARCHIVED or null. |
| user_id       | INT32    |        | true  | User who added the item to the approval process. This column is the foreign key to uap_users.                   |

| Field            | Type     | Length | Null? | Description                                                                                                    |
|------------------|----------|--------|-------|----------------------------------------------------------------------------------------------------|
| orig_file_name   | NVARCHAR | 390    | true  | Original file name of the uploaded file. The size of this column changed to 256 in version 7.4.0. The size changed to 390 in version 9.1.0.                                                        |
| approval_id      | INT32    |        | false | ID of an approval item. This column is the foreign key to uap_approvals.                                                                                                    |
| markup_file_name | NVARCHAR | 256    | true  | Markup file name.                                                                                                    |
| orig_file_size   | VARCHAR  | 10     | true  | Size of the original file.                                                                                                    |
| orig_file_mime   | VARCHAR  | 255    | true  | MIME type of the original file. The size increased in version 8.6.0.                                                                                                    |
| last_mod_date    | DATETIME |        | true  | Date the item was last modified.                                                                                                    |
| enable           | INT32    |        | true  |                                                                                                    |
| linked_item_id   | INT32    |        | true  | The ID of the line item to which the approval item belongs. This column was added in version 8.5.0.                                                                                                |
| object_id        | INT32    |        | true  | For marketing objects, the ID of the object. Value is -1 for other objects. This column is the foreign key to uap_mktgobject.mktg_object_id. This column was added in version 7.3.0.               |
| map_name         | NVARCHAR | 50     | true  |                                                                                                    |
| object_type_id   | INT32    |        | true  | For marketing objects, the ID of the marketing object type. Value is -1 for other objects. This column is the foreign key into uap_comp_type_comp_type_id. This column was added in version 7.3.0. |

### uap\_approvals

The uap\_approvals table is the main table for storing information about the approval processes that are created by users.

| Field       | Type     | Length | Null? | Description                                                                           |
|-------------|----------|--------|-------|---------------------------------------------------------------------------------------|
| approval_id | INT32    |        | false | Unique ID generated by the system for each approval item that is created by a user.   |
| name        | NVARCHAR | 256    | true  | Name of the approval process. The size of the column changed to 256 in version 7.4.0. |
| description | NVARCHAR | 1024   | true  | Description of the approval.                                                          |
| submit_date | DATETIME |        | true  | The date the approval was submitted.                                                  |
| created_by  | INT32    |        | true  | User ID of the user who created this approval.                                        |

| Field                | Type     | Length | Null? | Description                                                                                                    |
|----------------------|----------|--------|-------|----------------------------------------------------------------------------------------------------|
| state_code           | VARCHAR  | 20     | true  | State of the approval. The following values are valid.  NOT_STARTED  IN_PROGRESS  ON_HOLD  COMPLETED  CANCELLED                                                                                                    |
| create_date          | DATETIME |        | true  | Date that the approval was created.                                                                                                    |
| src_object_id        | INT32    |        | true  | Project ID of the project that the approval was created in.                                                                                                    |
| approval_date        | DATETIME |        | true  | Approved date.                                                                                                    |
| src_wf_step          | INT32    |        | true  | Workflow integer (ID) of the approval that the approval was linked to.                                                                                                    |
| sec_policy_id        | INT32    |        | true  | Security policy ID of the security policy for this approval.                                                                                                    |
| status_code          | VARCHAR  | 20     | true  | Status of the approval. The following values are valid.  • PENDING  • ACTIVE  • FINISHED  • SKIPPED                                                                                                    |
| last_mod_date        | DATETIME |        | true  | Last modified date.                                                                                                    |
| completed_date       | DATETIME |        | true  | Approval completed date.                                                                                                    |
| src_object           | VARCHAR  | 20     | true  | Source object type. Value: PROJECT.                                                                                                    |
| method               | INT32    |        | true  | <ul> <li>Method of the approval.</li> <li>0 = Simultaneous, all approvers approve at the same time</li> <li>1 = Sequential, approvers approve in sequence</li> </ul>                                                                                       |
| resubmit_count       | INT32    |        | true  | the number of times this approval has been resubmitted.                                                                                                    |
| disposition_all_docs | VARCHAR  | 2      | true  | <ul> <li>Y = The approval owner requires all documents to be dispositioned by the reviewer before the review can be marked complete.</li> <li>N = Dispositioning a single document is permitted.</li> <li>This column was added in version 7.5.</li> </ul> |
| auto_complete        | VARCHAR  | 2      | true  | <ul> <li>Y = Auto-completion is allowed</li> <li>N = Auto-completion not allowed</li> </ul>                                                                                                    |

| Field                  | Type     | Length | Null? | Description                                                                                                    |
|------------------------|----------|--------|-------|----------------------------------------------------------------------------------------------------|
| reapproval_rule        | INT32    | Lengui | true  | <ul> <li>The following values are valid.</li> <li>101 = If the approval is rejected and then resubmitted, the approval is processed by all approvers.</li> <li>102 = If the approval is rejected and then resubmitted, start the approval process with the person who rejected it.</li> <li>103 = If the approval is edited or resubmitted, the approval owner selects the approvers who must reapprove. For stand-alone approvals, this value is 103 by default.</li> <li>Note that although 103 is stored for stand-alone approvals, in the user interface for resubmit all approvers display and the owner can select or clear the approvers. This column is set to 103 for all older (pre- 7.3) approvals. This column was added in version 7.3.</li> </ul> |
| enable_commts_attchmnt | VARCHAR  | 2      | true  | Indicates whether the approvers can add attachments when they respond to the approval. This column is set to Y for stand-alone approvals by default. This column is set to N for approvals made in versions before 7.5.This column was added in version 7.5.The following values are valid.  • Y = Yes, enable markup  • N = No                                                                                                    |
| enable_markup          | VARCHAR  | 2      | true  | For workflow approvals, this column stores the value of the enable markup flag that is defined by the project workflow settings for approvals. For stand-alone approvals, this column stores Y or N based on the system-wide enable markup setting. This column was added in version 7.5. For approvals made in versions before 7.5, this column contains the system-wide enable markup setting made by planUpgrade.jsp. The following values are valid.  • Y = Yes, enable markup  • N = No                                                                                                    |
| add_rem_approvers      | VARCHAR  | 2      | true  |                                                                                                    |
| approval_start_date    | DATETIME |        | true  |                                                                                                    |
| approval_task_viewed   | VARCHAR  | 2      | true  |                                                                                                    |

| Field                | Type    | Length | Null? | Description                                                                                                    |
|----------------------|---------|--------|-------|----------------------------------------------------------------------------------------------------|
| approval_type        | INT32   |        | true  | This column identifies budget and non-budget approvals. The following are valid values.  • 1 = non-budget approvals  • 2 = budget approvals  This column was added in version 8.5.0. |
| approve_with_changes | VARCHAR | 1      | true  | Default value is 1. This column was added in version 10.0.0.2.                                                                                                    |

### uap\_appr\_item\_response

This table stores the current response status of each item in an approval from each approver. This table was added in version 7.5.

| Field             | Type     | Length | Null? | Description                                                                                                    |
|-------------------|----------|--------|-------|----------------------------------------------------------------------------------------------------|
| appr_item_resp_id | INT32    |        | false | Approval item response.                                                                                                    |
| approval_id       | INT32    |        | false | Parent approval. This column is the primary key from uap_approval.                                                                                                    |
| approval_item_seq | INT32    |        | false | Approval item. This column is the primary key from uap_appr_items. appr_item_seq.                                                                                                    |
| user_id           | INT32    |        | false | Approver user ID. This column is the primary key from uap_user.user_id.                                                                                                    |
| status_code       | NVARCHAR | 20     | true  | Response status for current approval item. The following values are valid.                                                                                                    |
|                   |          |        |       | null or blank                                                                                                    |
|                   |          |        |       | • approve                                                                                                    |
|                   |          |        |       | <ul> <li>approve with changes</li> </ul>                                                                                                    |
|                   |          |        |       | • deny                                                                                                    |
| resp_comments     | NVARCHAR | 1024   | true  | Stores the comments or feedback that is provided by an approver in response to the approval item.                                                                                          |
| resp_date         | DATETIME |        | true  | Response date.                                                                                                    |
| deny_reason_id    | INT32    |        | true  | Identifies the deny reason that is selected when a user denies an approval. This column is the foreign key to uap_appr_deny_reasons. deny_reason_id. This column was added in version 9.0. |

### uap\_appr\_commt\_attchment

This new master table for comment attachment files was added in version 7.5.

| Field             | Type     | Length | Null? | Description                                                                                                    |
|-------------------|----------|--------|-------|----------------------------------------------------------------------------------------------------|
| approval_id       | INT32    |        | false | Approval in response to whom this comment attachment was added. This column is the primary key from uap_approvals.approval_id. |
| seq_no            | INT32    |        | true  | Sequence number of the comment.                                                                                                |
| appr_item_resp_id | INT32    |        | true  | Approval item response id. This column is the primary key from uap_appr_item_response. appr_item_resp_id.                      |
| approval_item_seq | INT32    |        | true  | Approval item in response to whom this comment attachment was added. This column is the primary key from uap_appr_items.       |
| comment_file_id   | INT32    |        | false | Comment file ID.                                                                                                    |
| user_id           | INT32    |        | false | Approver user ID who uploaded this comment file. This column is the primary key from uap_user.user_id.                         |
| create_date       | DATETIME |        | false | Date of creation.                                                                                                    |
| orig_file_name    | NVARCHAR | 1024   | false | Original file name.                                                                                                    |
| orig_file_size    | INT32    |        | true  | Attachment file size.                                                                                                    |
| orig_file_mime    | VARCHAR  | 255    | true  | Attachment file mime type. The size was increased in version 8.6.0.                                                            |

### uap\_user\_list

| Field        | Type    | Length | Null? | Description                                                                       |
|--------------|---------|--------|-------|-----------------------------------------------------------------------------------|
| column_type  | VARCHAR | 20     | false | Possible values are list or calendar.                                             |
| seq_no       | INT32   |        | false | List column sequence number.                                                      |
| column_id    | VARCHAR | 255    | true  | List column database column ID/name.                                              |
| flag_ext_col | VARCHAR | 1      | true  | The following values are valid.                                                   |
|              |         |        |       | • Y = if this column is extended/custom database table column.                    |
|              |         |        |       | • N = if this column is a standard/predefined column                              |
| ufolder_id   | INT32   |        | false | Unique ID generated by the system for each folder that is personalized by a user. |
| tab_order    | INT32   |        | true  | List column display order.                                                        |

# uap\_genids

| Field       | Type     | Length | Null? | Description |
|-------------|----------|--------|-------|-------------|
| entity_name | NVARCHAR | 50     | false |             |
| entity_key  | NVARCHAR | 50     | false |             |
| key_value   | INT32    |        | true  |             |

### uap\_email\_alerts

| Field           | Type     | Length | Null? | Description |
|-----------------|----------|--------|-------|-------------|
| notify_id       | INT32    |        | false |             |
| user_id         | INT32    |        | false |             |
| resend_count    | INT32    |        | false |             |
| resend_datetime | DATETIME |        | true  |             |
| resend_status   | INT32    |        | false |             |
| source_type     | INT32    |        | false |             |
| source_id       | INT32    |        | false |             |
| message         | NVARCHAR | 1024   | true  |             |

## uap\_ws\_alerts

| Field         | Type     | Length | Null? | Description |
|---------------|----------|--------|-------|-------------|
| notify_id     | INT32    |        | false |             |
| user_id       | INT32    |        | false |             |
| post_datetime | DATETIME |        | true  |             |
| status        | INT32    |        | true  |             |
| source_type   | INT32    |        | true  |             |
| source_id     | INT32    |        | true  |             |
| message       | NVARCHAR | 1024   | true  |             |

## uap\_proj\_notify

| Field         | Type  | Length | Null? | Description                                                                                                    |
|---------------|-------|--------|-------|----------------------------------------------------------------------------------------------------|
| event_type    | INT32 |        | false |                                                                                                    |
| project_id    | INT32 |        | false | Unique ID generated by the system for each project and project request. This column is the foreign key to uap_projects. |
| user_id       | INT32 |        | false |                                                                                                    |
| delivery_mask | INT32 |        | false |                                                                                                    |

## uap\_user\_folders

| Field   | Type  | Length | Null? | Description                                                         |
|---------|-------|--------|-------|---------------------------------------------------------------------|
| user_id | INT32 |        | false | Folder user ID. This column is the foreign key to uap_user.user_id. |

| Field         | Type     | Length | Null? | Description                                                                                                    |
|---------------|----------|--------|-------|----------------------------------------------------------------------------------------------------|
| ufolder_id    | INT32    |        | false | Unique ID generated by the system for each folder that is personalized by a user.                                                                                                    |
| folder_type   | VARCHAR  | 50     | true  | Folder type. The following values are valid.  • PROJECT  • PROGRAM  • PLAN                                                                                                    |
| name          | NVARCHAR | 100    | true  | Folder name.                                                                                                    |
| description   | NVARCHAR | 255    | true  | Folder description.                                                                                                    |
| parent_folder | INT32    |        | true  | Parent system folder ID. This value refers to the ufolder_id of another row within this table.                                                                                                    |
| sys_folder_id | INT32    |        | true  | System folder ID. The following values are valid.  • -1 = User saved search • 1 = All Projects and Requests • 2 = All Active Projects and Requests • 3 = My Projects • 4 = My Requests • 11 = All Programs • 12 = Active Programs • 13 = My Programs • 21 = All Invoices • 22 = My Active Invoices • 31 = All Plans • 32 = Active Plans • 41 = All Accounts • 42 = Active Accounts • 51 = All RFQs • 52 = Active RFQs |
| created_by    | INT32    |        | true  | User ID of the user who created the search. This column is the foreign key to uap_user.user_id.                                                                                                    |
| sort_by       | NVARCHAR | 255    | true  |                                                                                                    |
| sort_order    | VARCHAR  | 4      | true  |                                                                                                    |

### uap\_user\_pref

This table stores the customizations and preferences selected by users. For example, each user can select a home or starting page to display on login.

| Field      | Type  | Length | Null? | Description                                                    |
|------------|-------|--------|-------|----------------------------------------------------------------|
| user_id    | INT32 |        | false | User identifier. This column is the foreign key into uap_user. |
| ufolder_id | INT32 |        | true  |                                                                |

| Field              | Type    | Length | Null? | Description                                                                                                    |
|--------------------|---------|--------|-------|----------------------------------------------------------------------------------------------------|
| default_module     | VARCHAR | 20     | true  | The module that this user sees after logging in.; for example, Approvals.                                       |
| default_menu_group | VARCHAR | 64     | true  | Defines the left menu group that displays for each user after logging in. This column was added in version 7.3. |
| default_view       | VARCHAR | 20     | true  | Default view for the module: list or calendar.                                                                  |
| proj_wf_view       | VARCHAR | 20     | true  |                                                                                                    |
| default_cal_opt    | VARCHAR | 1      | true  |                                                                                                    |
| default_alert_ch   | VARCHAR | 20     | true  |                                                                                                    |
| default_sec_policy | INT32   |        | true  | ID for the default security policy for this user.                                                               |
| appr_folder_id     | INT32   |        | true  | The approval folder for the user.                                                                               |
| hlth_mail_sbscrptn | INT32   |        | true  | Indicates whether the user subscribes to daily notifications by email for project health status calculations.   |

#### uap\_user\_menu\_pref

This table specifies, for each user, the menu and menu item to display as the default when the user logs in. This table was added in version 7.3.

| Field             | Type    | Length | Null? | Description                                              |
|-------------------|---------|--------|-------|----------------------------------------------------------|
| user_id           | INT32   |        | false | Unique ID generated by the system for each user.         |
| menu_group_id     | VARCHAR | 64     | false | User starts with this menu group upon logging in.        |
| default_menu_item | VARCHAR | 64     | false | User sees this menu item as the default upon logging in. |

#### uap\_utype\_pref

Each user can set their starting screen when they view projects. This table stores those preferences. This table was new in version 7.3.

| Field             | Type    | Length | Null? | Description                                                                                                    |
|-------------------|---------|--------|-------|----------------------------------------------------------------------------------------------------|
| user_id           | INT32   |        | false | User ID. This column is the foreign key to uap_users.user_id.                                                                                           |
| type              | VARCHAR | 50     | false | Type of object to start in (for example, project).                                                                                                    |
| startup_folder_id | INT32   |        | true  | ID of the folder to start in. For example, 1 corresponds to All Projects and Requests. This column is the foreign key into uap_user_folders.ufolder.id. |

| Field          | Type     | Length | Null? | Description                                                                                         |
|----------------|----------|--------|-------|----------------------------------------------------------------------------------------------------|
| default_view   | VARCHAR  | 20     | true  | The default view for the Task view:<br>List or Calendar. This column was<br>added in version 7.4.1. |
| startup_report | NVARCHAR | 1024   | true  |                                                                                                    |

#### uap\_wf\_users

| Field     | Type  | Length | Null? | Description                                                                    |
|-----------|-------|--------|-------|--------------------------------------------------------------------------------|
| wf_no     | INT32 |        | false | Unique ID generated by the system for each workflow step or stage.             |
| user_id   | INT32 |        | false | User ID of a workflow task member. This column is the foreign key to uap_user. |
| est_usage | INT32 |        | true  |                                                                                |
| act_usage | INT32 |        | true  |                                                                                |

### uap\_proj\_users

This table contains the basic data for all project users.

| Field       | Type  | Length | Null? | Description                                                                                                    |
|-------------|-------|--------|-------|----------------------------------------------------------------------------------------------------|
| project_id  | INT32 |        | false |                                                                                                    |
| user_id     | INT32 |        | false | Project team member internal user ID.                                                                                                    |
| mem_type_id | INT32 |        | false | Project member type role ID. This column is the foreign key to uap_member_type. The following values are valid.  • Owner  • Requestor  • Participant  • Participant |
| team_id     | INT32 |        | true  | Team ID. This column was added in version 7.4.0.                                                                                                    |
| step_id     | INT32 |        | false |                                                                                                    |

#### uap\_user

This table stores information about users defined in the system. It contains user definitions and privileges.

| Field         | Type     | Length | Null? | Description                                                |
|---------------|----------|--------|-------|------------------------------------------------------------|
| user_id       | INT32    |        | false |                                                            |
| last_name     | NVARCHAR | 80     | true  | The size of the column was increased to 80 in version 8.0. |
| first_name    | NVARCHAR | 64     | true  | The size of the column was increased to 64 in version 8.0. |
| last_mod_date | DATETIME |        | true  |                                                            |

| Field       | Type     | Length | Null? | Description                                                                                                    |
|-------------|----------|--------|-------|----------------------------------------------------------------------------------------------------|
| login_id    | NVARCHAR | 200    | true  | The size of the column was changed from 20 to 100 in version 7.3. The size of the column was changed from 100 to 200 in version 8.0. |
| email_id    | NVARCHAR | 100    | true  |                                                                                                    |
| status_code | VARCHAR  | 20     | true  | The following values are valid.  • ENABLED  • DISABLED  • DELETED                                                                    |
| locale      | VARCHAR  | 10     | true  | The locale for the user. This column was added in version 7.4.0.                                                                     |
| timezone    | VARCHAR  | 30     | true  | This column stores the timezone of the user. This column was added in version 9.1.0.                                                 |

### uap\_metric\_grps

This table stores details about metric groups.

| Field             | Type     | Length | Null? | Description                                                                     |
|-------------------|----------|--------|-------|---------------------------------------------------------------------------------|
| project_id        | INT32    |        | false | Unique ID that is generated by the system for each project and project request. |
| grp_id            | VARCHAR  | 50     | false | ID of the metric group.                                                         |
| grp_display       | NVARCHAR | 100    | true  | Display name for the metric group.                                              |
| grp_display_order | INT32    |        | true  | Display order of the metric group.                                              |

### uap\_metric\_cols

| Field          | Type     | Length | Null? | Description                           |
|----------------|----------|--------|-------|---------------------------------------|
| project_id     | INT32    |        | false |                                       |
| col_taborder   | INT32    |        | false | Metrics display order.                |
| col_display    | NVARCHAR | 100    | true  | Metric display name.                  |
| flag_target    | VARCHAR  | 1      | true  | Flag whether this metric is a target. |
| dimension_type | VARCHAR  | 20     | true  | Metric dimension type.                |

# uap\_proj\_msgboard

| Field      | Type  | Length | Null? | Description                                                                                                    |
|------------|-------|--------|-------|----------------------------------------------------------------------------------------------------|
| project_id | INT32 |        | false | Unique ID that is generated by the system for each project and project request. This column is the foreign key to uap_projects. |
| msg_id     | INT32 |        | false | Unique ID that is generated by the system for each message on the project message board.                                        |

| Field         | Type     | Length | Null? | Description                                                                               |
|---------------|----------|--------|-------|-------------------------------------------------------------------------------------------|
| post_datetime | DATETIME |        | false | Date the message was posted on the project message board.                                 |
| user_id       | INT32    |        | false | Unique ID of the user who posted the message. This column is the foreign key to uap_user. |
| msg_text      | NVARCHAR | 1024   | true  | Message text.                                                                             |
| recipients    | NVARCHAR | 512    | true  | List of recipients if the message is emailed.                                             |

# uap\_proj\_metrics

This table holds metrics for the project, both user-entered and computed by the system.

| Field            | Type     | Length | Null? | Description                                                                                                    |
|------------------|----------|--------|-------|----------------------------------------------------------------------------------------------------|
| metric_id        | NVARCHAR | 50     | false | Metric ID name.                                                                                                    |
| display_name     | NVARCHAR | 100    | true  | Metric display name.                                                                                                    |
| display_order    | INT32    |        | true  | Metric display tab order                                                                                                    |
| units            | VARCHAR  | 20     | true  | Metric unit type.                                                                                                    |
| input_method     | VARCHAR  | 20     | true  | Metric value input method. The following values are valid.  • USER  • COMPUTE  • LINK  • ROLLUP                                     |
| display_format   | VARCHAR  | 20     | true  | Metric value display format.                                                                                                    |
| metric_value1    | FLOAT    |        | true  | Metric value 1.                                                                                                    |
| metric_value3    | FLOAT    |        | true  | Metric value 3.                                                                                                    |
| metric_value2    | FLOAT    |        | true  | Metric value 2.                                                                                                    |
| metric_columns   | INT32    |        | true  | Number of metric dimensions or columns. The maximum number of supported dimensions or columns is 5.                                 |
| description      | NVARCHAR | 1024   | true  |                                                                                                    |
| formula          | NVARCHAR | 1024   | true  | Formula used to compute the metric. The value cannot be null if input_method is COMPUTE. The value is null if input_method is USER. |
| metric_precision | INT32    |        | true  | Metric value decimal precision.                                                                                                    |
| metric_value4    | FLOAT    |        | true  | Metric value 4.                                                                                                    |
| grp_id           | NVARCHAR | 50     | true  | Metric group ID. This column is the foreign key to uap_metric_grps.                                                                 |
| metric_value5    | FLOAT    |        | true  | Metric value 5.                                                                                                    |

| Field            | Type     | Length | Null? | Description                                                                                                    |
|------------------|----------|--------|-------|----------------------------------------------------------------------------------------------------|
| project_id       | INT32    |        | false | Unique ID generated by the system for each project and project request. This column is the foreign key to uap_projects.                                                                                                    |
| metric1_nan      | NVARCHAR | 20     | true  | Metric 1 value internal computation errors/conditions saved for display.                                                                                                    |
| metric2_nan      | NVARCHAR | 20     | true  | Metric 2 value internal computation errors/conditions saved for display.                                                                                                    |
| metric3_nan      | NVARCHAR | 20     | true  | Metric 3 value internal computation errors/conditions saved for display.                                                                                                    |
| metric4_nan      | NVARCHAR | 20     | true  | Metric 4 value internal computation errors/conditions saved for display.                                                                                                    |
| metric5_nan      | NVARCHAR | 20     | true  | Metric 5 value internal computation errors/conditions saved for display.                                                                                                    |
| planned_value    | FLOAT    |        | true  | Planned metric value.                                                                                                    |
| planned_nan      | NVARCHAR | 20     | true  | Planned metric value internal computation errors/conditions saved for display.                                                                                                    |
| is_planned_value | VARCHAR  | 1      | true  | Indicates whether this metric is a planned value. If this value is Y, then this metric has a planned value. The following values are valid.  • Y = Yes, planned  • N = No                                                                    |
| show_as_rollup   | VARCHAR  | 1      | true  | Indicates whether this metric shows in rollup display table.                                                                                                    |
| is_visible       | VARCHAR  | 1      | true  | Flag if this metric is visible in the user interface. If this value is Y, this metric appears in the user interface. Otherwise, it is hidden and used for computation purpose. The following values are valid.  • Y = Yes, visable  • N = No |

# uap\_proj\_hist

This table contains details about the project history.

| Field             | Type     | Length | Null? | Description                                                         |
|-------------------|----------|--------|-------|---------------------------------------------------------------------|
| seq_no            | INT32    |        | false | Unique number generated by the system for project revision history. |
| user_id           | INT32    |        | true  | ID of the user who modified the project.                            |
| on_behalf_user_id | INT32    |        | true  |                                                                     |
| last_mod_date     | DATETIME |        | true  | Date on which the project was last modified.                        |
| status_code       | VARCHAR  | 20     | true  | Project status                                                      |

| Field      | Type    | Length | Null? | Description                                                                  |
|------------|---------|--------|-------|------------------------------------------------------------------------------|
| project_id | INT32   |        | false | Unique ID generated by the system for each project or project request.       |
| cur_state  | VARCHAR | 20     | true  | Current state of the project.                                                |
| comments   | CLOB    |        | true  | Comments for recipients. The data type was changed to CLOB in version 9.0.0. |
| prev_state | VARCHAR | 20     | true  | Previous state of the project.                                               |

# uap\_proj\_attach

| Field            | Type     | Length | Null? | Description                                                                                                    |
|------------------|----------|--------|-------|----------------------------------------------------------------------------------------------------|
| attach_id        | INT32    |        | false | Unique ID that is generated by the system for each project attachment.                                                   |
| attach_orig_file | NVARCHAR | 255    | true  | Original file name of the attachment.                                                                                    |
| user_id          | INT32    |        | true  |                                                                                                    |
| attach_file      | VARCHAR  | 255    | true  |                                                                                                    |
| mime_type        | VARCHAR  | 255    | true  |                                                                                                    |
| attach_note      | NVARCHAR | 1024   | true  |                                                                                                    |
| attach_size      | VARCHAR  | 100    | true  |                                                                                                    |
| attach_date      | DATETIME |        | true  |                                                                                                    |
| flag_mcm_item    | VARCHAR  | 1      | true  |                                                                                                    |
| item_version_seq | INT32    |        | true  |                                                                                                    |
| item_id          | INT32    |        | true  |                                                                                                    |
| proj_folder_id   | INT32    |        | true  |                                                                                                    |
| enable           | INT32    |        | true  | Defines the markup state for a project attachment for the Markup Anywhere feature. This column was added in version 7.3. |

# uap\_proj\_folders

| Field            | Type     | Length | Null? | Description                                                                                |
|------------------|----------|--------|-------|--------------------------------------------------------------------------------------------|
| proj_folder_id   | INT32    |        | false | Unique ID that is generated by the system for each project attachments category or folder. |
| folder_name      | NVARCHAR | 255    | true  |                                                                                            |
| folder_disp_name | NVARCHAR | 1024   | true  |                                                                                            |
| parent_folder    | INT32    |        | true  |                                                                                            |
| project_id       | INT32    |        | true  | Unique ID of the project. This column is the foreign key to uap_projects.                  |
| proj_folder_type | VARCHAR  | 20     | true  |                                                                                            |

### uap\_wf\_dep

Project workflow steps can have one or more dependencies within a project workflow

| Field      | Type  | Length | Null? | Description                                                                                                    |
|------------|-------|--------|-------|----------------------------------------------------------------------------------------------------|
| wf_no      | INT32 |        | false | Unique ID generated by the system for each workflow step or stage. This column is the foreign key to uap_workflow.      |
| dep_seq    | INT32 |        | false |                                                                                                    |
| project_id | INT32 |        | true  | Unique ID generated by the system for each project and project request. This column is the foreign key to uap_projects. |
| dep_wf_no  | INT32 |        | true  | Workflow step internal number/ID.                                                                                       |

### uap\_workflow

This table contains data for project workflow stages and steps.

| Field           | Type     | Length | Null? | Description                                                                                                    |
|-----------------|----------|--------|-------|----------------------------------------------------------------------------------------------------|
| wf_no           | INT32    |        | false | Unique identifier generated by the system for each workflow step or stage.                                                                             |
| name            | NVARCHAR | 256    | true  | Name of the stage or step. The size of this column was changed to 256 in version 7.4.0.                                                                |
| display_order   | INT32    |        | true  |                                                                                                    |
| flag_stage      | VARCHAR  | 1      | true  | Step display integer. This value appears along with the step or stage name in the user interface. For example, "1.1 Creative Approval Task".           |
| start_date      | DATETIME |        | true  | Workflow step start date.                                                                                                    |
| end_date        | DATETIME |        | true  | Workflow step end date.                                                                                                    |
| flag_anchor     | VARCHAR  | 1      | true  | Anchor date flag.                                                                                                    |
| duration        | FLOAT    |        | true  | Workflow step predicted or forecasted duration.                                                                                                    |
| actual_duration | FLOAT    |        | true  | Workflow step actual duration.                                                                                                    |
| pcnt_comp       | INT32    |        | true  | Percent complete.                                                                                                    |
| project_id      | INT32    |        | true  | Unique identifier for a project or project request. This column is the foreign key for uap_projects.                                                   |
| flag_link       | VARCHAR  | 1      | true  | Workflow step link flag. The value is Y if the step is linked and null if it is not linked. The following values are valid.  • Y = Yes, linked  • null |
| forecast_st     | DATETIME |        | true  | Workflow step forecast start date.                                                                                                    |

| Field               | Type     | Length | Null? | Description                                                                                                    |
|---------------------|----------|--------|-------|----------------------------------------------------------------------------------------------------|
| link_id             | INT32    |        | true  | Workflow step link object ID. If the value for the link_object column is APPROVAL, the value for this column is the approval ID. |
| parent_stage        | INT32    |        | true  | Parent stage if the entry is a step.                                                                                             |
| status_code         | VARCHAR  | 20     | true  |                                                                                                    |
| notes               | NVARCHAR | 1024   | true  |                                                                                                    |
| milestone_type      | INT32    |        | true  | Workflow step or task milestone type. This column is the foreign key to uap_wf_milestone.                                        |
| display_id          | VARCHAR  | 10     | true  |                                                                                                    |
| link_object         | VARCHAR  | 20     | true  | The type of task For example, peopletask or approval.                                                                            |
| state_code          | VARCHAR  | 20     | true  | Status of the stage or task. The following values are valid.  • PENDING  • ACTIVE  • FINISHED  • SKIPPED                         |
| forecast_end        | DATETIME |        | true  | Workflow step forecast end date.                                                                                                 |
| effort              | FLOAT    |        | true  | Estimated effort.                                                                                                    |
| actual_effort       | FLOAT    |        | true  | Actual effort.                                                                                                    |
| task_code           | NVARCHAR | 100    | true  | Used to uniquely identify tasks, for use with the SDK. This column was added in version 7.5.                                     |
| enable_attachment   | INT32    |        | true  | Flag to allow attachments to task. This column was added in version 7.5.                                                         |
| duration_str        | VARCHAR  | 20     | true  | Workflow step predicted/forecast duration in DD-HH-MM format. This column was added in version 7.5.                              |
| actual_duration_str | VARCHAR  | 20     | true  | Workflow step actual duration of the task in DD-HH-MM format. This column was added in version 7.5.                              |
| effort_str          | VARCHAR  | 20     | true  | Estimated effort of the task in DD-HH-MM format. This column was added in version 7.5.                                           |
| actual_effort_str   | VARCHAR  | 20     | true  | Actual effort in DD-HH-MM format. This column was added in version 7.5.                                                          |
| required            | VARCHAR  | 2      | true  | Workflow task is required task or not. This column was added in version 7.5.                                                     |
| enforce_dep         | VARCHAR  | 2      | true  | Flag to enforce dependency between workflow task. This column was added in version 7.5.                                          |

| Field           | Type      | Length | Null? | Description                                                                                                    |
|-----------------|-----------|--------|-------|----------------------------------------------------------------------------------------------------|
| scheduling_mask | INT32     |        | true  | Determines whether a workflow<br>step schedules through weekends,<br>non-work time, or both.                                             |
| ready_to_start  | INT32     |        | true  | This column was added in version 8.2.0. It identifies whether dependencies are complete.  • 0 = Not ready to start  • 1 = Ready to start |
| map_name        | NVARCHAR  | 50     | true  |                                                                                                    |
| last_mod_date   | TIMESTAMP |        | true  | This column was added in version 8.5.0. The last updated date for the workflow task.                                                     |
| rework          | VARCHAR   | 10     | true  | Workflow step internal number/ID. This column was added in version 10.0.0.2                                                              |
| rework_count    | INT32     |        | true  | Count which represents number of times the task was triggered as part of rework loop. This column was added in version 10.0.0.2          |

### uap\_projects

This table stores base data for projects and project requests. Data that corresponds to user-defined attributes is stored in the user-defined tables.

| Field       | Type     | Length | Null? | Description                                                                                                    |
|-------------|----------|--------|-------|----------------------------------------------------------------------------------------------------|
| project_id  | INT32    |        | false | Unique ID generated by the system for each project and project request.                                                                                                    |
| name        | NVARCHAR | 256    | true  | Name of the project or project request. Version 7.4 increased the size to 256.                                                                                              |
| description | NVARCHAR | 1024   | true  |                                                                                                    |
| status_code | VARCHAR  | 20     | true  | Current status of the project. The following values are valid.  • LATE  • OVERDUE                                                                                           |
| start_date  | DATETIME |        | true  | Project target start date. Start_date is populated from the Target Start Date on the Summary Tab. There is no other criteria as long as it is populated on the Summary tab. |
| end_date    | DATETIME |        | true  | Project target end date. End_date is populated from the Target End Date on the Summary Tab. There is no other criteria as long as it is populated on the Summary tab.       |
| duration    | INT32    |        | true  |                                                                                                    |
| created_by  | INT32    |        | true  | ID of the user who created the project or project request.                                                                                                    |

| Field             | Type     | Length | Null? | Description                                                                                                    |
|-------------------|----------|--------|-------|----------------------------------------------------------------------------------------------------|
| created_date      | DATETIME |        | true  | Date and time the project or project request was created.                                                                                                    |
| modified_by       | INT32    |        | true  | ID of the user who last modified the project or project request.                                                                                                    |
| last_mod_date     | DATETIME |        | true  | Date when the project or project request was last modified.                                                                                                    |
| pcnt_comp         | INT32    |        | true  |                                                                                                    |
| flag_anchor       | VARCHAR  | 1      | true  | This column was added in version 9.0.                                                                                                    |
| req_comp_date     | DATETIME |        | true  | Project request completion date. This column is null if the project request is not completed or if the entry is a project.                                                                                                    |
| wf_steps          | INT32    |        | true  | This column was added in version 9.0.                                                                                                    |
| state_code        | VARCHAR  | 20     | true  | Current state of the project or project request. For project requests, the following values are valid.  • DRAFT  • SUBMITTED  • RETURNED  • ACCEPTED  • CANCELLED  For projects, the following values are valid.  • NOT_STARTED  • IN_PROGRESS  • ON_HOLD  • CANCELLED  • COMPLETED |
| template_name     | NVARCHAR | 50     | true  | Name of the project template.                                                                                                    |
| metric_template   | NVARCHAR | 50     | true  | Project metric template name. The value for this column is null if the project does not have any metrics.                                                                                                    |
| error_code        | VARCHAR  | 20     | true  | This column was added in version 9.0.                                                                                                    |
| actual_st_date    | DATETIME |        | true  | Project actual start date. Actual_st_date is based on the state (state_code) of the Project. Actual_st_date is populated with the current datetime the project is set to In Progress.                                                                                               |
| proj_code         | NVARCHAR | 100    | true  | This column was added in version 9.0.                                                                                                    |
| flag_proj_request | VARCHAR  | 1      |       | <ul> <li>Whether it is a project or project request. The following values are valid.</li> <li>Y = project request</li> <li>N or null = project</li> </ul>                                                                                                    |

| Field                    | Type     | Length | Null? | Description                                                                                                    |
|--------------------------|----------|--------|-------|----------------------------------------------------------------------------------------------------|
| proj_request_id          | INT32    |        | true  | ID of the project request from which<br>this project was created. The value<br>of this column is null if the item is a<br>project request or a project that was<br>not created from a project request. |
| sec_policy_id            | INT32    |        | true  | Project security policy in which the current project is created. The value determines the visibility for the project.                                                                                  |
| req_submit_date          | DATETIME |        | true  | Project request submit date. This column is null until the request is submitted or if the entry is a project.                                                                                          |
| actual_end_date          | DATETIME |        | true  | Project actual end date. Actual_end_date is based on the state (state_code) of the Project. Actual_end_date is updated with the current datetime the project is set to Cancel or Finished.             |
| campaign_id              | INT64    |        | true  | This column was added in version 9.0.                                                                                                    |
| mt_mod_date              | DATETIME |        | true  | This column was added in version 9.0.                                                                                                    |
| mt_finalized_date        | DATETIME |        | true  | This column was added in version 9.0.                                                                                                    |
| mt_import_date           | DATETIME |        | true  | This column was added in version 9.0.                                                                                                    |
| parent_proj_id           | INT32    |        | true  |                                                                                                    |
| root_proj_id             | INT32    |        | true  |                                                                                                    |
| proj_level               | INT32    |        | true  | For a subproject, the number of levels down the hierarchy at which this project occurs. For example, if the project has a single parent project, the value of proj_level is 1.                         |
| sec_policy_model         | INT32    |        | true  | Stores the selected security policy model for the project template. The following values are valid.  • 1 = Template Security Model  • 2 = User Security Model                                          |
| budget_alloc_granularity | INT32    |        | false | Specifies the budget granularity for the project. The following values are valid.  • 0 = quarterly  • 1 = monthly  • 2 = weekly                                                                        |
| health_status            | NVARCHAR | 32     | true  | The current health status of the project as calculated by the daily automated batch job. This column is the foreign key to uap_proj_health_daily.health_status. This column was added in version 9.0.  |

| Field               | Type     | Length | Null? | Description                                                                                                    |
|---------------------|----------|--------|-------|----------------------------------------------------------------------------------------------------|
| health_calc_date    | DATETIME |        | true  | The date and time of the last project health calculation. This column was added in version 9.0.                                                                      |
| percentage_complete | FLOAT    |        | true  | The overall completion percentage that is calculated for the project. This column is the foreign key to uap_proj_health_daily. This column was added in version 9.0. |
| archival_state      | NVARCHAR | 50     | true  | The archival status of a project to determine whether it is active or inactive.                                                                                      |
| bpm_setting         | INT32    |        | true  | Defaults to 0. This column was added in version 10.0.0.2.                                                                                                    |

#### uap\_proj\_job

This table stores data that is generated by the automated batch jobs that calculate project health scores. This column was added in version 9.0 to support features for calculating and displaying an overall project status.

| Field           | Type     | Length | Null? | Description                                                                   |
|-----------------|----------|--------|-------|-------------------------------------------------------------------------------|
| job_id          | INT32    |        | false | The unique, identifying number for the job.                                   |
| job_type        | NVARCHAR | 50     | false |                                                                               |
| start_date      | DATETIME |        | false | Actual start date of the job.                                                 |
| end_date        | DATETIME |        | true  | Actual end date of the job.                                                   |
| tot_proj_count  | INT32    |        | true  |                                                                               |
| calc_proj_count | INT32    |        | true  |                                                                               |
| status          | NVARCHAR | 100    | true  | The status of the job. The following values are valid.  In Progress COMPLETED |
| failure_reason  | NVARCHAR | 1024   | true  | The reason for job failure, if any.                                           |

#### uap\_proj\_health\_rule

This table stores the project health rules added through the user interface. This column was added in version 9.0 to support features for calculating and displaying an overall project status.

| Field           | Type     | Length | Null? | Description                                                                   |
|-----------------|----------|--------|-------|-------------------------------------------------------------------------------|
| health_rule_id  | INT32    |        | false | This column is the foreign key to uap_tt_templates and uap_proj_health_daily. |
| rule_name       | NVARCHAR | 100    | false | The supplied identifying name.                                                |
| description     | NVARCHAR | 1024   | true  | The supplied description.                                                     |
| rule_xml        | CLOB     |        | true  | The XML for the entered rule.                                                 |
| rule_identifier | NVARCHAR | 30     | true  |                                                                               |

| Field         | Type     | Length | Null? | Description                                                                                           |
|---------------|----------|--------|-------|----------------------------------------------------------------------------------------------------|
| status        | NVARCHAR | 10     | true  | The status of the rule.                                                                               |
| created_by    | INT32    |        | true  | User ID of the user who created this rule. This column is the foreign key to uap_users.user_id.       |
| creation_date | DATETIME |        | true  | Time stamp for when the rule was created.                                                             |
| modified_by   | INT32    |        | true  | User ID of the user who last modified this rule. This column is the foreign key to uap_users.user_id. |
| modified_date | DATETIME |        | true  | Time stamp for when the rule was last modified.                                                       |

### uap\_proj\_health\_status

This table stores the labels and colors to associate with the supplied project health status values. This column was added in version 9.0 to support features for calculating and displaying an overall project status.

| Field            | Type     | Length | Null? | Description                                                                                                    |
|------------------|----------|--------|-------|----------------------------------------------------------------------------------------------------|
| health_status    | NVARCHAR | 30     | false | The internal, predefined status. The following values are valid.                                                           |
|                  |          |        |       | Healthy                                                                                                    |
|                  |          |        |       | Warning                                                                                                    |
|                  |          |        |       | • Critical                                                                                                    |
|                  |          |        |       | Unknown                                                                                                    |
|                  |          |        |       | This column is the foreign key to uap_proj_health_daily.health_status.                                                     |
| status_label     | NVARCHAR | 50     | true  | The name to display in the user interface for the status.                                                                  |
| status_color     | VARCHAR  | 7      | true  | The color to display in the user interface for the status.                                                                 |
| status_weightage | INT32    |        | true  |                                                                                                    |
| is_default       | INT32    |        | false | Identifies the status to assign by default when the conditions in a health status rule do not resolve to a different rule. |
| seq_no           | INT32    |        | false | Identifier for a health status entry. The system increments the seq_no each time a change is made.                         |
| modified_by      | INT32    |        | true  | User ID of the user who last modified this rule. This column is the foreign key to uap_users.user_id.                      |
| modified_date    | DATETIME |        | true  | Time stamp for when the rule was last modified.                                                                            |

#### uap\_proj\_health\_daily

This table stores the health score for a project as calculated by the daily automated batch job on a specific day. This column was added in version 9.0 to support features for calculating and displaying an overall project status.

| Field                          | Type     | Length | Null? | Description                                                                                                    |
|--------------------------------|----------|--------|-------|----------------------------------------------------------------------------------------------------|
| project_id                     | INT32    |        | false | This column is the foreign key to uap_projects.project_id.                                                                             |
| health_rule_id                 | INT32    |        | false | This column is the foreign key to uap_proj_health_rule.health_rule_id.                                                                 |
| health_status                  | NVARCHAR | 30     | false | This column is the foreign key to uap_proj_health_status.health _status.                                                               |
| day                            | INT32    |        | false | The day the daily automated batch job ran and computed the project health scores.                                                      |
| month                          | INT32    |        | false | The month the daily automated batch job ran and computed the project health scores.                                                    |
| year                           | INT32    |        | false | The year the daily automated batch job ran and computed the project health scores.                                                     |
| percent_task_overdue           | FLOAT    |        | true  | Percentage of tasks that the daily automated batch job found to be overdue.                                                            |
| percent_milestone_overdue      | FLOAT    |        | true  | Percentage of milestones that the daily automated batch job found to be overdue.                                                       |
| percent_task_time_overdue      | FLOAT    |        | true  | Percentage of time that tasks were overdue as computed by the daily automated batch job.                                               |
| percent_milestone_time_overdue | FLOAT    |        | true  |                                                                                                    |
| percent_budget_overrun         | FLOAT    |        | true  | Total estimated budget minus actual expenses in comparison to the total estimated budget as computed by the daily automated batch job. |
| percent_project_complete       | FLOAT    |        | true  | The completion percentage of the overall project.                                                                                      |

### uap\_proj\_health\_monthly

This table stores health scores and metrics that are calculated for a project during a specific month. This column is used by the Project Health (Monthly) report. This column was added in version 9.0 to support features for calculating and displaying an overall project status.

| Field      | Type  | Length | Null? | Description                                                    |
|------------|-------|--------|-------|----------------------------------------------------------------|
| project_id | INT32 |        |       | This column is the foreign key to uap_projects.project_id.     |
| month      | INT32 |        | false | The month for which the project health computations were made. |

| Field            | Type  | Length | Null? | Description                                                                                   |
|------------------|-------|--------|-------|-----------------------------------------------------------------------------------------------|
| year             | INT32 |        | false | The year for which the health computations were made.                                         |
| percent_healthy  | FLOAT |        | true  | During the specified month, the percentage of time the Healthy status was given to a project. |
| percent_warning  | FLOAT |        | true  | During the specified month, the percentage of time the Warning status was given to project.   |
| percent_critical | FLOAT |        | true  | During the specified month, the percentage of time the Critical status was given to project.  |
| percent_default  | FLOAT |        | true  | During the specified month, the percentage of time the Unknown status was given to project.   |
| health_score     | INT32 |        | false | The aggregated health score for the project for the indicated month and year.                 |

### uap\_format\_symbols

This table supports localized date values for the IBM Cognos monthly and trend project health reports. This column was added in version 9.0.

| Field    | Type     | Length | Null? | Description                    |
|----------|----------|--------|-------|--------------------------------|
| locale   | NVARCHAR | 10     | false | Identifies a supported locale. |
| category | NVARCHAR | 20     | false |                                |
| fs_key   | INT32    |        | false |                                |
| fs_value | NVARCHAR | 50     | false |                                |

#### uap\_status

| Field       | Type     | Length | Null? | Description |
|-------------|----------|--------|-------|-------------|
| status_code | VARCHAR  | 20     | false |             |
| status_desc | NVARCHAR | 100    | true  |             |

### uap\_notify\_attach

| Field       | Type     | Length | Null? | Description |
|-------------|----------|--------|-------|-------------|
| notify_id   | INT32    |        | false |             |
| attach_seq  | INT32    |        | false |             |
| user_id     | INT32    |        | true  |             |
| attach_date | DATETIME |        | true  |             |
| attach_file | NVARCHAR | 50     | true  |             |
| attach_path | NVARCHAR | 255    | true  |             |
| attach_type | VARCHAR  | 50     | true  |             |
| attach_note | NVARCHAR | 255    | true  |             |

# uap\_notifications

This table contains the details for notifications, which are sent as alerts in IBM Marketing Operations.

| Field             | Type     | Length | Null? | Description                                                                                                    |
|-------------------|----------|--------|-------|----------------------------------------------------------------------------------------------------|
| notify_id         | INT32    |        | false | Unique identifier for the notification.                                                                                |
| post_datetime     | DATETIME |        | false | Date and time the notification was created.                                                                            |
| evt_type          | INT32    |        | false | Type of the event that caused the notification.                                                                        |
| evt_post_datetime | DATETIME |        | false | Date and time the event that caused the notification occurred.                                                         |
| evt_source_type   | INT32    |        | false |                                                                                                    |
| evt_source_id     | INT32    |        | false |                                                                                                    |
| evt_user_id       | INT32    |        | true  |                                                                                                    |
| evt_id            | INT32    |        | true  | Identifier of the event that caused the notification.                                                                  |
| evt_comments      | CLOB     |        | true  | The text of the notification. The size of this column was increased in version 7.4.1 to support unlimited text length. |

### uap\_notify\_rules

| Field            | Type     | Length | Null? | Description |
|------------------|----------|--------|-------|-------------|
| notify_rule_id   | INT32    |        | false |             |
| notify_rule_desc | NVARCHAR | 255    | true  |             |

#### uap\_member\_type

This table defines all the member types for system objects. This table was added in version 7.3.

| Field       | Type     | Length | Null? | Description                                                                                                    |
|-------------|----------|--------|-------|----------------------------------------------------------------------------------------------------|
| mem_type_id | INT32    |        | false | Unique identifier for the membership type.                                                                                             |
| mem_name    | NVARCHAR | 255    | true  | Name of the membership type. The following values are valid.  • Approver  • Manager  • Owner  • Participant  • Recipient  • Requester  |
| object_type | VARCHAR  | 50     | true  | The object type corresponding to<br>the membership. For example, a<br>program object has membership<br>types of Owner and Participant. |

| Field       | Type  | Length | Null? | Description |
|-------------|-------|--------|-------|-------------|
| template_id | INT32 |        | false |             |

### uap\_event\_queue

| Field           | Type     | Length | Null? | Description                                                                                                    |
|-----------------|----------|--------|-------|----------------------------------------------------------------------------------------------------|
| event_id        | INT32    |        | false |                                                                                                    |
| event_type      | INT32    |        | false |                                                                                                    |
| post_datetime   | DATETIME |        | false |                                                                                                    |
| src_object_type | INT32    |        | false |                                                                                                    |
| src_object_id   | INT32    |        | false |                                                                                                    |
| user_id         | INT32    |        | true  |                                                                                                    |
| comments        | CLOB     |        | true  | The size of the column was increased in version 7.4.1. The column now supports unlimited text length.                    |
| status          | VARCHAR  | 20     | true  | This column was added in version 7.4.0.                                                                                  |
| plan_server     | NVARCHAR | 50     | true  | For clustered environments, the name of the server for which the item is queued. This column was added in version 7.4.0. |

# uap\_email\_queue

| Field           | Type     | Length | Null? | Description                                                                                                    |
|-----------------|----------|--------|-------|----------------------------------------------------------------------------------------------------|
| email_id        | INT32    |        | false | Unique identifier for the email message.                                                                                                    |
| notify_id       | INT32    |        | false |                                                                                                    |
| post_datetime   | DATETIME |        | false | Date and time for when the message was posted.                                                                                                    |
| resend_count    | INT32    |        | false |                                                                                                    |
| resend_datetime | DATETIME |        | false |                                                                                                    |
| resend_status   | INT32    |        | false |                                                                                                    |
| to_address      | NVARCHAR | 64     | false |                                                                                                    |
| from_address    | NVARCHAR | 64     | false |                                                                                                    |
| reply_address   | NVARCHAR | 1024   | false |                                                                                                    |
| priority_type   | INT32    |        | false |                                                                                                    |
| subject         | NVARCHAR | 300    | false | Subject line for the message. The size of the column was changed to 300 in version 7.4.0.                                                           |
| content         | CLOB     |        | false | Text content of the message. The size of the column was increased in version 7.3 and again in 7.4.1. The column now supports unlimited text length. |
| status          | VARCHAR  | 20     | true  | This column was added in version 7.4.0.                                                                                                    |

| Field       | Type     | Length | Null? | Description                                                                       |
|-------------|----------|--------|-------|-----------------------------------------------------------------------------------|
| plan_server | NVARCHAR | 50     |       | For a clustered environment, the name of the server for which the item is queued. |

### uap\_system\_version

| Field            | Type     | Length | Null? | Description                                          |
|------------------|----------|--------|-------|------------------------------------------------------|
| software_version | VARCHAR  | 20     | false |                                                      |
| database_version | VARCHAR  | 20     | false |                                                      |
| database_action  | VARCHAR  | 20     | false |                                                      |
| date_performed   | DATETIME |        | false | Column changed to not allows nulls in version 7.4.0. |

### umcm\_item\_notify

| Field         | Type  | Length | Null? | Description |
|---------------|-------|--------|-------|-------------|
| event_type    | INT32 |        | false |             |
| user_id       | INT32 |        | false |             |
| delivery_mask | INT32 |        | true  |             |
| item_id       | INT32 |        | false |             |

#### uap\_programs

Program data consists of base data and user-defined custom attributes data. The base data is saved in the uap\_programs table and user-defined data is saved in user-defined tables.

| Field         | Type     | Length | Null? | Description                                                                                            |
|---------------|----------|--------|-------|----------------------------------------------------------------------------------------------------|
| program_id    | INT32    |        | false | Unique ID generated by the system for each program.                                                    |
| name          | NVARCHAR | 256    | true  | Size of the column was changed 256 in version 7.4.0.                                                   |
| description   | NVARCHAR | 1024   | true  |                                                                                                    |
| template_name | NVARCHAR | 50     | true  | Program template name.                                                                                 |
| program_code  | NVARCHAR | 100    | true  |                                                                                                    |
| status_code   | VARCHAR  | 20     | true  | Program status. The following values are valid.  • LATE  • OVERDUE                                     |
| state_code    | VARCHAR  | 20     | true  | Program state. The following values are valid.  NOT STARTED  IN PROGESS  ON HOLD  CANCELLED  COMPLETED |

| Field                    | Type     | Length | Null? | Description                                                                                                    |
|--------------------------|----------|--------|-------|----------------------------------------------------------------------------------------------------|
| start_date               | DATETIME |        | true  | Program target start date.                                                                                                    |
| end_date                 | DATETIME |        | true  | Program target end date.                                                                                                    |
| actual_st_date           | DATETIME |        | true  | Program actual start date.                                                                                                    |
| actual_end_date          | DATETIME |        | true  | Program actual end date. Note for start_date, end_date, actual_st_date, and actual_end_date: We only use two of these columns. One set is used and overloaded (both forecast and actual stored there) and there is a relationship to the status_code column. |
| metric_template          | NVARCHAR | 50     | true  | Program metrics template name.<br>Null if the program does not have<br>any metrics.                                                                                                    |
| created_by               | INT32    |        | true  | User who created the program.                                                                                                    |
| created_date             | DATETIME |        | true  | Date and time when the program was created. System generated.                                                                                                    |
| modified_by              | INT32    |        | true  | User who last modified the program.                                                                                                    |
| last_mod_date            | DATETIME |        | true  | Date and time when the program was last modified. System generated.                                                                                                    |
| sec_policy_id            | INT32    |        | true  | Project security policy in which the current project is created. The value determines the visibility for the project.                                                                                                    |
| mt_mod_date              | DATETIME |        | true  |                                                                                                    |
| mt_finalized_date        | DATETIME |        | true  |                                                                                                    |
| budget_alloc_granularity | INT32    |        | false | Specifies the budget granularity for the plan.  • 0 = quarterly  • 1 = monthly  • 2 = weekly                                                                                                    |

# uap\_prgrm\_notify

| Field         | Type  | Length | Null? | Description                                         |
|---------------|-------|--------|-------|-----------------------------------------------------|
| program_id    | INT32 |        | false | Unique ID generated by the system for each program. |
| event_type    | INT32 |        | false |                                                     |
| user_id       | INT32 |        | false |                                                     |
| delivery_mask | INT32 |        | false |                                                     |

# uap\_prgrm\_project

This table contains information about relationships between programs and their associated projects.

| Field         | Type  | Length | Null? | Description                                                                                                    |
|---------------|-------|--------|-------|----------------------------------------------------------------------------------------------------|
| project_id    | INT32 |        | false | Unique ID generated by the system for each project. Indicates the ID for a project linked to this program. This column is the foreign key to uap_projects.project_id. |
| program_id    | INT32 |        | false | Unique ID generated by the system for each program. Foreign key to uap_programs.progam_id.                                                                            |
| plan_id       | INT32 |        | true  | Plan ID. This value is null if the program is not linked to a plan.                                                                                                   |
| plan_parea_id | INT32 |        | true  | Plan - program area ID. This value is null if the program is not linked to a program area.                                                                            |

### uap\_prgrm\_hist

This table contains details about the program history.

| Field         | Type     | Length | Null? | Description                                                            |
|---------------|----------|--------|-------|------------------------------------------------------------------------|
| program_id    | INT32    |        | false | Unique ID generated by the system for each Program.                    |
| seq_no        | INT32    |        | false | Unique ID generated by the system, for each Program Revision history.  |
| user_id       | INT32    |        | true  | Program modified by user.                                              |
| last_mod_date | DATETIME |        | true  | Program Last Modified date.                                            |
| status_code   | VARCHAR  | 20     | true  | Program status.                                                        |
| comments      | CLOB     |        | true  | The data type was changed from string (1024) to clob in version 9.1.0. |
| cur_state     | VARCHAR  | 20     | true  | Program current state.                                                 |
| prev_state    | VARCHAR  | 20     | true  | Program previous state.                                                |

#### uap\_prgrm\_users

This table stores details about the program users.

| Field      | Type  | Length | Null? | Description                                                                                |
|------------|-------|--------|-------|--------------------------------------------------------------------------------------------|
| program_id | INT32 |        | false | Unique ID generated by the system for each program. Foreign key to uap_programs.progam_id. |
| user_id    | INT32 |        | false | Program team member internal user ID. This column is the foreign key to uap_user.user_id.  |

| Field       | Type  | Length | Null? | Description                                                                                                    |
|-------------|-------|--------|-------|----------------------------------------------------------------------------------------------------|
| mem_type_id | INT32 |        | false | Program member type role ID. This column is the foreign key to uap_member_type.mem_type_id. The following values are valid.  • Owner  • Requestor  • Participant  • Observer/Advisor |

# uap\_prgrm\_msgboard

| Field         | Type     | Length | Null? | Description                                                                     |
|---------------|----------|--------|-------|---------------------------------------------------------------------------------|
| program_id    | INT32    |        | false | Unique ID generated by the system for each program.                             |
| msg_id        | INT32    |        | false | Unique ID generated by the system, for the program message board.               |
| post_datetime | DATETIME |        | false | Program message posted date.                                                    |
| user_id       | INT32    |        | false | Message posted by the user. This column is the foreign key to uap_user.user_id. |
| msg_text      | NVARCHAR | 1024   | true  | Text of the message.                                                            |
| recipients    | NVARCHAR | 512    | true  | List of recipients if the message is emailed.                                   |

### uap\_attach

| Field            | Type     | Length | Null? | Description                                                                                               |
|------------------|----------|--------|-------|----------------------------------------------------------------------------------------------------|
| attach_id        | INT32    |        | false |                                                                                                    |
| attach_orig_file | NVARCHAR | 255    | true  |                                                                                                    |
| attach_note      | NVARCHAR | 1024   | true  |                                                                                                    |
| attach_size      | INT32    |        | true  |                                                                                                    |
| attach_date      | DATETIME |        | true  |                                                                                                    |
| mime_type        | VARCHAR  | 255    | true  |                                                                                                    |
| flag_mcm_item    | VARCHAR  | 1      | true  |                                                                                                    |
| item_id          | INT32    |        | true  |                                                                                                    |
| item_version_seq | INT32    |        | true  |                                                                                                    |
| attach_folder_id | INT32    |        | false |                                                                                                    |
| user_id          | INT32    |        | true  |                                                                                                    |
| parent_obj_id    | INT32    |        | false |                                                                                                    |
| parent_obj_type  | VARCHAR  | 50     | false | The size of this column increased to 50 in version 7.4.0.                                                 |
| enable           | INT32    |        | true  | Defines the markup state of an attachment for the Markup Anywhere feature. Version 7.3 added this column. |

### uap\_attach\_folder

| Field            | Type     | Length | Null? | Description                                               |
|------------------|----------|--------|-------|-----------------------------------------------------------|
| attach_folder_id | INT32    |        | false |                                                           |
| folder_name      | NVARCHAR | 255    | true  |                                                           |
| parent_obj_id    | INT32    |        | false |                                                           |
| parent_obj_type  | VARCHAR  | 50     | false | The size of this column increased to 50 in version 7.4.0. |
| parent_folder_id | INT32    |        | true  |                                                           |

### uap\_proj\_mtc\_hist

| Field         | Type     | Length | Null? | Description                                                             |
|---------------|----------|--------|-------|-------------------------------------------------------------------------|
| metric_id     | NVARCHAR | 50     | false | Metric ID name.                                                         |
| project_id    | INT32    |        | false | Unique ID generated by the system for each project and project request. |
| hist_datetime | DATETIME |        | false |                                                                         |
| metric_value1 | FLOAT    |        | true  |                                                                         |
| metric_value2 | FLOAT    |        | true  |                                                                         |
| metric_value3 | FLOAT    |        | true  |                                                                         |
| metric_value4 | FLOAT    |        | true  |                                                                         |
| metric_value5 | FLOAT    |        | true  |                                                                         |
| metric1_nan   | NVARCHAR | 20     | true  |                                                                         |
| metric2_nan   | NVARCHAR | 20     | true  |                                                                         |
| metric3_nan   | NVARCHAR | 20     | true  |                                                                         |
| metric4_nan   | NVARCHAR | 20     | true  |                                                                         |
| metric5_nan   | NVARCHAR | 20     | true  |                                                                         |

### uap\_invoice\_items

This table stores all invoice line items.

| Field          | Type     | Length | Null? | Description                                                                                                    |
|----------------|----------|--------|-------|----------------------------------------------------------------------------------------------------|
| invoice_id     | INT32    |        | false | Unique ID generated by the system for each invoice created. This column is the foreign key to uap_invoices.invoice_id. |
| cost_item_id   | INT32    |        | false |                                                                                                    |
| cost_item_no   | INT32    |        | true  |                                                                                                    |
| cost_item_desc | NVARCHAR | 100    | true  |                                                                                                    |
| src_obj_type   | VARCHAR  | 20     | true  | Invoice item source object type. The following values are valid.  • PROJECT                                            |
|                |          |        |       | • PROGRAM                                                                                                    |

| Field             | Type     | Length | Null? | Description                                                                                                    |
|-------------------|----------|--------|-------|----------------------------------------------------------------------------------------------------|
| src_obj_id        | INT32    |        | true  | Invoice source object internal ID. This column is the foreign key to uap_project.project_id or uap_programs.program_id, depending on whether the entry is a Project or a Program.                                                           |
| src_obj_code      | NVARCHAR | 100    | true  | Invoice source object code. Values match values from uap_projects.project_code and uap_programs.program_code columns, depending on whether the invoice item source object is a Project or Program.                                          |
| account_id        | INT32    |        | true  | Account internal ID. This column is the foreign key to uap_accounts.account_id.                                                                                                    |
| account_code      | NVARCHAR | 100    | true  | Account code. The values match values from ap_accounts.account_code column.                                                                                                    |
| cost_cat_id       | INT32    |        | true  | Cost Category internal ID. This column is the foreign key to uap_cost_cat.cost_cat_id.                                                                                                    |
| cost_cat_code     | NVARCHAR | 100    | true  | Cost Category code. Values: Match values from the uap_cost_cat.cost_cat_code column.                                                                                                    |
| quantity          | INT32    |        | true  | Quantity.                                                                                                    |
| unit_cost         | FLOAT    |        | true  | Item unit cost.                                                                                                    |
| item_cost         | FLOAT    |        | true  | Item total cost.                                                                                                    |
| approval_id       | INT32    |        | true  | The ID of the approval associated with the line item. This column was added in 8.5.0.                                                                                                    |
| approval_status   | VARCHAR  | 20     | true  | The status of the approval associated with the line item. This column was added in 8.5.0.                                                                                                    |
| line_item_updated | INT32    |        | true  | A flag to identify updated line items in the edit session. This column was added in 8.5.0. The following are valid values.  • 1 = the line item is updated  • 0 = the line item is finalized; not updated  • -1 = the line item is upgraded |

# uap\_budget\_amt

| Field      | Type  | Length | Null? | Description |
|------------|-------|--------|-------|-------------|
| quarter_id | INT32 |        | false |             |
| year       | INT32 |        | false |             |
| month      | INT32 |        | false |             |

| Field         | Type  | Length | Null? | Description                                                                                                    |
|---------------|-------|--------|-------|----------------------------------------------------------------------------------------------------|
| week          | INT32 |        | false | If budget granularity is not set to week, the value is -1. If the granularity is week, the value is an integer from 0 to 52, denoting the exact week in the fiscal year. |
| budget_id     | INT32 |        | false | Unique ID generated by the system for each budget created.                                                                                                    |
| forecast_amt  | FLOAT |        | true  |                                                                                                    |
| committed_amt | FLOAT |        | true  |                                                                                                    |
| actual_amt    | FLOAT |        | true  |                                                                                                    |
| budget_amt    | FLOAT |        | true  |                                                                                                    |
| alloc_amt     | FLOAT |        | true  |                                                                                                    |
| line_item_amt | FLOAT |        | true  | Used for line item allocations. This column was added in version 7.4.0.                                                                                                  |

# uap\_act\_budget

| Field      | Type  | Length | Null? | Description                                                 |
|------------|-------|--------|-------|-------------------------------------------------------------|
| account_id | INT32 |        |       | Unique ID generated by the system for each account created. |
| budget_id  | INT32 |        |       | Unique ID generated by the system for each budget created.  |

# $uap\_prgrm\_cost$

| Field            | Type     | Length | Null? | Description                                                 |
|------------------|----------|--------|-------|-------------------------------------------------------------|
| program_id       | INT32    |        | false |                                                             |
| cost_item_id     | INT32    |        | false |                                                             |
| version_id       | INT32    |        | false |                                                             |
| cost_item_no     | INT32    |        | true  |                                                             |
| cost_item_desc   | NVARCHAR | 100    | true  |                                                             |
| account_id       | INT32    |        | true  | Unique ID generated by the system for each account created. |
| account_code     | NVARCHAR | 100    | true  |                                                             |
| forecast_amt     | FLOAT    |        | true  |                                                             |
| committed_amt    | FLOAT    |        | true  |                                                             |
| expenditure_date | DATETIME |        | true  |                                                             |
| created_date     | DATETIME |        | true  |                                                             |
| created_by       | INT32    |        | true  |                                                             |
| last_mod_date    | DATETIME |        | true  |                                                             |
| modified_by      | INT32    |        | true  |                                                             |
| cost_cat_id      | INT32    |        | true  |                                                             |
| cost_cat_code    | NVARCHAR | 100    | true  |                                                             |
| vendor_id        | INT32    |        | true  |                                                             |

| Field             | Type     | Length | Null? | Description                                                                                                    |
|-------------------|----------|--------|-------|----------------------------------------------------------------------------------------------------|
| vendor_code       | NVARCHAR | 100    | true  |                                                                                                    |
| approval_id       | INT32    |        | true  | The ID of the approval that is associated with the line item. This column was added in 8.5.0.                              |
| approval_status   | VARCHAR  | 20     | true  | The status of the approval that is associated with the line item. This column was added in 8.5.0.                          |
| line_item_updated | INT32    |        | true  | A flag to identify updated line items in the edit session. This column was added in 8.5.0. The following are valid values. |
|                   |          |        |       | • 1 = the line item is updated                                                                                             |
|                   |          |        |       | • 0 = the line item is finalized; not updated                                                                              |
|                   |          |        |       | • -1 = the line item is upgraded                                                                                           |

# uap\_parea\_budget

| Field           | Type     | Length | Null? | Description                                                |
|-----------------|----------|--------|-------|------------------------------------------------------------|
| budget_id       | INT32    |        | false | Unique ID generated by the system for each budget created. |
| plan_parea_id   | INT32    |        | false |                                                            |
| budget_total    | FLOAT    |        | true  |                                                            |
| forecast_total  | FLOAT    |        | true  |                                                            |
| actual_total    | FLOAT    |        | true  |                                                            |
| committed_total | FLOAT    |        | true  |                                                            |
| finalized_date  | DATETIME |        | true  |                                                            |

### uap\_proj\_cost

| Field            | Type     | Length | Null? | Description                                                              |
|------------------|----------|--------|-------|--------------------------------------------------------------------------|
| project_id       | INT32    |        | false |                                                                          |
| cost_item_id     | INT32    |        | false |                                                                          |
| version_id       | INT32    |        | false |                                                                          |
| line_item_id     | INT32    |        | false | A new column added in the 8.2.0.2 patch to uniquely identify line items. |
| cost_item_no     | INT32    |        | true  |                                                                          |
| account_id       | INT32    |        | true  | Unique ID generated by the system for each account created.              |
| account_code     | NVARCHAR | 100    | true  |                                                                          |
| forecast_amt     | FLOAT    |        | true  |                                                                          |
| committed_amt    | FLOAT    |        | true  |                                                                          |
| expenditure_date | DATETIME |        | true  |                                                                          |
| created_date     | DATETIME |        | true  |                                                                          |
| created_by       | INT32    |        | true  |                                                                          |

| Field             | Type     | Length | Null? | Description                                                                                                    |
|-------------------|----------|--------|-------|----------------------------------------------------------------------------------------------------|
| last_mod_date     | DATETIME |        | true  |                                                                                                    |
| modified_by       | INT32    |        | true  |                                                                                                    |
| cost_cat_id       | INT32    |        | true  |                                                                                                    |
| cost_cat_code     | NVARCHAR | 100    | true  |                                                                                                    |
| cost_item_desc    | NVARCHAR | 100    | true  |                                                                                                    |
| vendor_id         | INT32    |        | true  |                                                                                                    |
| vendor_code       | NVARCHAR | 100    | true  |                                                                                                    |
| approval_id       | INT32    |        | true  | The ID of the approval associated with the line item. This column was added in 8.5.0.                                      |
| approval_status   | VARCHAR  | 20     | true  | The status of the approval associated with the line item. This column was added in 8.5.0.                                  |
| line_item_updated | INT32    |        | true  | A flag to identify updated line items in the edit session. This column was added in 8.5.0. The following are valid values. |
|                   |          |        |       | • 1 = the line item is updated                                                                                             |
|                   |          |        |       | • 0 = the line item is finalized; not updated                                                                              |
|                   |          |        |       | • -1 = the line item is upgraded                                                                                           |

### uap\_invoice\_users

This table stores all of the users who are participating in the invoice.

| Field       | Type  | Length | Null? | Description                                                                                                    |
|-------------|-------|--------|-------|----------------------------------------------------------------------------------------------------|
| invoice_id  | INT32 |        | false | Unique ID generated by the system for each invoice created. This column indicates the invoice that the user is participating in. This column is the foreign key to uap_invoices.invoice_id |
| user_id     | INT32 |        | false | User ID of the user. This column is the foreign key to uap_users.user_id.                                                                                                    |
| mem_type_id | INT32 |        | false | Member type ID of the user for this invoice. This column is the foreign key to uap_member_type.mem_type_id                                                                                 |

### uap\_invoice\_hist

| Field      | Type    | Length | Null? | Description                                                 |
|------------|---------|--------|-------|-------------------------------------------------------------|
| invoice_id | INT32   |        | false | Unique ID generated by the system for each invoice created. |
| seq_no     | INT32   |        | false |                                                             |
| cur_state  | VARCHAR | 20     | true  |                                                             |

| Field         | Type     | Length | Null? | Description |
|---------------|----------|--------|-------|-------------|
| comments      | NVARCHAR | 1024   | true  |             |
| prev_state    | VARCHAR  | 20     | true  |             |
| last_mod_date | DATETIME |        | true  |             |
| user_id       | INT32    |        | true  |             |

#### uap\_quarters

| Field       | Type     | Length | Null? | Description |
|-------------|----------|--------|-------|-------------|
| quarter_id  | INT32    |        | false |             |
| year        | INT32    |        | false |             |
| month       | INT32    |        | false |             |
| description | NVARCHAR | 100    | true  |             |

### uap\_account\_users

| Field       | Type  | Length | Null? | Description                                                 |
|-------------|-------|--------|-------|-------------------------------------------------------------|
| account_id  | INT32 |        | false | Unique ID generated by the system for each account created. |
| user_id     | INT32 |        | false |                                                             |
| mem_type_id | INT32 |        | false |                                                             |

### uap\_account\_hist

This table holds data that tracks account information history.

| Field         | Type     | Length | Null? | Description                                                 |
|---------------|----------|--------|-------|-------------------------------------------------------------|
| account_id    | INT32    |        | false | Unique ID generated by the system for each account created. |
| seq_no        | INT32    |        | false |                                                             |
| comments      | NVARCHAR | 1024   | true  |                                                             |
| last_mod_date | DATETIME |        | true  |                                                             |
| user_id       | INT32    |        | true  |                                                             |

# uap\_inv\_notify

| Field         | Type  | Length | Null? | Description                                                 |
|---------------|-------|--------|-------|-------------------------------------------------------------|
| event_type    | INT32 |        | false |                                                             |
| user_id       | INT32 |        | false |                                                             |
| invoice_id    | INT32 |        | false | Unique ID generated by the system for each invoice created. |
| delivery_mask | INT32 |        | true  |                                                             |

# uap\_inv\_msgboard

| Field         | Type     | Length | Null? | Description                                                 |
|---------------|----------|--------|-------|-------------------------------------------------------------|
| invoice_id    | INT32    |        | false | Unique ID generated by the system for each invoice created. |
| msg_id        | INT32    |        | false |                                                             |
| post_datetime | DATETIME |        | true  |                                                             |
| user_id       | INT32    |        | true  |                                                             |
| msg_text      | NVARCHAR | 1024   | true  |                                                             |
| recipients    | NVARCHAR | 512    | true  | List of recipients if the message is emailed.               |

### uap\_invoices

The uap\_invoices table is the main table for storing invoice summary details.

| Field         | Type     | Length | Null? | Description                                                                                                    |
|---------------|----------|--------|-------|----------------------------------------------------------------------------------------------------|
| invoice_id    | INT32    |        | false | Unique ID generated by the system for each invoice created.                                                                  |
| invoice_no    | NVARCHAR | 50     | true  | Invoice number entered by the user in the user interface.                                                                    |
| vendor_id     | INT32    |        | true  |                                                                                                    |
| po_no         | NVARCHAR | 50     | true  | Purchase order number entered in the user interface.                                                                         |
| due_date      | DATETIME |        | true  | Invoice due date, entered by the user.                                                                                       |
| status_code   | VARCHAR  | 20     | true  |                                                                                                    |
| state_code    | VARCHAR  | 20     | true  | The current state of the invoice. The following values are valid.  • DRAFT  • PAYABLE  • PAID  • CANCELLED                   |
| submit_date   | DATETIME |        | true  | Invoice submitted date, entered by the user.                                                                                 |
| created_by    | INT32    |        | true  | User ID of the user who created this invoice. System updates this value. This column is the foreign key to uap_users.user_id |
| created_date  | DATETIME |        | true  | Invoice created date and time.<br>System updates this value.                                                                 |
| last_mod_date | DATETIME |        | true  | The last date the invoice was modified, including invoice line item. The system updates this value.                          |
| modified_by   | INT32    |        | true  | User ID of the user who last modified this invoice, including invoice line items. The system updates this value.             |
| notes         | NVARCHAR | 1024   | true  |                                                                                                    |

| Field          | Type     | Length | Null? | Description |
|----------------|----------|--------|-------|-------------|
| payment_terms  | NVARCHAR | 1024   | true  |             |
| invoice_amount | FLOAT    |        | true  |             |
| invoice_code   | NVARCHAR | 100    | true  |             |
| payable_date   | DATETIME |        | true  |             |
| paid_date      | DATETIME |        | true  |             |
| sec_policy_id  | INT32    |        | true  |             |

# $uap\_prgrm\_budget$

| Field           | Type     | Length | Null? | Description                                                |
|-----------------|----------|--------|-------|------------------------------------------------------------|
| budget_id       | INT32    |        | false | Unique ID generated by the system for each budget created. |
| program_id      | INT32    |        | false |                                                            |
| budget_total    | FLOAT    |        | true  |                                                            |
| forecast_total  | FLOAT    |        | true  |                                                            |
| actual_total    | FLOAT    |        | true  |                                                            |
| committed_total | FLOAT    |        | true  |                                                            |
| alloc_total     | FLOAT    |        | true  |                                                            |
| line_item_total | FLOAT    |        | true  | Version 7.4 added this column.                             |
| finalized_date  | DATETIME |        | true  |                                                            |

# uap\_plan\_budget

| Field           | Type     | Length | Null? | Description                                                |
|-----------------|----------|--------|-------|------------------------------------------------------------|
| budget_id       | INT32    |        | false | Unique ID generated by the system for each budget created. |
| plan_id         | INT32    |        | false |                                                            |
| budget_total    | FLOAT    |        | true  |                                                            |
| forecast_total  | FLOAT    |        | true  |                                                            |
| actual_total    | FLOAT    |        | true  |                                                            |
| committed_total | FLOAT    |        | true  |                                                            |
| alloc_total     | FLOAT    |        | true  |                                                            |
| finalized_date  | DATETIME |        | true  |                                                            |

# uap\_proj\_budget

| Field          | Type  | Length | Null? | Description                                                |
|----------------|-------|--------|-------|------------------------------------------------------------|
| budget_id      | INT32 |        | false | Unique ID generated by the system for each budget created. |
| project_id     | INT32 |        | false |                                                            |
| budget_total   | FLOAT |        | true  |                                                            |
| forecast_total | FLOAT |        | true  |                                                            |
| actual_total   | FLOAT |        | true  |                                                            |

| Field           | Type     | Length | Null? | Description |
|-----------------|----------|--------|-------|-------------|
| alloc_total     | FLOAT    |        | true  |             |
| line_item_total | FLOAT    |        | true  |             |
| committed_total | FLOAT    |        | true  |             |
| finalized_date  | DATETIME |        | true  |             |

#### uap\_budgets

In general, the budget for an object is a collection of budget amounts for a specific time period. An account has budgets on a monthly basis, while plans, programs, and projects have quarterly budgets. This table contains all budgets across the system, including budgets for accounts, plans, programs, and projects.

| Field         | Type     | Length | Null? | Description                                                                                                    |
|---------------|----------|--------|-------|----------------------------------------------------------------------------------------------------|
| budget_id     | INT32    |        | false | Unique ID generated by the system for each budget created.                                                                 |
| budget_period | VARCHAR  | 20     | true  | Internal description of the budget period.                                                                                 |
| created_date  | DATETIME |        | true  | Timestamp when the account was created. System generated.                                                                  |
| created_by    | INT32    |        | true  | User ID of the user who created this account. System generated. This column is the foreign key to uap_users.user_id.       |
| last_mod_date | DATETIME |        | true  | Timestamp when the account was last modified. System generated.                                                            |
| modified_by   | INT32    |        | true  | User ID of the user who last modified this account. System generated. This column is the foreign key to uap_users.user_id. |

#### uap\_accounts

This table holds the main accounts information. Columns in the uap\_accounts table

| Field          | Type     | Length | Null? | Description                                                                                                    |
|----------------|----------|--------|-------|----------------------------------------------------------------------------------------------------|
| account_id     | INT32    |        | false | Unique ID generated by the system for each account created.                                                                 |
| account_code   | NVARCHAR | 100    | false | Account code/integer.                                                                                                    |
| account_desc   | NVARCHAR | 1024   | true  | Account description.                                                                                                    |
| src_account_id | INT32    |        | true  | ID of the parent account.                                                                                                   |
| created_date   | DATETIME |        | true  | Time stamp when the account was created, generated by the system.                                                           |
| created_by     | INT32    |        | true  | User ID of the user who created this account, generated by the system. This column is the foreign key to uap_users.user_id. |
| last_mod_date  | DATETIME |        | true  | Timestamp when the account was last modified, generated by the system.                                                      |

| Field         | Type     | Length | Null? | Description                                                                                                    |
|---------------|----------|--------|-------|----------------------------------------------------------------------------------------------------|
| modified_by   | INT32    |        | true  | User ID of the user who last<br>modified this account, generated by<br>the system. This column is the<br>foreign key to uap_users.user_id. |
| sec_policy_id | INT32    |        | true  | ID of the security policy for this account. This column is the foreign key to uap_sec_policy.sec_policy_id.                                |
| flag_enabled  | VARCHAR  | 1      | true  |                                                                                                    |
| account_name  | NVARCHAR | 255    | true  |                                                                                                    |

# uap\_act\_notify

| Field         | Type  | Length | Null? | Description                                                 |
|---------------|-------|--------|-------|-------------------------------------------------------------|
| event_type    | INT32 |        | false |                                                             |
| user_id       | INT32 |        | false |                                                             |
| account_id    | INT32 |        | false | Unique ID generated by the system for each account created. |
| delivery_mask | INT32 |        | true  |                                                             |

### uap\_act\_msgboard

| Field         | Type     | Length | Null? | Description                                                 |
|---------------|----------|--------|-------|-------------------------------------------------------------|
| account_id    | INT32    |        | false | Unique ID generated by the system for each account created. |
| msg_id        | INT32    |        | false |                                                             |
| post_datetime | DATETIME |        | true  |                                                             |
| user_id       | INT32    |        | true  |                                                             |
| msg_text      | NVARCHAR | 1024   | true  |                                                             |
| recipients    | NVARCHAR | 512    | true  | List of recipients if the message is emailed.               |

### uap\_plan\_accts

| Field      | Type  | Length | Null? | Description |
|------------|-------|--------|-------|-------------|
| plan_id    | INT32 |        | false |             |
| account_id | INT32 |        | false |             |

# uap\_plan\_metrics

| Field          | Type     | Length | Null? | Description |
|----------------|----------|--------|-------|-------------|
| plan_id        | INT32    |        | false |             |
| metric_id      | NVARCHAR | 50     | false |             |
| show_as_rollup | VARCHAR  | 1      | false |             |
| display_name   | NVARCHAR | 100    | true  |             |
| display_order  | INT32    |        | true  |             |

| Field            | Type     | Length | Null? | Description |
|------------------|----------|--------|-------|-------------|
| input_method     | VARCHAR  | 20     | true  |             |
| formula          | NVARCHAR | 1024   | true  |             |
| units            | VARCHAR  | 20     | true  |             |
| display_format   | VARCHAR  | 20     | true  |             |
| metric_precision | INT32    |        | true  |             |
| description      | NVARCHAR | 1024   | true  |             |
| metric_columns   | INT32    |        | true  |             |
| metric_value1    | FLOAT    |        | true  |             |
| metric_value2    | FLOAT    |        | true  |             |
| metric_value3    | FLOAT    |        | true  |             |
| metric_value4    | FLOAT    |        | true  |             |
| metric_value5    | FLOAT    |        | true  |             |
| metric_rollup1   | FLOAT    |        | true  |             |
| metric_rollup2   | FLOAT    |        | true  |             |
| metric_rollup3   | FLOAT    |        | true  |             |
| metric_rollup4   | FLOAT    |        | true  |             |
| metric_rollup5   | FLOAT    |        | true  |             |
| metric1_nan      | NVARCHAR | 20     | true  |             |
| metric2_nan      | NVARCHAR | 20     | true  |             |
| metric3_nan      | NVARCHAR | 20     | true  |             |
| metric4_nan      | NVARCHAR | 20     | true  |             |
| metric5_nan      | NVARCHAR | 20     | true  |             |
| planned_value    | FLOAT    |        | true  |             |
| planned_nan      | NVARCHAR | 20     | true  |             |
| grp_id           | NVARCHAR | 50     | true  |             |
| is_planned_value | VARCHAR  | 1      | true  |             |
| is_visible       | VARCHAR  | 1      | true  | No          |

## uap\_plan\_mt\_hist

| Field          | Type     | Length | Null? | Description |
|----------------|----------|--------|-------|-------------|
| metric_id      | NVARCHAR | 50     | false |             |
| plan_id        | INT32    |        | false |             |
| hist_datetime  | DATETIME |        | false |             |
| metric_value1  | FLOAT    |        | true  |             |
| metric_value2  | FLOAT    |        | true  |             |
| metric_value3  | FLOAT    |        | true  |             |
| metric_value4  | FLOAT    |        | true  |             |
| metric_value5  | FLOAT    |        | true  |             |
| metric_rollup1 | FLOAT    |        | true  |             |
| metric_rollup2 | FLOAT    |        | true  |             |

| Field          | Type     | Length | Null? | Description |
|----------------|----------|--------|-------|-------------|
| metric_rollup3 | FLOAT    |        | true  |             |
| metric_rollup4 | FLOAT    |        | true  |             |
| metric_rollup5 | FLOAT    |        | true  |             |
| metric1_nan    | NVARCHAR | 20     | true  |             |
| metric2_nan    | NVARCHAR | 20     | true  |             |
| metric3_nan    | NVARCHAR | 20     | true  |             |
| metric4_nan    | NVARCHAR | 20     | true  |             |
| metric5_nan    | NVARCHAR | 20     | true  |             |

## uap\_plan\_msgboard

| Field         | Type     | Length | Null? | Description                                                                                                |
|---------------|----------|--------|-------|----------------------------------------------------------------------------------------------------|
| plan_id       | INT32    |        | false | Unique identifier generated by the system for each plan.                                                   |
| msg_id        | INT32    |        | false | Unique identifier generated by the system for the message on the message board.                            |
| post_datetime | DATETIME |        | true  | Date the message was posted to the message board.                                                          |
| user_id       | INT32    |        | true  | Unique identifier for the user who posted the message. This column is the foreign key to uap_user.user_id. |
| msg_text      | NVARCHAR | 1024   | true  | Text of the message.                                                                                       |
| recipients    | NVARCHAR | 512    | true  | List of recipients if the message is emailed.                                                              |

# uap\_plan\_notify

| Field         | Type  | Length | Null? | Description |
|---------------|-------|--------|-------|-------------|
| plan_id       | INT32 |        | false |             |
| user_id       | INT32 |        | false |             |
| event_type    | INT32 |        | false |             |
| delivery_mask | INT32 |        | true  |             |

## uap\_plan\_mt\_cols

| Field          | Type     | Length | Null? | Description |
|----------------|----------|--------|-------|-------------|
| plan_id        | INT32    |        | false |             |
| col_taborder   | INT32    |        | false |             |
| col_display    | NVARCHAR | 100    | true  |             |
| flag_target    | VARCHAR  | 1      | true  |             |
| dimension_type | VARCHAR  | 20     | true  |             |

## uap\_parea\_mt\_cols

| Field          | Type     | Length | Null? | Description                      |
|----------------|----------|--------|-------|----------------------------------|
| col_taborder   | INT32    |        | false | Metrics display order.           |
| plan_parea_id  | INT32    |        | false |                                  |
| col_display    | NVARCHAR | 100    | true  | Display name of the metric.      |
| flag_target    | VARCHAR  | 1      | true  | Flag if this metric is a target. |
| dimension_type | VARCHAR  | 20     | true  | Dimension type of the metric.    |

### uap\_parea\_mt\_grps

| Field             | Type     | Length | Null? | Description                                                      |
|-------------------|----------|--------|-------|------------------------------------------------------------------|
| grp_id            | NVARCHAR | 50     | false | Unique identifier generated by the system for each metric group. |
| plan_parea_id     | INT32    |        | false |                                                                  |
| grp_display       | NVARCHAR | 100    | true  | Display name of the metric group.                                |
| grp_display_order | INT32    |        | true  | Display order of the metric group.                               |

## uap\_parea\_metrics

| Field            | Type     | Length | Null? | Description |
|------------------|----------|--------|-------|-------------|
| plan_parea_id    | INT32    |        | false |             |
| metric_id        | NVARCHAR | 50     | false |             |
| show_as_rollup   | VARCHAR  | 1      | false |             |
| display_order    | INT32    |        | true  |             |
| input_method     | VARCHAR  | 20     | true  |             |
| formula          | NVARCHAR | 1024   | true  |             |
| display_name     | NVARCHAR | 100    | true  |             |
| units            | VARCHAR  | 20     | true  |             |
| display_format   | VARCHAR  | 20     | true  |             |
| metric_precision | INT32    |        | true  |             |
| description      | NVARCHAR | 1024   | true  |             |
| metric_columns   | INT32    |        | true  |             |
| metric_value1    | FLOAT    |        | true  |             |
| metric_value2    | FLOAT    |        | true  |             |
| metric_value3    | FLOAT    |        | true  |             |
| metric_value4    | FLOAT    |        | true  |             |
| metric_value5    | FLOAT    |        | true  |             |
| metric_rollup1   | FLOAT    |        | true  |             |
| metric_rollup2   | FLOAT    |        | true  |             |
| metric_rollup4   | FLOAT    |        | true  |             |
| metric_rollup3   | FLOAT    |        | true  |             |
| metric_rollup5   | FLOAT    |        | true  |             |
| metric1_nan      | NVARCHAR | 20     | true  |             |

| Field            | Type     | Length | Null? | Description |
|------------------|----------|--------|-------|-------------|
| metric2_nan      | NVARCHAR | 20     | true  |             |
| metric3_nan      | NVARCHAR | 20     | true  |             |
| metric4_nan      | NVARCHAR | 20     | true  |             |
| metric5_nan      | NVARCHAR | 20     | true  |             |
| planned_value    | FLOAT    |        | true  |             |
| planned_nan      | NVARCHAR | 20     | true  |             |
| grp_id           | NVARCHAR | 50     | true  |             |
| is_planned_value | VARCHAR  | 1      | true  |             |
| is_visible       | VARCHAR  | 1      | true  | No          |

## uap\_parea\_mt\_hist

| Field          | Type      | Length | Null? | Description |
|----------------|-----------|--------|-------|-------------|
| metric_id      | NVARCHAR  | 50     | false |             |
| plan_parea_id  | INT32     |        | false |             |
| hist_datetime  | TIMESTAMP |        | false |             |
| metric_value1  | FLOAT     |        | true  |             |
| metric_value2  | FLOAT     |        | true  |             |
| metric_value3  | FLOAT     |        | true  |             |
| metric_value4  | FLOAT     |        | true  |             |
| metric_value5  | FLOAT     |        | true  |             |
| metric_rollup1 | FLOAT     |        | true  |             |
| metric_rollup2 | FLOAT     |        | true  |             |
| metric_rollup3 | FLOAT     |        | true  |             |
| metric_rollup4 | FLOAT     |        | true  |             |
| metric_rollup5 | FLOAT     |        | true  |             |
| metric1_nan    | NVARCHAR  | 20     | true  |             |
| metric2_nan    | NVARCHAR  | 20     | true  |             |
| metric3_nan    | NVARCHAR  | 20     | true  |             |
| metric4_nan    | NVARCHAR  | 20     | true  |             |
| metric5_nan    | NVARCHAR  | 20     | true  |             |

## uap\_plan\_parea

| Field         | Type  | Length | Null? | Description |
|---------------|-------|--------|-------|-------------|
| plan_parea_id | INT32 |        | false |             |
| plan_id       | INT32 |        | false |             |
| prgm_area_id  | INT32 |        | false |             |
| display_order | INT32 |        | true  |             |

## uap\_plan\_prgrm

| Field         | Type  | Length | Null? | Description |
|---------------|-------|--------|-------|-------------|
| plan_id       | INT32 |        | false |             |
| program_id    | INT32 |        | false |             |
| plan_parea_id | INT32 |        | true  |             |

## uap\_plan\_users

| Field       | Type  | Length | Null? | Description |
|-------------|-------|--------|-------|-------------|
| plan_id     | INT32 |        | false |             |
| mem_type_id | INT32 |        | false |             |
| user_id     | INT32 |        | false |             |

## uap\_plan\_mt\_grps

This table contains details about metric groups for plans.

| Field             | Type     | Length | Null? | Description                                              |
|-------------------|----------|--------|-------|----------------------------------------------------------|
| plan_id           | INT32    |        | false | Unique identifier generated by the system for each plan. |
| grp_id            | NVARCHAR | 50     | false | Identifier for the metric group.                         |
| grp_display       | NVARCHAR | 100    | true  | Display name for the metric group.                       |
| grp_display_order | INT32    |        | true  | Display order for the metric group.                      |

## uap\_plans

| Field           | Type     | Length | Null? | Description                                             |
|-----------------|----------|--------|-------|---------------------------------------------------------|
| plan_id         | INT32    |        | false |                                                         |
| name            | NVARCHAR | 256    | true  | Size of the column was changed to 256 in version 7.4.0. |
| description     | NVARCHAR | 1024   | true  |                                                         |
| sec_policy_id   | INT32    |        | true  |                                                         |
| status_code     | VARCHAR  | 100    | true  |                                                         |
| state_code      | VARCHAR  | 100    | true  |                                                         |
| metric_template | NVARCHAR | 100    | true  |                                                         |
| created_date    | DATETIME |        | true  |                                                         |
| created_by      | INT32    |        | true  |                                                         |
| last_mod_date   | DATETIME |        | true  |                                                         |
| fiscal_year     | INT32    |        | true  |                                                         |
| plan_code       | NVARCHAR | 100    | true  |                                                         |
| bus_area_id     | INT32    |        | true  |                                                         |
| modified_by     | INT32    |        | true  |                                                         |
| actual_st_date  | DATETIME |        | true  | Actual start date.                                      |
| actual_end_date | DATETIME |        | true  | Actual end date.                                        |

| Field                    | Type  | Length | Null? | Description                                                                                  |
|--------------------------|-------|--------|-------|----------------------------------------------------------------------------------------------|
| budget_alloc_granularity | INT32 |        | false | Specifies the budget granularity for the plan.  • 0 = quarterly  • 1 = monthly  • 2 = weekly |

## uap\_initiative

| Field         | Type     | Length | Null? | Description |
|---------------|----------|--------|-------|-------------|
| initiative_id | INT32    |        | false |             |
| name          | NVARCHAR | 255    | true  |             |
| code          | NVARCHAR | 50     | true  |             |
| display       | NVARCHAR | 1024   | true  |             |
| display_no    | INT32    |        | true  |             |
| flag_enabled  | VARCHAR  | 1      | true  |             |

## uap\_prgm\_area

| Field        | Type     | Length | Null? | Description |
|--------------|----------|--------|-------|-------------|
| prgm_area_id | INT32    |        | false |             |
| name         | NVARCHAR | 255    | true  |             |
| display      | NVARCHAR | 1024   | true  |             |
| code         | NVARCHAR | 50     | true  |             |
| display_no   | INT32    |        | true  |             |
| flag_enabled | VARCHAR  | 1      | true  |             |

## uap\_prgrm\_metrics

| Field            | Type     | Length | Null? | Description                                         |
|------------------|----------|--------|-------|-----------------------------------------------------|
| program_id       | INT32    |        | false | Unique ID generated by the system for each program. |
| metric_id        | NVARCHAR | 50     | false |                                                     |
| show_as_rollup   | VARCHAR  | 1      | false |                                                     |
| display_name     | NVARCHAR | 100    | true  |                                                     |
| display_order    | INT32    |        | true  |                                                     |
| input_method     | VARCHAR  | 20     | true  |                                                     |
| formula          | NVARCHAR | 1024   | true  |                                                     |
| units            | VARCHAR  | 20     | true  |                                                     |
| display_format   | VARCHAR  | 20     | true  |                                                     |
| metric_precision | INT32    |        | true  |                                                     |
| description      | NVARCHAR | 1024   | true  |                                                     |
| metric_columns   | INT32    |        | true  |                                                     |
| metric_value1    | FLOAT    |        | true  |                                                     |

| Field            | Туре     | Length | Null? | Description |
|------------------|----------|--------|-------|-------------|
| metric_value2    | FLOAT    |        | true  |             |
| metric_value3    | FLOAT    |        | true  |             |
| metric_value4    | FLOAT    |        | true  |             |
| metric_value5    | FLOAT    |        | true  |             |
| metric_rollup1   | FLOAT    |        | true  |             |
| metric_rollup2   | FLOAT    |        | true  |             |
| metric_rollup3   | FLOAT    |        | true  |             |
| metric_rollup4   | FLOAT    |        | true  |             |
| metric_rollup5   | FLOAT    |        | true  |             |
| metric1_nan      | NVARCHAR | 20     | true  |             |
| metric2_nan      | NVARCHAR | 20     | true  |             |
| metric3_nan      | NVARCHAR | 20     | true  |             |
| metric4_nan      | NVARCHAR | 20     | true  |             |
| metric5_nan      | NVARCHAR | 20     | true  |             |
| planned_value    | FLOAT    |        | true  |             |
| planned_nan      | NVARCHAR | 20     | true  |             |
| grp_id           | NVARCHAR | 50     | true  |             |
| is_planned_value | VARCHAR  | 1      | true  |             |
| alloc_total      | FLOAT    |        | true  |             |
| is_visible       | VARCHAR  | 1      | true  |             |

# uap\_prgrm\_mt\_hist

| Field          | Type     | Length | Null? | Description                                         |
|----------------|----------|--------|-------|-----------------------------------------------------|
| metric_id      | NVARCHAR | 50     | false |                                                     |
| program_id     | INT32    |        | false | Unique ID generated by the system for each program. |
| hist_datetime  | DATETIME |        | false |                                                     |
| metric_value1  | FLOAT    |        | true  |                                                     |
| metric_value2  | FLOAT    |        | true  |                                                     |
| metric_value3  | FLOAT    |        | true  |                                                     |
| metric_value4  | FLOAT    |        | true  |                                                     |
| metric_value5  | FLOAT    |        | true  |                                                     |
| metric_rollup1 | FLOAT    |        | true  |                                                     |
| metric_rollup2 | FLOAT    |        | true  |                                                     |
| metric_rollup3 | FLOAT    |        | true  |                                                     |
| metric_rollup4 | FLOAT    |        | true  |                                                     |
| metric_rollup5 | FLOAT    |        | true  |                                                     |
| metric1_nan    | NVARCHAR | 20     | true  |                                                     |
| metric2_nan    | NVARCHAR | 20     | true  |                                                     |
| metric3_nan    | NVARCHAR | 20     | true  |                                                     |

| Field       | Type     | Length | Null? | Description |
|-------------|----------|--------|-------|-------------|
| metric4_nan | NVARCHAR | 20     | true  |             |
| metric5_nan | NVARCHAR | 20     | true  |             |

### uap\_prgrm\_mt\_cols

| Field          | Type     | Length | Null? | Description                                         |
|----------------|----------|--------|-------|-----------------------------------------------------|
| program_id     | INT32    |        | false | Unique ID generated by the system for each program. |
| col_taborder   | INT32    |        | false | Metrics display order.                              |
| col_display    | NVARCHAR | 100    | true  | Metric display name.                                |
| flag_target    | VARCHAR  | 1      | true  | Flag if this metric is a target.                    |
| dimension_type | VARCHAR  | 20     | true  | Metric dimension type.                              |

#### uap\_prgrm\_mt\_grps

This table contains details about metric groups for programs.

| Field             | Type     | Length | Null? | Description                                         |
|-------------------|----------|--------|-------|-----------------------------------------------------|
| program_id        | INT32    |        | false | Unique ID generated by the system for each program. |
| grp_id            | NVARCHAR | 50     | false | Metric group ID.                                    |
| grp_display       | NVARCHAR | 100    | true  | Metric group display name.                          |
| grp_display_order | INT32    |        | true  | Metric group display order.                         |

#### uap\_inv\_rollup

| Field      | Type  | Length | Null? | Description                                                 |
|------------|-------|--------|-------|-------------------------------------------------------------|
| invoice_id | INT32 |        | false | Unique ID generated by the system for each invoice created. |

#### uap\_plan\_hist

This table contains details about the plan history.

| Field         | Type     | Length | Null? | Description                                                               |
|---------------|----------|--------|-------|---------------------------------------------------------------------------|
| plan_id       | INT32    |        | false | Unique identifier generated by the system for each plan.                  |
| seq_no        | INT32    |        | false | Unique identifier generated by the system for each plan revision history. |
| user_id       | INT32    |        | true  | Unique identifier of the user who modified the plan.                      |
| last_mod_date | DATETIME |        | true  | Date on which the plan was last modified.                                 |
| status_code   | VARCHAR  | 20     | true  | Plan status.                                                              |

| Field      | Type    | Length | Null? | Description                                                            |
|------------|---------|--------|-------|------------------------------------------------------------------------|
| comments   | CLOB    |        |       | The data type was changed from string (1024) to clob in version 9.1.0. |
| cur_state  | VARCHAR | 20     | true  | Current state of the plan.                                             |
| prev_state | VARCHAR | 20     | true  | Previous state of the plan.                                            |

## uap\_mt\_threshold

| Field        | Type     | Length | Null? | Description |
|--------------|----------|--------|-------|-------------|
| metric_id    | NVARCHAR | 50     | false |             |
| threshold_id | VARCHAR  | 20     | false |             |
| min_value    | FLOAT    |        | true  |             |
| max_value    | FLOAT    |        | true  |             |
| color        | VARCHAR  | 20     | false |             |

## uap\_managed\_list

| Field           | Type     | Length | Null? | Description |
|-----------------|----------|--------|-------|-------------|
| list_id         | INT32    |        | false |             |
| list_code       | VARCHAR  | 20     | true  |             |
| list_name       | NVARCHAR | 255    | true  |             |
| list_table      | VARCHAR  | 50     | true  |             |
| key_column      | VARCHAR  | 50     | true  |             |
| description     | NVARCHAR | 1024   | true  |             |
| flag_code_first | VARCHAR  | 1      | true  |             |

## uap\_ml\_bus\_area

| Field        | Type     | Length | Null? | Description |
|--------------|----------|--------|-------|-------------|
| bus_area_id  | INT32    |        | false |             |
| code         | NVARCHAR | 50     | true  |             |
| name         | NVARCHAR | 255    | true  |             |
| display      | NVARCHAR | 305    | true  |             |
| display_no   | INT32    |        | true  |             |
| flag_enabled | VARCHAR  | 1      | true  |             |

## uap\_ml\_cost\_cat

| Field       | Type     | Length | Null? | Description |
|-------------|----------|--------|-------|-------------|
| cost_cat_id | INT32    |        | false |             |
| code        | NVARCHAR | 50     | true  |             |
| name        | NVARCHAR | 255    | true  |             |
| display     | NVARCHAR | 305    | true  |             |
| display_no  | INT32    |        | true  |             |

| Field        | Type    | Length | Null? | Description |
|--------------|---------|--------|-------|-------------|
| flag_enabled | VARCHAR | 1      | true  |             |

## uap\_ml\_vendor

| Field        | Type     | Length | Null? | Description |
|--------------|----------|--------|-------|-------------|
| vendor_id    | INT32    |        | false |             |
| code         | NVARCHAR | 50     | true  |             |
| name         | NVARCHAR | 255    | true  |             |
| display      | NVARCHAR | 305    | true  |             |
| display_no   | INT32    |        | true  |             |
| flag_enabled | VARCHAR  | 1      | true  |             |

## uap\_rfqs

| Field            | Type     | Length | Null? | Description |
|------------------|----------|--------|-------|-------------|
| rfq_id           | INT32    |        | false |             |
| name             | NVARCHAR | 100    | true  |             |
| description      | NVARCHAR | 1024   | true  |             |
| rfq_code         | NVARCHAR | 100    | true  |             |
| due_date         | DATETIME |        | true  |             |
| submitted_date   | DATETIME |        | true  |             |
| submitted_by     | INT32    |        | true  |             |
| status_code      | VARCHAR  | 100    | true  |             |
| state_code       | VARCHAR  | 100    | true  |             |
| specification    | CLOB     |        | true  |             |
| response_form_id | NVARCHAR | 100    | true  |             |
| created_date     | DATETIME |        | true  |             |
| created_by       | INT32    |        | true  |             |
| last_mod_date    | DATETIME |        | true  |             |
| modified_by      | INT32    |        | true  |             |
| sec_policy_id    | INT32    |        | true  |             |
| fin_vendor_id    | INT32    |        | true  |             |

## uap\_rfq\_users

| Field       | Type  | Length | Null? | Description |
|-------------|-------|--------|-------|-------------|
| rfq_id      | INT32 |        | false |             |
| user_id     | INT32 |        | false |             |
| mem_type_id | INT32 |        | false |             |

# uap\_rfq\_vendor

| Field         | Type     | Length | Null? | Description |
|---------------|----------|--------|-------|-------------|
| rfq_vendor_id | INT32    |        | false |             |
| rfq_id        | INT32    |        | false |             |
| vendor_id     | INT32    |        | false |             |
| status_code   | VARCHAR  | 20     | true  |             |
| response_date | DATETIME |        |       |             |
| comments      | NVARCHAR | 1024   | true  |             |

# uap\_rfq\_notify

| Field         | Type  | Length | Null? | Description |
|---------------|-------|--------|-------|-------------|
| rfq_id        | INT32 |        | false |             |
| user_id       | INT32 |        | false |             |
| event_type    | INT32 |        | false |             |
| delivery_mask | INT32 |        | true  |             |

## uap\_rfq\_msgboard

| Field         | Type     | Length | Null? | Description |
|---------------|----------|--------|-------|-------------|
| rfq_id        | INT32    |        | false |             |
| msg_id        | INT32    |        | false |             |
| post_datetime | DATETIME |        | true  |             |
| user_id       | INT32    |        | true  |             |
| msg_text      | NVARCHAR | 1024   | true  |             |
| recipients    | NVARCHAR | 512    | true  |             |

# uap\_rfq\_hist

| Field         | Type     | Length | Null? | Description |
|---------------|----------|--------|-------|-------------|
| rfq_id        | INT32    |        | false |             |
| seq_no        | INT32    |        | false |             |
| user_id       | INT32    |        | true  |             |
| last_mod_date | DATETIME |        | true  |             |
| status_code   | VARCHAR  | 20     | true  |             |
| comments      | NVARCHAR | 1024   | true  |             |
| cur_state     | VARCHAR  | 20     | true  |             |
| prev_state    | VARCHAR  | 20     | true  |             |

## uap\_proj\_role

| Field      | Type  | Length | Null? | Description                                                                                                    |
|------------|-------|--------|-------|----------------------------------------------------------------------------------------------------|
| project_id | INT32 |        | false | Unique ID generated by the system for each project and project request. This column is the foreign key to uap_projects. |
| role_id    | INT32 |        | false | Project request role/type ID. This column is the foreign key to uap_ml_role.                                            |
| role_type  | INT32 |        | false | Role type.                                                                                                    |

## uap\_proj\_usr\_role

| Field      | Type  | Length | Null? | Description                                                             |
|------------|-------|--------|-------|-------------------------------------------------------------------------|
| project_id | INT32 |        | false | Unique ID generated by the system for each project and project request. |
| user_id    | INT32 |        | false | Project role user ID.                                                   |
| role_id    | INT32 |        | false |                                                                         |
| role_type  | INT32 |        | false |                                                                         |

## uap\_wf\_role

| Field      | Type  | Length | Null? | Description                                                                                                    |
|------------|-------|--------|-------|----------------------------------------------------------------------------------------------------|
| wf_no      | INT32 |        | false | Unique ID generated by the system for each workflow step or stage. This column is the foreign key to uap_workflow. |
| role_id    | INT32 |        | false | Workflow task resource role/type ID. This column is the foreign key to uap_ml_role.                                |
| role_type  | INT32 |        | false | Type of the role. The following values are valid.  • 1 = Team Member/Owner  • 2 = Reviewer/Recipient               |
| role_order | INT32 |        | true  | The order of the role in the approval.                                                                             |

## uap\_wf\_lo\_tmp

| Field         | Type     | Length | Null? | Description |
|---------------|----------|--------|-------|-------------|
| wf_no         | INT32    |        | false |             |
| link_obj_name | NVARCHAR | 100    | true  |             |
| link_obj_desc | NVARCHAR | 1024   | true  |             |
| method        | INT32    |        | true  |             |

## uap\_wf\_lo\_user

| Field    | Type    | Length | Null? | Description |
|----------|---------|--------|-------|-------------|
| wf_no    | INT32   |        | false |             |
| user_id  | INT32   |        | false |             |
| required | VARCHAR | 1      | true  |             |

## uap\_appr\_role

| Field       | Type  | Length | Null? | Description                                                              |
|-------------|-------|--------|-------|--------------------------------------------------------------------------|
| approval_id | INT32 |        | false | ID of an approval item. This column is the foreign key to uap_approvals. |
| role_id     | INT32 |        | false | Approval role ID.                                                        |
| role_type   | INT32 |        | false | Role type.                                                               |
| role_order  | INT32 |        | true  |                                                                          |

### uap\_appr\_usr\_role

| Field       | Type  | Length | Null? | Description                                                                         |
|-------------|-------|--------|-------|-------------------------------------------------------------------------------------|
| approval_id | INT32 |        | false | Unique ID generated by the system for each approval item that is created by a user. |
| user_id     | INT32 |        | false | Approver user ID.                                                                   |
| role_id     | INT32 |        | false | Approver role ID.                                                                   |
| role_type   | INT32 |        | false | Role type.                                                                          |

## uap\_ml\_role

| Field        | Type     | Length | Null? | Description |
|--------------|----------|--------|-------|-------------|
| role_id      | INT32    |        | false |             |
| code         | NVARCHAR | 50     | true  |             |
| name         | NVARCHAR | 255    | true  |             |
| display      | NVARCHAR | 305    | true  |             |
| display_no   | INT32    |        | true  |             |
| flag_enabled | VARCHAR  | 1      | true  |             |

## uap\_object\_prefs

| Field       | Type     | Length | Null? | Description |
|-------------|----------|--------|-------|-------------|
| object_id   | INT32    |        | false |             |
| object_type | VARCHAR  | 250    | false |             |
| pref_name   | NVARCHAR | 250    | false |             |
| pref_value  | NVARCHAR | 300    | true  |             |

## uap\_calendar\_config

This table stores attributes used to control the appearance of the IBM Marketing Operations calendar. Each row determines the settings for a particular user.

| Field                | Type     | Length | Null? | Description                                                                                                    |
|----------------------|----------|--------|-------|----------------------------------------------------------------------------------------------------|
| show_weekends        | INT32    |        | true  | Determines whether to show weekends when displaying the calendar.                                                                                                    |
| first_day_of_week    | INT32    |        | true  | Determines whether the week begins on Sunday (0) or Monday (1).                                                                                                    |
| user_id              | INT32    |        | false | ID of the user to whom these calendar settings apply. Foreign key to uap_user.                                                                                                  |
| default_layout       | INT32    |        | true  | Determines the layout of the calendar. The following values are valid.  • 1 = 1-month text calendar  • 2 = 1-month graphical calendar  • 3 = 1-week timeline                    |
|                      |          |        |       | <ul> <li>4 = 1-month timeline</li> <li>5 = 1-quarter timeline</li> <li>6 = 1-fiscal year timeline</li> <li>7 = 1-calendar year timeline</li> </ul>                              |
| default_entity_type  | INT32    |        | true  | Determines which entities are displayed on the calendar. The following values are valid.  • 1 = plans  • 2 = projects  • 8 = programs                                           |
| default_search       | INT32    |        | true  | ID for the saved search used to filter the items displayed on the calendar. This column is the foreign key to uap_search.search_id.                                             |
| last_mod_date        | DATETIME |        | true  | Date on which this object was last modified.                                                                                                    |
| show_timezone_offset | INT32    |        | true  | This flag determines whether to show the time-zone offset information with every user. If this flag is on, the user's timezone always displays. This column was added in 9.1.0. |

#### uap\_search

This table stores saved searches.

| Field     | Type  | Length | Null? | Description                                              |
|-----------|-------|--------|-------|----------------------------------------------------------|
| search_id | INT32 |        |       | Unique ID generated by the system for each saved search. |

| Field           | Type | Length | Null? | Description                                                                                                    |
|-----------------|------|--------|-------|----------------------------------------------------------------------------------------------------|
| search_criteria | CLOB |        |       | Criteria used to make up the saved search. The saved search is stored as an XML string, and its length is arbitrarily large. |

## uap\_search\_bulk

This table stores saved searches.

| Field           | Type     | Length | Null? | Description                                                                                                    |
|-----------------|----------|--------|-------|----------------------------------------------------------------------------------------------------|
| search_id       | INT32    |        | false | Unique ID generated by the system for each saved search.                                                                     |
| name            | NVARCHAR | 100    | true  | Bulk Search name.                                                                                                    |
| search_criteria | CLOB     |        | true  | Criteria used to make up the saved search. The saved search is stored as an XML string, and its length is arbitrarily large. |

## uap\_ml\_bd\_type

| Field        | Type     | Length | Null? | Description |
|--------------|----------|--------|-------|-------------|
| type_id      | INT32    |        | false |             |
| name         | NVARCHAR | 255    | false |             |
| code         | NVARCHAR | 50     | true  |             |
| display      | NVARCHAR | 305    | false |             |
| display_no   | INT32    |        | true  |             |
| flag_enabled | VARCHAR  | 1      | true  |             |

### uap\_blackout\_dates

| Field         | Type     | Length | Null? | Description                                                                                          |
|---------------|----------|--------|-------|----------------------------------------------------------------------------------------------------|
| blackout_id   | INT32    |        | false | Unique ID generated by the system, for each blackout (non-work) date.                                |
| name          | NVARCHAR | 255    | true  | Name of the blackout/non-work date.                                                                  |
| description   | NVARCHAR | 1024   | true  | Description of the blackout/non-work date.                                                           |
| type_id       | INT32    |        | false | Unique ID for the blackout category for this blackout date. Foreign key into uap_ml_bd_type.type_id. |
| start_date    | DATETIME |        | false | Non-work date start date.                                                                            |
| end_date      | DATETIME |        | false | Non-work date end date.                                                                              |
| last_mod_date | DATETIME |        | false | Last modification date of the item.                                                                  |
| is_notified   | INT32    |        | false | Not currently used.                                                                                  |

#### uap\_cal\_color\_coding

This table stores information about the attribute used for color coding the calendar.

| Field          | Type     | Length | Null? | Description                                                                                                    |
|----------------|----------|--------|-------|----------------------------------------------------------------------------------------------------|
| user_id        | INT32    |        | false | ID of the user to which these calendar settings apply. Foreign key to uap_user.                                   |
| entity_type_id | INT32    |        | false | Type of entity used for color coding. The following are valid values.  • 0 = project  • 1 = programs  • 2 = plans |
| cust_attr_id   | NVARCHAR | 255    | false | ID of the attribute used for color coding.                                                                        |

#### uap\_cal\_view\_milestones

This table stores information about displaying milestones on the calendar.

| Field          | Type  | Length | Null? | Description                                                                                       |
|----------------|-------|--------|-------|---------------------------------------------------------------------------------------------------|
| user_id        | INT32 |        | false | ID for the user for whom these calendar settings apply. Foreign key to uap_user.                  |
| milestone_type | INT32 |        | false | Type of milestone displayed on the calendar. This column is the foreign key to uap_wf_milestones. |

#### uap\_relation\_type

| Field            | Type     | Length | Null? | Description |
|------------------|----------|--------|-------|-------------|
| relation_type_id | INT32    |        | false |             |
| name             | NVARCHAR | 50     | false |             |

#### uap\_comp\_type

This table contains details about the components in the system, suchh as business processes and marketing objects. This table contains a row for each custom component type as well as a row for each system-defined object, for example, plans and programs. When an administrator creates a marketing object type in IBM Marketing Operations, a new row is added to this table.

| Field        | Type    | Length | Null? | Description                                                           |
|--------------|---------|--------|-------|-----------------------------------------------------------------------|
| comp_type_id | INT32   |        |       | Unique identifier that is generated by the system for each component. |
| name         | VARCHAR | 50     | false | Name of the component.                                                |

| Field              | Type    | Length | Null? | Description                                                                                                    |
|--------------------|---------|--------|-------|----------------------------------------------------------------------------------------------------|
| code_module        | VARCHAR | 50     | false | Type of the component. For built-in components (for example, projects), the value of this column is same as the value of the name column. For marketing objects, the value of this column is components. |
| status_code        | VARCHAR | 20     | false | Status for the object. For example, ENABLED.                                                                                                    |
| flag_has_templates | VARCHAR | 1      | false | Flag for whether this component has any templates defined.  • 0 = no templates defined  • 1 = templates defined                                                                                          |
| flag_builtin       | VARCHAR | 1      | false | Flag for whether it is a built-in component:  • 0 = no (marketing object)  • 1 = yes                                                                                                    |

## uap\_mktgobject

This table contains information about each marketing object in the system.

| Field          | Type     | Length | Null? | Description                                                                              |
|----------------|----------|--------|-------|------------------------------------------------------------------------------------------|
| mktg_object_id | INT32    |        | false | Unique identifier generated by the system for each marketing object.                     |
| name           | NVARCHAR | 390    | false | Name of the marketing object. The size of this column increased in version 8.6.0.        |
| description    | NVARCHAR | 1536   | true  | Description of the marketing object. The size of this column increased in version 8.6.0. |
| template_name  | NVARCHAR | 50     | false | Name of the template used to create the marketing object.                                |
| object_code    | NVARCHAR | 100    | false |                                                                                          |
| sec_policy_id  | INT32    |        | false |                                                                                          |
| status_code    | VARCHAR  | 20     | false | Status of the marketing object. The following values are valid.  • ACTIVE  • DELETED     |
| state_code     | NVARCHAR | 20     | false | State of the marketing object. The valid values depend on the marketing object.          |
| created_by     | INT32    |        | false | Unique identifier for the user who created the marketing object.                         |
| created_date   | DATETIME |        | false | Date and time the marketing object was created.                                          |
| modified_by    | INT32    |        | false | Unique identifier for the user who last modified the marketing object.                   |
| lastmod_date   | DATETIME |        | false |                                                                                          |

| Field            | Type    | Length | Null? | Description                                    |
|------------------|---------|--------|-------|------------------------------------------------|
| comp_type_name   | VARCHAR | 50     | false | Marketing object type of the marketing object. |
| parent_folder_id | INT64   |        | true  | This column was added in version 8.6.0.        |

### uap\_mo\_hist

This table contains details about the history of marketing objects.

| Field             | Type     | Length | Null? | Description                                                                                                    |
|-------------------|----------|--------|-------|----------------------------------------------------------------------------------------------------|
| mktg_object_id    | INT32    |        | false | Unique identifier generated by the system for each marketing object. This column is the foreign key to uap_mktgobject. |
| seq_no            | INT32    |        | false | Identifier for a history entry. The system increments the seq_no for each new history item.                            |
| user_id           | INT32    |        | false | Unique identifier for the user who modified the marketing object. This column is the foreign key to uap_user.          |
| on_behalf_user_id | INT32    |        | true  |                                                                                                    |
| last_mod_date     | DATETIME |        | false | Date the marketing object was last modified.                                                                           |
| status_code       | VARCHAR  | 20     | true  | Status of the marketing object.                                                                                        |
| comments          | CLOB     |        | true  | Revision history description.                                                                                          |
| cur_state         | NVARCHAR | 20     | true  |                                                                                                    |
| prev_state        | NVARCHAR | 20     | true  | Previous state of the marketing object.                                                                                |

## uap\_mo\_notify

| Field          | Type  | Length | Null? | Description                                                                                                    |
|----------------|-------|--------|-------|----------------------------------------------------------------------------------------------------|
| mktg_object_id | INT32 |        | false | Unique identifier generated by the system for each marketing object. This column is the foreign key to uap_mktgobject. |
| event_type     | INT32 |        | false |                                                                                                    |
| user_id        | INT32 |        | false | This column is the foreign key to uap_user.                                                                            |
| delivery_mask  | INT32 |        | false |                                                                                                    |

#### uap\_mo\_users

This table contains the basic data for all marketing object users.

| Field          | Type  | Length | Null? | Description                                                                                                    |
|----------------|-------|--------|-------|----------------------------------------------------------------------------------------------------|
| user_id        | INT32 |        | false | Internal user ID for a marketing object member. This column is the foreign key to uap_user.                                                 |
| mktg_object_id | INT32 |        | false | Unique identifier generated by the system for each marketing object. This column is the foreign key to uap_mktgobject.                      |
| mem_type_id    | INT32 |        | false | Marketing object member type role ID. This column is the foreign key to uap_member_type. The following values are valid.  Owner Participant |

### uap\_mo\_msgboard

| Field          | Type     | Length | Null? | Description                                                                                        |
|----------------|----------|--------|-------|----------------------------------------------------------------------------------------------------|
| msg_id         | INT32    |        | false | Unique identifier generated by the system for marketing object message board messages.             |
| mktg_object_id | INT32    |        | false |                                                                                                    |
| post_datetime  | DATETIME |        | false | Date the message was posted.                                                                       |
| user_id        | INT32    |        | false | Unique identifier for the user who posted the message. This column is the foreign key to uap_user. |
| msg_text       | NVARCHAR | 1024   | true  | Text of the message.                                                                               |
| recipients     | NVARCHAR | 512    | true  | List of recipients if the message was emailed.                                                     |

### uap\_ref\_instance

This table contains a row for each source and destination object for all reference relationships.

| Field        | Type     | Length | Null? | Description                                                                           |
|--------------|----------|--------|-------|---------------------------------------------------------------------------------------|
| comp_inst_id | INT32    |        | false | Unique identifier generated by the system for each object instance.                   |
| comp_type_id | INT32    |        | false | Identifier for the component type. This column is the foreign key into uap_comp_type. |
| status_code  | VARCHAR  | 20     | false | Object status. The following values are valid.  • ACTIVE  • DELETED                   |
| name         | NVARCHAR | 390    | false | Name of the object. The size of this column increased in version 8.6.0.               |

| Field      | Type     | Length | Null? | Description                                           |
|------------|----------|--------|-------|-------------------------------------------------------|
| state_code | NVARCHAR | 20     | false | Object state. Valid values depend on the object type. |

### uap\_ref\_meta

| Field       | Type    | Length | Null? | Description |
|-------------|---------|--------|-------|-------------|
| ref_meta_id | INT32   |        | false |             |
| template_id | INT32   |        | false |             |
| form_id     | INT32   |        | false |             |
| field_id    | VARCHAR | 50     | false |             |

#### uap\_comp\_ref

This table contains details about marketing objects that are referenced in other objects, such as projects or other marketing objects. It contains a row for each reference relationship between any two objects.

| Field             | Type    | Length | Null? | Description                                                                                                    |
|-------------------|---------|--------|-------|----------------------------------------------------------------------------------------------------|
| relation_type_id  | INT32   |        | false | This column is the foreign key to uap_relation_type. The following are valid values.  • 1 = Modifies                |
|                   |         |        |       | • 2 = References                                                                                                    |
| dest_comp_id      | INT32   |        | false | Identifier for the destination object for this reference relationship.                                              |
| src_comp_id       | INT32   |        | false | Identifier for the source object for this reference relationship.                                                   |
| src_comp_type_id  | INT32   |        | false | Component type for the destination object.                                                                          |
| dest_comp_type_id | INT32   |        | false | Component type for the source object.                                                                               |
| ref_meta_id       | INT32   |        | true  | If the reference is in a grid, this is the identifier for the grid.                                                 |
| grid_row_id       | INT32   |        | true  | If the reference is in a grid, this is<br>the identifier for the row in the grid<br>that contains the reference.    |
| grid_column_id    | VARCHAR | 255    | true  | If the reference is in a grid, this is<br>the identifier for the column in the<br>grid that contains the reference. |

#### uap\_user\_tvc\_pref

This table was added in version 7.3.

| Field   | Type  | Length | Null? | Description |
|---------|-------|--------|-------|-------------|
| pref_id | INT32 |        | false |             |
| user_id | INT32 |        | false |             |
| form_id | INT32 |        | false |             |

| Field      | Type     | Length | Null? | Description |
|------------|----------|--------|-------|-------------|
| tvc_id     | NVARCHAR | 255    | false |             |
| group_by   | NVARCHAR | 255    | true  |             |
| sort_by    | NVARCHAR | 255    | true  |             |
| sort_order | INT32    |        | true  |             |

#### uap\_user\_tvc\_columns

This table was added in version 7.3.

| Field         | Type     | Length | Null? | Description |
|---------------|----------|--------|-------|-------------|
| pref_id       | INT32    |        | false |             |
| tvc_column_id | NVARCHAR | 255    | false |             |
| order_index   | INT32    |        | false |             |
| visible       | VARCHAR  | 1      | true  |             |

### uap\_teams

This table contains information about teams.

| Field       | Type     | Length | Null? | Description                                                                                                    |
|-------------|----------|--------|-------|----------------------------------------------------------------------------------------------------|
| team_id     | INT32    |        | false | Unique team identifier.                                                                                              |
| name        | NVARCHAR | 256    | true  | The team name as it appears in IBM Marketing Operations. The size of the column was changed to 256 in version 7.4.0. |
| description | NVARCHAR | 256    | true  | Text description for the team.                                                                                       |
| skillsets   | NVARCHAR | 256    | true  | Free form text describing the skills for the team.                                                                   |
| status      | INT32    |        | true  | Status of the team. The following values are valid.                                                                  |
|             |          |        |       | • 1 = Enabled                                                                                                    |
|             |          |        |       | • 2 = Disabled                                                                                                    |
|             |          |        |       | • 3 = Deleted                                                                                                    |

### uap\_team\_members

This table lists all team members, and their membership type, for each team in the system.

| Field   | Type  | Length | Null? | Description                                                                            |
|---------|-------|--------|-------|----------------------------------------------------------------------------------------|
| team_id | INT32 |        | false | Unique identifier for the team. This column is the foreign key into uap_teams.team_id. |
| user_id | INT32 |        | false | Team member ID. This column is the foreign key to uap_users.user_id.                   |

| Field       | Type  | Length | Null? | Description                                                                                                 |
|-------------|-------|--------|-------|----------------------------------------------------------------------------------------------------|
| mem_type_id | INT32 |        | false | Member type ID of the team for this project. This column is the foreign key to uap_member_type.mem_type_id. |

### uap\_team\_security\_policy

This table lists each team and the security policy that applies for that team.

| Field     | Type  | Length | Null? | Description                                                                                                |
|-----------|-------|--------|-------|----------------------------------------------------------------------------------------------------|
| team_id   | INT32 |        | false | Unique identifier for the team. This column is the foreign key into uap_teams.team_id                      |
| policy_id | INT32 |        | false | Unique identifier for the security policy. This column is the foreign key to uap_sec_policy.sec_policy_id. |

### uap\_team\_work\_model

This table lists each work routing model used by each team.

| Field   | Type  | Length | Null? | Description                                                                                                    |
|---------|-------|--------|-------|----------------------------------------------------------------------------------------------------|
| team_id | INT32 |        | false | Team identifier for the team. For each work routing model the team uses, there is a row in this table. For example, if team 10001 uses all three work routing models, this table has three rows with the 10001 team_id. This column is the foreign key into uap_teams.team_id. |
| model   | INT32 |        | false | Describes the work routing model for the team. The following values are valid.                                                                                                    |
|         |       |        |       | • 1 = Managers can route work to members                                                                                                    |
|         |       |        |       | • 2 = Members can accept team-assigned tasks                                                                                                    |
|         |       |        |       | • 3 = Members can return<br>team-assigned tasks back to the<br>team                                                                                                    |

## uap\_team\_history

This table contains details about the history of teams.

| Field       | Type  | Length | Null? | Description                                                |
|-------------|-------|--------|-------|------------------------------------------------------------|
| history_id  | INT32 |        | false | Unique ID generated by the system for each edit to a team. |
| sequence_no | INT32 |        | false | Sequence of events for each team.                          |

| Field             | Type     | Length | Null? | Description                                                                            |
|-------------------|----------|--------|-------|----------------------------------------------------------------------------------------|
| team_id           | INT32    |        | false | Unique identifier for the team. This column is the foreign key into uap_teams.team_id. |
| activity          | INT32    |        | true  | ID for the activity that occurred for this event. The following values are valid.      |
|                   |          |        |       | • 1 = team created                                                                     |
|                   |          |        |       | • 2 = team deleted                                                                     |
|                   |          |        |       | • 3 = team edited                                                                      |
|                   |          |        |       | • 4 = team copied                                                                      |
|                   |          |        |       | • 5 = team enabled                                                                     |
|                   |          |        |       | • 6 = team disabled                                                                    |
| user_id           | INT32    |        | true  | User who modified the marketing object.                                                |
| on_behalf_user_id | INT32    |        | true  | This column was added in version 7.4.0.                                                |
| field_changed     | VARCHAR  | 255    | true  | Name of the field that was edited.                                                     |
| old_value         | NVARCHAR | 256    | true  | Previous value for the edited field.                                                   |
| new_value         | NVARCHAR | 256    | true  | Replacement value for the edited field.                                                |
| date_time         | DATETIME |        | true  | Date the change was made.                                                              |

## uap\_team\_task\_routing

| Field         | Type     | Length | Null? | Description                                                     |
|---------------|----------|--------|-------|-----------------------------------------------------------------|
| task_audit_id | INT32    |        | false |                                                                 |
| task_id       | INT32    |        | false |                                                                 |
| assigned_to   | INT32    |        | true  | Team ID. This column is the foreign key into uap_teams.team_id. |
| is_user       | INT32    |        | true  |                                                                 |
| user_team_id  | INT32    |        | true  |                                                                 |
| routed_by     | INT32    |        | true  |                                                                 |
| date_time     | DATETIME |        | true  |                                                                 |
| state         | INT32    |        | true  |                                                                 |
| sequence_no   | INT32    |        | false |                                                                 |

### uap\_wf\_teams

This table stores information about teams and users assigned to workflow tasks. This table was added in version 7.3.

| Field | Type  | Length | Null? | Description                                                                                                    |
|-------|-------|--------|-------|----------------------------------------------------------------------------------------------------|
| wf_no | INT32 |        |       | Unique ID generated by the system for each workflow step or stage. This column is the foreign key to uap_workflow. |

| Field   | Type  | Length | Null? | Description                                                                    |
|---------|-------|--------|-------|--------------------------------------------------------------------------------|
| team_id | INT32 |        | false | Unique identifier for the team. This column is the foreign key into uap_teams. |
| user_id | INT32 |        | false | User ID. This column is the foreign key into uap_users.                        |

## uap\_proj\_teams

| Field       | Type  | Length | Null? | Description                                                                                                 |
|-------------|-------|--------|-------|----------------------------------------------------------------------------------------------------|
| project_id  | INT32 |        | false | Unique project identifier. This column is the foreign key to uap_projects.project_id.                       |
| team_id     | INT32 |        | false | Unique identifier for the team. This column is the foreign key to uap_teams.team_id.                        |
| mem_type_id | INT32 |        | false | Member type ID of the team for this project. This column is the foreign key to uap_member_type.mem_type_id. |

## uap\_proj\_team\_role

| Field      | Type  | Length | Null? | Description                                                                           |
|------------|-------|--------|-------|---------------------------------------------------------------------------------------|
| project_id | INT32 |        | false | Unique project identifier. This column is the foreign key to uap_projects.project_id. |
| team_id    | INT32 |        | false | Unique identifier for the team.<br>Foreign key to uap_teams.team_id.                  |
| role_id    | INT32 |        | false | Unique identifier for the role.<br>Foreign key to uap_ml_role.role_id.                |
| role_type  | INT32 |        | false | Role type ID.                                                                         |

## uap\_team\_alert\_rule

| Field         | Type  | Length | Null? | Description |
|---------------|-------|--------|-------|-------------|
| team_id       | INT32 |        | false |             |
| mem_type_id   | INT32 |        | false |             |
| event_type    | INT32 |        | false |             |
| delivery_mask | INT32 |        | false |             |

## uap\_team\_notify

| Field      | Type  | Length | Null? | Description                                                                          |
|------------|-------|--------|-------|--------------------------------------------------------------------------------------|
| event_type | INT32 |        | false |                                                                                      |
| team_id    | INT32 |        | false | Unique identifier for the team. This column is the foreign key to uap_teams.team_id. |

| Field         | Type  | Length | Null? | Description                                          |
|---------------|-------|--------|-------|------------------------------------------------------|
| user_id       | INT32 |        |       | This column is the foreign key to uap_users.user_id. |
| delivery_mask | INT32 |        | false |                                                      |

### uap\_trigger\_defn

| Field           | Type     | Length | Null? | Description                     |
|-----------------|----------|--------|-------|---------------------------------|
| trigger_id      | INT32    |        | false | Unique ID for a trigger.        |
| trigger_name    | NVARCHAR | 64     | false | Text name for a trigger.        |
| trigger_desc    | NVARCHAR | 1024   | true  | Text description for a trigger. |
| event_type      | VARCHAR  | 32     | true  |                                 |
| object_type     | VARCHAR  | 32     | true  |                                 |
| condition_class | VARCHAR  | 255    | false |                                 |
| action_class    | VARCHAR  | 255    | false |                                 |

### uap\_trigger\_binding

| Field       | Type    | Length | Null? | Description                                                 |
|-------------|---------|--------|-------|-------------------------------------------------------------|
| trigger_id  | INT32   |        | false | This column is the foreign key into uap_trigger_defn table. |
| event_type  | VARCHAR | 32     | true  |                                                             |
| object_type | VARCHAR | 32     | true  |                                                             |
| object_id   | INT32   |        | false |                                                             |

#### uap\_trigger\_params

| Field       | Type     | Length | Null? | Description                            |
|-------------|----------|--------|-------|----------------------------------------|
| param_id    | INT32    |        | false |                                        |
| trigger_id  | INT32    |        | false | Foreign key to uap_trigger_defn table. |
| param_name  | NVARCHAR | 255    | false | Text name for a parameter.             |
| param_class | VARCHAR  | 255    | false |                                        |
| param_value | NVARCHAR | 1024   | true  |                                        |

### uap\_tt\_triggers

| Field       | Type  | Length | Null? | Description |
|-------------|-------|--------|-------|-------------|
| template_id | INT32 |        | false |             |
| trigger_id  | INT32 |        | false |             |

#### uap\_object\_lock

This table stores information to support object locking; persistent object locking is used in clustered IBM Marketing Operations environments. This table was added in version 7.4.0.

| Field              | Type     | Length | Null? | Description                                                                                                    |
|--------------------|----------|--------|-------|----------------------------------------------------------------------------------------------------|
| user_id            | INT32    |        | false | The ID of the user who locked this object. This column is the foreign key to uap_user.                                                                                                    |
| object_type        | VARCHAR  | 50     | false | object type; ObjecttypeEnum                                                                                                    |
| object_id          | INT32    |        | false | Unique ID of the object. The table to which this is a foreign key depends on the object type.                                                                                                    |
| tab_id             | NVARCHAR | 50     | false | The ID of the tab that is locked, for example, summary or tracking. The default value, used when the object does not have tabs, is summary. You can also use this column to uniquely identify the non-tab item.                                                         |
| session_id         | VARCHAR  | 200    | true  | HTTP session ID.                                                                                                    |
| parent_object_type | VARCHAR  | 50     | true  | The object type of this object's parent. If this object does not have a parent object, the value of this column is null.                                                                                                    |
| parent_object_id   | INT32    |        | true  | The object ID of this object's parent object. The table to which this is a foreign key depends on the object type. If the current object does not have a parent object, the value of this column is -1.                                                                 |
| locked_time        | VARCHAR  | 20     | true  | The string value of the system timestamp for the date and time when the object was locked. The column cannot use datetime because after saving System.currentTimeMillis() to the database, the millisecond part is incorrect. This column is used to check broken lock. |
| host_ip            | VARCHAR  | 15     | true  | IP address of the machine on which the IBM Marketing Operations server is running.                                                                                                    |
| plan_server        | VARCHAR  | 50     | true  | Name of the server (for WebLogic) or node (for WebSphere).                                                                                                    |
| client_ip          | VARCHAR  | 15     | true  | IP address of the client machine that connected to the server.                                                                                                    |
| lock_owner         | VARCHAR  | 20     | true  | Who requested the lock. The following values are valid.  • ui  • api                                                                                                    |
| breakable          | VARCHAR  | 1      | true  | Whether the lock is breakable. The following values are valid.  • Y = Yes, breakable  • N = No                                                                                                    |

| Field              | Type     | Length | Null? | Description                                                                                                    |
|--------------------|----------|--------|-------|----------------------------------------------------------------------------------------------------|
| lock_level         | VARCHAR  | 20     | true  | The level at which to lock the object. The following values are valid.  • object  • tab  If lock_level="object", the lock key is object type + object ID. If lock_level="tab", the lock key is object type + object ID + tab ID. |
| display            | NVARCHAR | 256    | true  | ,                                                                                                    |
| object_independent | VARCHAR  | 1      | true  |                                                                                                    |

### uap\_team\_object\_routing

New in version 7.4.0. This table contains details about how teams route work.

| Field           | Type     | Length | Null? | Description                                                    |
|-----------------|----------|--------|-------|----------------------------------------------------------------|
| object_audit_id | INT32    |        | false | Unique ID generated by the system for each team routing model. |
| object_id       | INT32    |        | false | Object ID for the object that the team is assigned.            |
| object_type     | VARCHAR  | 20     | true  | Object type of the object on which the team is working.        |
| assigned_to     | INT32    |        | true  |                                                                |
| is_user         | INT32    |        | true  |                                                                |
| user_team_id    | INT32    |        | true  |                                                                |
| routed_by       | INT32    |        | true  |                                                                |
| date_time       | DATETIME |        | true  |                                                                |
| state           | INT32    |        | true  |                                                                |
| sequence_no     | INT32    |        | false | Sequence of events for each routing model.                     |

#### uap\_appr\_teams

This table was added in version 7.4.0 and contains details for team approvals.

| Field       | Type  | Length | Null? | Description  |
|-------------|-------|--------|-------|--------------|
| approval_id | INT32 |        | false | Approval ID. |
| team_id     | INT32 |        | false | Team ID.     |
| mem_type_id | INT32 |        | false |              |

#### uap\_appr\_team\_role

This table contains details about roles for team approvals. This table was added in version 7.4.0.

| Field       | Type  | Length | Null? | Description                                                              |
|-------------|-------|--------|-------|--------------------------------------------------------------------------|
| approval_id | INT32 |        | false | ID of an approval item. This column is the foreign key to uap_approvals. |
| team_id     | INT32 |        | false | Team ID.                                                                 |
| role_id     | INT32 |        | false | Approval role ID.                                                        |
| role_type   | INT32 |        | false | Role type.                                                               |

#### uap\_wf\_lo\_team

| Field    | Type    | Length | Null? | Description |
|----------|---------|--------|-------|-------------|
| wf_no    | INT32   |        | false |             |
| team_id  | INT32   |        | false |             |
| required | VARCHAR | 1      | true  |             |

#### uap\_procedure\_binding

This table contains the details for the trigger bindings that are defined in IBM Marketing Operations. This table was added in version 7.4.0.

| Field            | Type     | Length | Null? | Description                                                         |
|------------------|----------|--------|-------|---------------------------------------------------------------------|
| pb_id            | INT32    |        | false | Unique ID for the trigger binding.                                  |
| name             | NVARCHAR | 256    | false |                                                                     |
| object_type      | VARCHAR  | 256    | true  |                                                                     |
| template         | NVARCHAR | 256    | true  |                                                                     |
| context_type     | NVARCHAR | 256    | true  |                                                                     |
| basic_event_type | NVARCHAR | 256    | true  |                                                                     |
| exclusivo        | VARCHAR  | 1      | true  | Boolean value to indicate whether the trigger binding is exclusive. |
| deferred         | VARCHAR  | 1      | true  |                                                                     |
| procedure_class  | VARCHAR  | 255    | false |                                                                     |

#### uap\_lkup\_manager

This table stores information for the IBM Marketing Operations Lookup Data Management module. This table was added in version 7.4.1.

| Field              | Type     | Length | Null? | Description                                                      |
|--------------------|----------|--------|-------|------------------------------------------------------------------|
| map_id             | INT32    |        | false | Unique ID of the form that contains the attribute.               |
| internal_attr_name | NVARCHAR | 100    | false | Internal name of the attribute that contains the list of values. |
| lkup_table_name    | NVARCHAR | 100    | false |                                                                  |
| value_id           | NVARCHAR | 100    | false | ID of the individual value of the attribute.                     |

## uap\_default\_alerts

This table stores default alert messages for each locale. This table was added in version 7.5.

| Field             | Type    | Length | Null? | Description                                     |
|-------------------|---------|--------|-------|-------------------------------------------------|
| event_id          | INT32   |        | false | Unique identifier for the event.                |
| locale            | VARCHAR | 10     | false | Locale in which the message is used.            |
| object_type       | INT32   |        | false | Object type of the event.                       |
| subject_general   | CLOB    |        | false | Subject of the alert message.                   |
| subject_exclusive | CLOB    |        | true  | Personalized subject of the alert message.      |
| body_general      | CLOB    |        | true  | Body message of the alert message.              |
| body_exclusive    | CLOB    |        | true  | Personalized body message of the alert message. |

#### uap\_customized\_alerts

This table stores the alert messages customized by the user. This table was added in version 7.5.

| Field             | Type    | Length | Null? | Description                                                       |
|-------------------|---------|--------|-------|-------------------------------------------------------------------|
| event_id          | INT32   |        | false | This column is the primary key.<br>Event ID.                      |
| locale            | VARCHAR | 10     | false | This column is the primary key. Locale of the message.            |
| template_id       | INT32   |        | false | Template ID. This column is the foreign key from uap_tt_template. |
| object_type       | INT32   |        | false | This column is the primary key. Object type of the event.         |
| subject_general   | CLOB    |        | false | Subject of the alert message.                                     |
| subject_exclusive | CLOB    |        | true  | Personalized subject of the alert message.                        |
| body_general      | CLOB    |        | true  | Body message of the alert message.                                |
| body_exclusive    | CLOB    |        | true  | Personalized body message of the alert message.                   |

### uap\_cust\_alert\_header\_footer

This table was added in version 7.5.

| Field       | Type    | Length | Null? | Description                                                                                             |
|-------------|---------|--------|-------|----------------------------------------------------------------------------------------------------|
| template_id | INT32   |        | false | This column is the primary key.<br>Template ID. This column is the<br>primary key from uap_tt_template. |
| locale      | VARCHAR | 10     | false |                                                                                                    |
| header      | CLOB    |        | true  |                                                                                                    |
| footer      | CLOB    |        | true  |                                                                                                    |

### uap\_tt\_proj\_req

This table stores project template request setup data. This table was added in version 7.5.

| Field           | Type     | Length | Null? | Description                                                                              |
|-----------------|----------|--------|-------|------------------------------------------------------------------------------------------|
| req_setup_id    | INT32    |        | false | Unique identifier generated by the system for each row in the table.                     |
| template_id     | INT32    |        | false | Template ID for the project template. This column is the foreign key to uap_tt_template. |
| description     | NVARCHAR | 300    | true  | The request description of the project template.                                         |
| reapproval_rule | INT32    |        | false | Template settings related to the reapproval rule.                                        |
| add_del_recp    | VARCHAR  | 1      | true  | Template settings related to "add/delete recipients" rights to user.                     |

### uap\_recp\_setting

This table stores recipient settings configured by the administrator. This table was added in version 7.5.

| Field         | Type    | Length | Null? | Description                                                                                                    |
|---------------|---------|--------|-------|----------------------------------------------------------------------------------------------------|
| step_id       | INT32   |        | false | Unique identifier generated by the system for each row in the table.                                                                         |
| template_id   | INT32   |        | false | Unique identifier for the template. This column is the foreign key to uap_tt_template.                                                       |
| role_id       | INT32   |        | true  | Role ID for the role of the selected recipient. This column is the foreign key to uap_roles.                                                 |
| assignment_id | INT32   |        | false | The method by which this recipient was assigned the request. The following values are valid.  • R = Requester Assigned  • A = Admin Assigned |
|               |         |        |       | • U = Rule Assigned                                                                                                    |
| user_id       | INT32   |        | true  | If recipient was added by admin, then that user ID would be in this column.                                                                  |
| team_id       | INT32   |        | true  | If recipient was added by admin, then that team ID would be in this column.                                                                  |
| rule_id       | INT32   |        | true  | Unique identifier for the rule that assigned the recipient. This column is the foreign key to uap_template_rule.                             |
| duration      | VARCHAR | 20     | false | Duration for the reviewer step.                                                                                                    |
| required      | VARCHAR | 1      | true  | Whether the recipient is required or optional.                                                                                               |

| Field        | Type     | Length | Null? | Description                                           |
|--------------|----------|--------|-------|-------------------------------------------------------|
| sequence     | INT32    |        | false | Sequence of the recipient.                            |
| proj_owner   | VARCHAR  | 1      | true  | Whether this recipient will become the project owner. |
| instructions | NVARCHAR | 1024   | true  | Instructions for reviewers by admin.                  |

### uap\_proj\_recp

This table stores recipients settings while creating project requests. This table was added in version 7.5.

| Field              | Type     | Length | Null? | Description                                                                                                    |
|--------------------|----------|--------|-------|----------------------------------------------------------------------------------------------------|
| step_id            | INT32    |        | false | Unique identifier generated by the system for each recipient step.                                                                      |
| project_id         | INT32    |        | true  | Unique identifier for the project that contains this recipient step. This column is the foreign key to uap_projects.                    |
| assignment_type    | INT32    |        | true  | Type of assignment.                                                                                                    |
| role_id            | INT32    |        | true  | This column is the foreign key to uap_ml_role. Where multiple roles are added.                                                          |
| rule_id            | INT32    |        | true  | This column is the foreign key from rule table.                                                                                         |
| duration           | VARCHAR  | 1024   | false | Duration for the recipient step.                                                                                                    |
| sequence           | INT32    |        | false | Sequence of recipient.                                                                                                    |
| required           | VARCHAR  | 1      | true  | Whether recipient is required or optional.                                                                                              |
| proj_owner         | VARCHAR  | 1      | true  | Whether recipient will become project owner.                                                                                            |
| instructions       | NVARCHAR | 1024   | true  | Instructions for recipient by admin or by request owner.                                                                                |
| submitted_date     | DATETIME |        | true  | Date on which request is submitted to recipient for response.                                                                           |
| accept_deny        | VARCHAR  | 1      | true  | Recipient's reply (accepted or denied) to the project request. The following values are valid.  • accepted                              |
| user_comments      | CLOB     |        | true  | • denied  Comments entered by the recipient while responding to the request.  The data type was changed to CLOB in version 9.0.0.       |
| responded_date     | DATETIME |        | true  | Date on which recipient submitted the response.                                                                                         |
| scheduled_due_date | DATETIME |        | true  | Due date for the response of the recipient. This date is calculated based on the submitted date and the duration of the recipient step. |

#### uap\_tt\_wf\_rule

This table stores recipients rules configured by the administrators. This table was added in version 7.5.

| Field       | Type  | Length | Null? | Description                                                         |
|-------------|-------|--------|-------|---------------------------------------------------------------------|
| rule_id     | INT32 |        | false | Unique identifier generated by the system for each recipients rule. |
| template_id | INT32 |        |       |                                                                     |
| rule_xml    | CLOB  |        | false |                                                                     |

#### uap\_template\_function

This table stores the template-level functions. These functions map to functions defined in uap\_function. This table was added in version 7.5.

| Field                | Type    | Length | Null? | Description |
|----------------------|---------|--------|-------|-------------|
| template_function_id | INT32   |        | false |             |
| function_id          | INT32   |        | false |             |
| template_id          | INT32   |        | false |             |
| object_type          | VARCHAR | 100    | false |             |
| map_id               | INT32   |        | false |             |

#### uap\_tt\_role\_member\_type\_map

This table was added in version 7.5.

| Field         | Type    | Length | Null? | Description |
|---------------|---------|--------|-------|-------------|
| role_id       | INT32   |        | false |             |
| template_id   | INT32   |        | false |             |
| flag_team_mem | VARCHAR | 1      | false |             |
| object_type   | VARCHAR | 20     | false |             |
| mem_type_id   | INT32   |        | false |             |

#### uap\_tt\_workflow\_template

| Field           | Type     | Length | Null? | Description |
|-----------------|----------|--------|-------|-------------|
| workflow_id     | INT32    |        | false |             |
| name            | NVARCHAR | 50     | false |             |
| taskcode_prefix | NVARCHAR | 100    | true  |             |
| status_flag     | INT32    |        | false |             |
| created_date    | DATETIME |        | true  |             |
| last_mod_date   | DATETIME |        | true  |             |

### uap\_user\_grid\_pref

This table stores user preferences for the editable grid component. This table was added in version 7.5.

| Field      | Type     | Length | Null? | Description                                                                                                    |
|------------|----------|--------|-------|----------------------------------------------------------------------------------------------------|
| user_id    | INT32    |        | false | User ID of the user that stored the preferences. This column is the primary key from uap_user.                                                         |
| form_id    | INT32    |        | false | Form ID of the form that contains the grid. This column is the primary key from uap_tt_map.                                                            |
| tvc_id     | NVARCHAR | 255    | false | A unique identifier that distinguishes among multiple grids on the same form.                                                                          |
| pref_mode  | NVARCHAR | 10     | false | The mode for which preferences were saved. The following values are valid.  • view  • edit  As of version 7.5 only view mode preferences can be saved. |
| pref_value | CLOB     |        | true  | The CLOB column that stores the user preferences value. The user preferences value is stored as XML.                                                   |

#### uap\_mcm\_annotations

This table stores attributes common to all types of annotations. This table was added in version 7.5.0.

| Field              | Type     | Length | Null? | Description                                                                                           |
|--------------------|----------|--------|-------|----------------------------------------------------------------------------------------------------|
| annotation_id      | INT32    |        | false | ID of the annotation.                                                                                 |
| author             | INT32    |        | false | User ID of plan user who created the annotation. This column is the primary key from uap_user.        |
| body               | NVARCHAR | 1024   | false | The text of the annotation.                                                                           |
| coordinate_id      | INT32    |        | false | The positioning of this annotation. This column is the primary key from uap_mcm_coordinates.          |
| heading            | NVARCHAR | 150    | false | The title of the annotation.                                                                          |
| created_date       | DATETIME |        | false | The date that the annotation was created.                                                             |
| last_modified      | DATETIME |        | true  | The last date on which the annotation was modified.                                                   |
| last_modified_user | INT32    |        | true  | The user ID of person who last modified the annotation. This column is the primary key from uap_user. |
| last_updated_desc  | NVARCHAR | 1024   | true  |                                                                                                    |

| Field              | Type     | Length | Null? | Description                                                                                                    |
|--------------------|----------|--------|-------|----------------------------------------------------------------------------------------------------|
| active             | INT32    |        | false | A filter criteria. The following values are valid.  • 0=Archived • 1=Active                                                                                                    |
| mcm_source_id      | NVARCHAR | 100    | false | The approval_id + document_id + page no. Each page of the document is a source and can have annotations.                                                                                                    |
| parent_id          | INT32    |        | false | Annotations can have a hierarchy of nested replies. Each reply points to its parent. The value is -1 for the first (topmost) annotation.                                                                                              |
| top_most_parent_id | INT32    |        | false | This column points to the topmost parent invitation. It is useful to identify all the nested replies of an annotations at the same time, for example, if you need to delete them. The value is -1 for the first (topmost) annotation. |
| annotation_type    | INT32    |        | false | <ul><li>Note = 1</li><li>Scribble = 2</li></ul>                                                                                                    |

#### uap\_mcm\_attachments

Table stores the attachments linked to annotations. Even replies can have attachments. This table was added in version 7.5.0.

| Field              | Type     | Length | Null? | Description |
|--------------------|----------|--------|-------|-------------|
| attachment_id      | INT32    |        | false |             |
| content_type       | NVARCHAR | 128    | false |             |
| original_file_name | NVARCHAR | 1024   | false |             |
| annotation_id      | INT32    |        | false |             |

#### uap\_mcm\_coordinates

This table stores the coordinates of annotations that can be positioned. It was added in version 7.5.0.

| Field         | Type       | Length | Null? | Description               |
|---------------|------------|--------|-------|---------------------------|
| coordinate_id | INT32      |        | false | The ID of the coordinate. |
| x float       | NOT_NULL   |        |       |                           |
| y float       | NOT_NULL   |        |       |                           |
| tau float     | ALLOW_NULL |        |       |                           |

#### uap\_mcm\_scribble

This table stores the strokes for annotations of the type of scribble or free draw. This table was added in version 7.5.0.

| Field         | Type  | Length | Null? | Description             |
|---------------|-------|--------|-------|-------------------------|
| scribble_id   | INT32 |        | false | The ID of the scribble. |
| sigma         | CLOB  |        | true  |                         |
| annotation_id | INT32 |        | false |                         |

#### uap\_mcm\_todo

This table stores attributes specific to ToDo type of annotations. This table was added in version 10.0.0.

| Field         | Type     | Length | Null? | Description                                                                                               |
|---------------|----------|--------|-------|----------------------------------------------------------------------------------------------------|
| annotation_id | INT32    |        | false | ID of the annotation.                                                                                     |
| assignee      | INT32    |        | false | User ID of plan user who is the assignee of the annotation. This column is the primary key from uap_user. |
| due_date      | DATETIME |        | true  | The due date of the annotation.                                                                           |
| status        | NVARCHAR | 20     | false | The status of this annotation.                                                                            |
| comments      | NVARCHAR | 1024   | false | The comments of the annotation.                                                                           |

#### uap\_costitem\_ext\_col

This table stores information about text-only columns that template administrators add to the Budget tab line item tables for programs and projects. This table was added in version 8.0.

| Field      | Type     | Length | Null? | Description                                                                                            |
|------------|----------|--------|-------|----------------------------------------------------------------------------------------------------|
| ext_col_id | INT32    |        | false | Unique identifier that is generated by the system for this column.                                     |
| name       | NVARCHAR | 25     | false | Label of the column.                                                                                   |
| status     | INT32    |        | false | Flag for whether the column is enabled. The following values are valid.  • 1 = Enabled  • 2 = Disabled |

#### uap\_costitem\_ext\_col\_val

This table stores the values that users enter in any additional text-only columns that template administrators add to the Budget tab line item tables for programs or projects. Values that are entered in the standard columns of line item tables are stored in either the uap\_proj\_cost\_item or uap\_prgm\_cost\_item table.

| Field       | Type    | Length | Null? | Description                                 |
|-------------|---------|--------|-------|---------------------------------------------|
| object_type | VARCHAR | 10     | false |                                             |
| object_id   | INT32   |        | false | Unique identifier for a program or project. |

| Field        | Type     | Length | Null? | Description                                                                                          |
|--------------|----------|--------|-------|----------------------------------------------------------------------------------------------------|
| cost_item_id | INT32    |        | false | Unique identifier for a row in the line items table. Foreign key to uap_proj_cost or uap_prgm_cost.  |
| version_id   | INT32    |        | false | Version ID. This column is the foreign key to uap_proj_cost or uap_prgm_cost.                        |
| ext_col_id   | INT32    |        | false | Unique identifier for the additional column. This column is the foreign key to uap_costitem_ext_col. |
| value        | NVARCHAR | 150    | false | Value that is entered by the user in the column.                                                     |

#### uap\_deleted\_tcs\_rows

This table stores the cell IDs of published rows in a Target Cell Spreadsheet deleted since the TCS was last published. The next time the TCS is published, IBM Marketing Operations sends the rows in this table for that project to IBM Campaign for deletion. If the deletion is successful, Marketing Operations then deletes those rows from this table. This table was added in version 8.0.

| Field           | Type  | Length | Null? | Description                                              |
|-----------------|-------|--------|-------|----------------------------------------------------------|
| uap_tcs_cell_id | INT64 |        | false | Identifier for the deleted cell in the TCS.              |
| uap_project_id  | INT32 |        | l     | Unique identifier for the project that contains the TCS. |

#### uap\_campaign\_std\_attributes

This table stores the values for the default campaign attributes for each campaign project. The table does not have the campaign name or campaign code, which are identical to the project name and project code. The project name and project code are stored in the table uap\_projects.

| Field                | Type     | Length | Null? | Description                                                                                 |
|----------------------|----------|--------|-------|---------------------------------------------------------------------------------------------|
| project_id           | INT32    |        | false | Unique identifier for the campaign project. This column is the foreign key to uap_projects. |
| description          | NVARCHAR | 1024   | true  | Description of the campaign.                                                                |
| start_date           | DATETIME |        | true  | Start date of the campaign.                                                                 |
| end_date             | DATETIME |        | true  | End date of the campaign.                                                                   |
| objective            | NVARCHAR | 1024   | true  | Objective of the campaign.                                                                  |
| initiative           | NVARCHAR | 255    | true  | Initiative of the campaign.                                                                 |
| security_policy_id   | INT32    |        | true  | Unique identifier of the security policy for the campaign.                                  |
| security_policy_name | NVARCHAR | 192    | true  | Name of the security policy for the campaign.                                               |

### uap\_campaign\_offers

This table stores information about offers and offer lists coming from IBM Campaign. The table is populated when a user selects one or more offers from the offer dialog in the Target Cell Spreadsheet and saves the changes. The table is updated when the TCS is published if the publish TCS call returns an updated name for an offer or offer list. This table was added in version 8.0.

| Field        | Type     | Length | Null? | Description                                                                                     |
|--------------|----------|--------|-------|-------------------------------------------------------------------------------------------------|
| offer_gen_id | INT32    |        | false | Unique identifier generated by<br>Marketing Operations for the offer.                           |
| uac_offer_id | INT64    |        | true  | Unique identifier of the offer in Campaign                                                      |
| offer_name   | NVARCHAR | 390    | true  | Name of the offer.                                                                              |
| offer_code   | NVARCHAR | 50     | true  | Code of the offer.                                                                              |
| offer_type   | INT32    |        | true  | Type of offer: offer or offer list.                                                             |
| partition_id | NVARCHAR | 256    | false | Stores the partition of the selected offer. The size of this column increased in version 8.6.0. |

#### uap\_campaign\_offer\_ref

This table is the junction table between the offer assigned to a row in the Target Cell Spreadsheet and the uap\_campaign\_offers table.

| Field             | Type  | Length | Null? | Description                                                                                                 |
|-------------------|-------|--------|-------|----------------------------------------------------------------------------------------------------|
| dest_offer_gen_id | INT32 |        | false | Unique identifier generated by Marketing Operations for the offer. Refers to the uap_campaign_offers table. |
| src_project_id    | INT32 |        | false | Unique identifier of the source project.                                                                    |
| grid_row_id       | INT32 |        | false | Unique identifier of the row in the TCS for which the offer is assigned.                                    |

### Ikup\_flowchart\_run\_type\_en\_us

This table stores the en\_us display text for each run type received from IBM Campaign. This table was added in version 8.0.

| Field          | Type     | Length | Null? | Description                         |
|----------------|----------|--------|-------|-------------------------------------|
| run_type_id    | INT32    |        | false | Unique identifier for the run type. |
| run_type_value | NVARCHAR | 30     | false | Internal name for the run type.     |
| run_type_text  | NVARCHAR | 50     | false | Localized display text for the run  |
|                |          |        |       | type.                               |

## lkup\_flowchart\_run\_type\_en\_gb

| Field       | Type  | Length | Null? | Description |
|-------------|-------|--------|-------|-------------|
| run_type_id | INT32 |        | false |             |

| Field          | Type     | Length | Null? | Description |
|----------------|----------|--------|-------|-------------|
| run_type_value | NVARCHAR | 30     | false |             |
| run_type_text  | NVARCHAR | 50     | false |             |

## Ikup\_flowchart\_run\_type\_fr\_fr

| Field          | Type     | Length | Null? | Description |
|----------------|----------|--------|-------|-------------|
| run_type_id    | INT32    |        | false |             |
| run_type_value | NVARCHAR | 30     | false |             |
| run_type_text  | NVARCHAR | 50     | false |             |

## Ikup\_flowchart\_run\_type\_de\_de

| Field          | Type     | Length | Null? | Description |
|----------------|----------|--------|-------|-------------|
| run_type_id    | INT32    |        | false |             |
| run_type_value | NVARCHAR | 30     | false |             |
| run_type_text  | NVARCHAR | 50     | false |             |

### lkup\_flowchart\_run\_type\_es\_es

| Field          | Type     | Length | Null? | Description |
|----------------|----------|--------|-------|-------------|
| run_type_id    | INT32    |        | false |             |
| run_type_value | NVARCHAR | 30     | false |             |
| run_type_text  | NVARCHAR | 50     | false |             |

## lkup\_flowchart\_run\_type\_pt\_br

| Field          | Type     | Length | Null? | Description |
|----------------|----------|--------|-------|-------------|
| run_type_id    | INT32    |        | false |             |
| run_type_value | NVARCHAR | 30     | false |             |
| run_type_text  | NVARCHAR | 50     | false |             |

## Ikup\_flowchart\_run\_type\_it\_it

| Field          | Type     | Length | Null? | Description |
|----------------|----------|--------|-------|-------------|
| run_type_id    | INT32    |        | false |             |
| run_type_value | NVARCHAR | 30     | false |             |
| run_type_text  | NVARCHAR | 50     | false |             |

## Ikup\_flowchart\_run\_type\_ja\_jp

| Field          | Type     | Length | Null? | Description |
|----------------|----------|--------|-------|-------------|
| run_type_id    | INT32    |        | false |             |
| run_type_value | NVARCHAR | 30     | false |             |
| run_type_text  | NVARCHAR | 50     | false |             |

### Ikup\_flowchart\_run\_type\_ko\_kr

| Field          | Type     | Length | Null? | Description |
|----------------|----------|--------|-------|-------------|
| run_type_id    | INT32    |        | false |             |
| run_type_value | NVARCHAR | 30     | false |             |
| run_type_text  | NVARCHAR | 50     | false |             |

#### Ikup\_flowchart\_run\_type\_zh\_cn

| Field          | Type     | Length | Null? | Description |
|----------------|----------|--------|-------|-------------|
| run_type_id    | INT32    |        | false |             |
| run_type_value | NVARCHAR | 30     | false |             |
| run_type_text  | NVARCHAR | 50     | false |             |

### Ikup\_flowchart\_run\_type\_zh\_tw

This table stores the Traditional Chinese language (zh\_tw) display text for each run type that is received from IBM Campaign. This table was added in version 9.1.1.

| Field          | Type     | Length | Null? | Description                              |
|----------------|----------|--------|-------|------------------------------------------|
| run_type_id    | INT32    |        | false | Unique identifier for the run type.      |
| run_type_value | NVARCHAR | 30     | false | Internal name for the run type.          |
| run_type_text  | NVARCHAR | 50     | false | Localized display text for the run type. |

### Ikup\_flowchart\_run\_type\_ru\_ru

This table stores the Russian language (ru\_ru) display text for each run type that is received from IBM Campaign. This table was added in version 8.6.

| Field          | Type     | Length | Null? | Description                         |
|----------------|----------|--------|-------|-------------------------------------|
| run_type_id    | INT32    |        | false | Unique identifier for the run type. |
| run_type_value | NVARCHAR | 30     | false | Internal name for the run type.     |
| run_type_text  | NVARCHAR | 50     | false | Localized display text for the run  |
|                |          |        |       | type.                               |

#### uap\_ml\_milestone

This table was added in version 8.1.0. Columns in the uap\_ml\_milestone table

| Field        | Type     | Length | Null? | Description                                         |
|--------------|----------|--------|-------|-----------------------------------------------------|
| milestone_id | INT32    |        | false | This column is the primary key for milestone entry. |
| code         | NVARCHAR | 50     | false | User-defined code for the milestone.                |
| name         | NVARCHAR | 255    | true  | Name of the milestone.                              |

| Field        | Type     | Length | Null? | Description                                                    |
|--------------|----------|--------|-------|----------------------------------------------------------------|
| display      | NVARCHAR | 305    | true  | Display format of the milestone: name-code or code-name.       |
| display_no   | INT32    |        | true  | Sequence number.                                               |
| flag_enabled | VARCHAR  | 1      | true  | The following values are valid.  • 1 = enabled  • 0 = disabled |

### uap\_budget\_alloc\_version

This table was added in version 8.2.0.

| Field                   | Type     | Length | Null? | Description                                                                                                    |
|-------------------------|----------|--------|-------|----------------------------------------------------------------------------------------------------|
| budget_alloc_version_id | INT32    |        | false | This column is the primary key for a budget allocation version.                                                                |
| owner_object_id         | INT32    |        | false | The plan, program, or project id that owns this allocation version.                                                            |
| owner_object_type       | VARCHAR  | 50     | false | The object type to which this allocation version belongs: project, program, or plan.                                           |
| fiscal_year             | INT32    |        | false | The fiscal year for which this version was created.                                                                            |
| version_label           | NVARCHAR | 50     | false | The name of the version as provided by the user.                                                                               |
| state_code              | VARCHAR  | 20     | false | Status of the version. The following values are valid.                                                                         |
|                         |          |        |       | NON_FINALIZED                                                                                                    |
|                         |          |        |       | • ACTIVE                                                                                                    |
|                         |          |        |       | • FINALIZED                                                                                                    |
| approved                | INT32    |        | true  | Indicates whether this budget version is approved. This column was not used in version 8.2.0. It is reserved for future usage. |
| created_date            | DATETIME |        | true  | Creation date of this version.                                                                                                 |
| created_by              | INT32    |        | true  | ID of the user who created this version.                                                                                       |
| last_mod_date           | DATETIME |        | true  | Date of the last modification.                                                                                                 |
| modified_by             | INT32    |        | true  | ID of the user who made the last modification.                                                                                 |

### uap\_budget\_period

This table tracks of budget periods across financial year. This table was added in version 8.2.0.Note that quarter\_id, month, and week values denote the relative values within a fiscal year, so a month value of 0 does not necessarily mean January. A month value of 0 indicates the first month of the fiscal year. The quarter, month, and week representations in this table are relative. These values are not the absolute calendar values.

| Field              | Type  | Length | Null? | Description                                                                                                    |
|--------------------|-------|--------|-------|----------------------------------------------------------------------------------------------------|
| budget_period_id   | INT32 |        | false | This column is the primary key for a budget period.                                                                                                    |
| fiscal_year        | INT32 |        | false | The fiscal year.                                                                                                    |
| quarter_id         | INT32 |        | false | The quarter of the fiscal year; if budget granularity is quarterly, valid values are 0, 1, 2, and 3. If the granularity is not quarterly, the value is -1. |
| month              | INT32 |        | false | The month of the fiscal year. If the budget granularity is monthly, valid values are 0 through 11. If the granularity is not monthly, the value is -1.     |
| week               | INT32 |        | false | The week of the fiscal year. If the budget granularity is weekly, valid values are 0 through 52. If the granularity is not weekly, the value is -1.        |
| period_granularity | INT32 |        | false | A flag that denotes the period granularity. The following values are valid.  • 0 = quarterly  • 1 = monthly                                                |
|                    |       |        |       | • 2 = weekly                                                                                                    |

### uap\_budget\_spend

This table tracks committed, forecasted, and actual spending. This table was added in version 8.2.0.

| Field            | Type  | Length | Null? | Description                                                                                                    |
|------------------|-------|--------|-------|----------------------------------------------------------------------------------------------------|
| budget_id        | INT32 |        | false | The budget_id of the object for which the spending amount is being tracked.                                                                  |
| budget_period_id | INT32 |        | false | The budget_period to which this spending can be attributed. This column is the foreign key reference to uap_budget_period, budget_period_id. |
| forecast_amt     | FLOAT |        | true  | Predicted spending incurred going forward.                                                                                                   |
| committed_amt    | FLOAT |        | true  | Represents the amounts that are committed to be spent.                                                                                       |
| actual_amt       | FLOAT |        | true  | Funds already spent.                                                                                                    |

### uap\_budget\_allocation

This table tracks allocations to various objects for different budget periods in different budget allocation versions. Version 8.2 added this table. For example, the alloc\_amt values are populated for child values of the object, but not for the object itself. For example, a plan with budget\_id 101 and version\_id 121 has a child

program with budget\_id 105. An allocation of 1000 is made to the plan and 500 to the child program in all of these quarters: 107, 108, 109, 110. In this example, the entries would be as follows.

| Field                   | Type  | Length | Null? | Description                                                                                                    |
|-------------------------|-------|--------|-------|----------------------------------------------------------------------------------------------------|
| budget_id               | INT32 |        | false | Budget ID of the object.                                                                                                    |
| budget_alloc_version_id | INT32 |        | false | Budget version to which this allocation belongs. This column is the foreign key reference to uap_budget_alloc_version, budget_alloc_version_id. |
| budget_period_id        | INT32 |        | false | The budget period for which this allocation is being made. This column is the foreign key reference to uap_budget_period, budget_period_id.     |
| budget_amt              | FLOAT |        | true  | Signals if the budget is self-assigned or comes from parent object.                                                                             |
| alloc_amt               | FLOAT |        | true  | Represents the allocation that is made by an object to its child. This value would always be 0 when budget_amt and line_item_amt are populated. |
| line_item_amt           | FLOAT |        | true  | Represents the amount that an object reserves for its own usage out of its budgeted amount.                                                     |

### uap\_tt\_budget\_rule

The table holds the budget rules that are defined in the object templates. This table was added in IBM Marketing Operations version 8.5.0 to support budget approvals.

| Field       | Type  | Length | Null? | Description                                                   |
|-------------|-------|--------|-------|---------------------------------------------------------------|
| template_id | INT32 |        | false | The ID of the template in which the approval rule is defined. |
| rule_id     | INT32 |        | false | The ID of the rule that is created in the rules table.        |

### uap\_tt\_me\_metrics

This table holds the metrics created in the metric editor. It was created in version 8.5.0.

| Field         | Type     | Length | Null? | Description                                                                           |
|---------------|----------|--------|-------|---------------------------------------------------------------------------------------|
| metric_id     | INT32    |        | false | The internal ID of the metric.                                                        |
| internal_name | NVARCHAR | 50     | false | The internal name of the metric.                                                      |
| display_key   | NVARCHAR | 100    | true  | The key of the display name of the metric used in the property file for localization. |
| display_name  | NVARCHAR | 100    | false | The name of the metric entered by the user.                                           |

| Field           | Type     | Length | Null? | Description                                                                   |
|-----------------|----------|--------|-------|-------------------------------------------------------------------------------|
| description_key | NVARCHAR | 100    | true  | The description key of the metric used in the property file for localization. |
| description     | NVARCHAR | 300    | true  | The description of the metric entered by the user.                            |
| unit_type       | VARCHAR  | 20     | false | The data type of the metric.                                                  |
| display_format  | VARCHAR  | 5      | false | The display format for the value of the metric.                               |
| precision       | INT32    |        | false | The decimal precision of the value.                                           |

#### uap\_tt\_me\_metrics\_group

This table holds the metric groups created in the metric editor. It was created in version 8.5.0.

| Field           | Type     | Length | Null? | Description                                                                  |
|-----------------|----------|--------|-------|------------------------------------------------------------------------------|
| group_id        | INT32    |        | false | The internal ID of the group.                                                |
| internal_name   | NVARCHAR | 50     | false | The internal name of the group.                                              |
| display_key     | NVARCHAR | 100    | true  | The display key of the group used in the property file for localization.     |
| display_name    | NVARCHAR | 100    | false | The name of the group entered by the user.                                   |
| description_key | NVARCHAR | 100    | true  | The description key of the group used in the property file for localization. |
| description     | NVARCHAR | 300    | true  | The description of the group entered by the user.                            |

### uap\_tt\_me\_metrics\_group\_ref

This table holds the association of the groups with the template and the group display order. It was created in version 8.5.0.

| Field       | Type  | Length | Null? | Description                                     |
|-------------|-------|--------|-------|-------------------------------------------------|
| template_id | INT32 |        | false | The internal ID of the metric template.         |
| group_id    | INT32 |        | false | The internal ID of the associated group.        |
| tab_order   | INT32 |        |       | The display order for the tabs in the template. |

### uap\_tt\_me\_metrics\_template

This table holds the metric templates created in the metric editor. It was created in IBM Marketing Operations version 8.5.0.

| Field           | Type     | Length | Null? | Description                                                                                                    |
|-----------------|----------|--------|-------|----------------------------------------------------------------------------------------------------|
| template_id     | INT32    |        | false | The internal ID of the metrics template.                                                                                   |
| internal_name   | NVARCHAR | 50     | false | The internal name of the metrics template.                                                                                 |
| display_key     | NVARCHAR | 100    | true  | The key of the template display name used in the property file for localization.                                           |
| display_name    | NVARCHAR | 100    | false | The name of the metrics template entered by the user.                                                                      |
| description_key | NVARCHAR | 100    | true  | The description key of the template used in the property file for localization.                                            |
| description     | NVARCHAR | 300    | true  | The description of the metrics template entered by the user.                                                               |
| type            | VARCHAR  | 20     | false | The type of the metrics template. The following are valid values.  • 1 = PLAN  • 2 = PROJECT  • 8 = PROGRAM  • -1 = LEGACY |

## uap\_tt\_me\_metrics\_dimension

This table holds metric dimensions created in the metric editor. It was created in version 8.5.0.

| Field           | Type     | Length | Null? | Description                                                                             |
|-----------------|----------|--------|-------|-----------------------------------------------------------------------------------------|
| dimension_id    | INT32    |        | false | The internal ID of the metric dimension.                                                |
| internal_name   | NVARCHAR | 50     | true  | The internal name of the metric dimension.                                              |
| display_key     | NVARCHAR | 100    | true  | The key of the metric dimension used in the property file for localization.             |
| display_name    | NVARCHAR | 100    | false | The name of the metric dimension entered by the user.                                   |
| description_key | NVARCHAR | 100    | true  | The description key of the metric dimension used in the property file for localization. |
| description     | NVARCHAR | 300    | true  | The description of the metric dimension entered by the user.                            |
| type            | VARCHAR  | 20     | false | The type of the metric dimension. The following are valid values.  TARGET ACTUAL OTHER  |
| tab_order       | INT32    |        |       | The display order for the tabs in the metric dimension.                                 |

## uap\_tt\_me\_metrics\_ref

This table holds association of the metric template groups. It was created in version 8.5.0.

| Field       | Туре     | Length | Null? | Description                                                                                                    |
|-------------|----------|--------|-------|----------------------------------------------------------------------------------------------------|
| template_id | INT32    |        | false | The internal ID of the metric template.                                                                               |
| group_id    | INT32    |        | false | The internal ID of the associated group.                                                                              |
| metric_id   | INT32    |        | false | The internal ID of the metric associated with the group in the template.                                              |
| is_formula  | INT32    |        | false | Specifies whether the field value is computed internally by a formula or by the user. The following are valid values. |
|             |          |        |       | • 1 = computed by formula                                                                                             |
|             |          |        |       | • 0 = user input                                                                                                    |
| formula     | NVARCHAR | 1000   | true  | If is_formula is set to 1, then this column contains the actual formula.                                              |
| is_planned  | INT32    |        | false | A flag to specify whether the metric is planned. The following are valid values.                                      |
|             |          |        |       | • 1 = Yes                                                                                                    |
|             |          |        |       | • 0 = No                                                                                                    |
| is_rollup   | INT32    |        | false | A flag to specify whether the metric is rolled up. The following are valid values.                                    |
|             |          |        |       | • 1 = Yes                                                                                                    |
|             |          |        |       | • 0 = No                                                                                                    |
| tab_order   | INT32    |        | false | The display order of the metrics within the group in the template.                                                    |

## uap\_offer\_attributes

This table holds the standard offer attributes associated with an offer created in IBM Marketing Operations. It was created in version 8.5.0.

| Field                    | Type     | Length | Null? | Description                                                                                                    |
|--------------------------|----------|--------|-------|----------------------------------------------------------------------------------------------------|
| mktg_object_id           | INT32    |        | false | The internal ID of the marketing object that is assigned to the offer.                                                                |
| campaign_sec_policy_id   | INT32    |        | false | The ID of the IBM Campaign security policy that is assigned to the offer.                                                             |
| campaign_sec_policy_name | NVARCHAR | 256    | false | The name of the IBM Campaign security policy that is assigned to the offer. Version 8.6 increased the size and permitted null values. |
| offer_code_1             | NVARCHAR | 40     | true  | Offer code 1.                                                                                                    |
| offer_code_2             | NVARCHAR | 40     | true  | Offer code 2.                                                                                                    |

| Field             | Type     | Length | Null? | Description                                                                                                    |
|-------------------|----------|--------|-------|----------------------------------------------------------------------------------------------------|
| offer_code_3      | NVARCHAR | 40     | true  | Offer code 3.                                                                                                    |
| offer_code_4      | NVARCHAR | 40     | true  | Offer code 4.                                                                                                    |
| offer_code_5      | NVARCHAR | 40     | true  | Offer code 5.                                                                                                    |
| campaign_offer_id | INT64    |        | true  | The ID assigned to the offer by IBM Campaign.                                                                                                    |
| is_approved       | INT32    |        | true  | A flag which specifies whether the offer is approved.                                                                                                    |
| is_offer_list     | NVARCHAR | 1      | true  | This column was added in version 8.6.0.                                                                                                    |
| is_smart_list     | NVARCHAR | 1      | true  | This column was added in version 8.6.0.                                                                                                    |
| partition_id      | NVARCHAR | 256    | true  | This column was added in version 8.6.0.                                                                                                    |
| include_subfolder | INT32    |        | true  | This column was added in version 8.6.0.                                                                                                    |
| offer_list_limit  | INT32    |        | true  | This column was added in version 8.6.0.                                                                                                    |
| cm_client_id      | VARCHAR  | 100    | true  | The IBM Digital Recommendations client ID associated with the offer. This column is the foreign key to uap_ml_cm_clients.cm_client_id. This column was added in version 9.0. |
| cm_category_id    | VARCHAR  | 200    | true  | The IBM Digital Recommendations category ID selected for the offer. This column was added in version 9.0.                                                                    |
| cm_category_name  | NVARCHAR | 200    | true  | The IBM Digital Recommendations category name that is selected for the offer. This column was added in version 9.0.                                                          |

## uap\_offer\_suppression

This table holds the offer suppression attributes associated with an offer created in IBM Marketing Operations. It was created in version 10.0.0

| Field            | Type     | Length | Null? | Description                                                      |
|------------------|----------|--------|-------|------------------------------------------------------------------|
| OfferID          | INT64    |        | false | The internal ID of the offer that is assigned to the offer.      |
| SuppressionType  | INT32    |        | false | The type of suppression (ACCEPT=1, REJECT=2, CONTACT=3).         |
| ResponseTypeCode | NVARCHAR | 64     | true  | The code of the response type.                                   |
| EventCount       | INT32    |        | true  | Used only if the suppression type is CONTACT (else equals to 1). |
| AttributeID      | INT64    |        | true  | The attribute ID.                                                |
| StringValue      | NVARCHAR | 1024   | true  | The value of attribute (if the attribute is of type String).     |

| Field               | Type     | Length | Null? | Description                                                  |
|---------------------|----------|--------|-------|--------------------------------------------------------------|
| NumberValue         | FLOAT    |        | true  | The value of attribute (if the attribute is of type Number). |
| DatetimeValue       | DATETIME |        | true  | The value of attribute (if the attribute is of type Date).   |
| SuppressionDuration | INT32    |        | true  | Number of day(s).                                            |

## uap\_tt\_offer\_template

This table holds the offer attributes associated with an offer template in IBM Marketing Operations. It was created in version 8.5.0.

| Field                       | Type     | Length | Null? | Description                                                                                                    |
|-----------------------------|----------|--------|-------|----------------------------------------------------------------------------------------------------|
| template_id                 | INT32    |        | false | This column specifies the offer template ID.                                                                                                    |
| offer_code_format_1         | NVARCHAR | 32     | true  | Offer code format 1.                                                                                                    |
| offer_code_format_2         | NVARCHAR | 32     | true  | Offer code format 2.                                                                                                    |
| offer_code_format_3         | NVARCHAR | 32     | true  | Offer code format 3.                                                                                                    |
| offer_code_format_4         | NVARCHAR | 32     | true  | Offer code format 4.                                                                                                    |
| offer_code_format_5         | NVARCHAR | 32     | true  | Offer code format 5.                                                                                                    |
| treatment_code              | NVARCHAR | 192    | true  | The offer treatment code. In version 8.6.0, the size of this column increased.                                                                        |
| treatment_code_gen_class    | NVARCHAR | 750    | true  | The treatment code generator for<br>the offer template. In version 8.6.0,<br>the size of this column increased.                                       |
| template_published          | NVARCHAR | 1      | true  | A flag that specifies whether the template is published.  • Y = yes                                                                                   |
|                             |          |        |       | • N = no                                                                                                    |
| offer_code_pid_class        | NVARCHAR | 750    | true  | The offer code generator for the offer template. In version 8.6.0, the size of this column increased.                                                 |
| campaign_sec_policy_id      | INT64    |        |       | The ID of the IBM Marketing Operations security policy that is assigned to the offer template.                                                        |
| campaign_sec_policy_name    | NVARCHAR | 256    | true  | The name of the IBM Marketing Operations security policy that is assigned to the offer template. In version 8.6.0, the size of this column increased. |
| campaign_template_id        | INT64    |        |       | The ID assigned to the template in IBM Marketing Operations.                                                                                          |
| offer_list_template         | NVARCHAR | 1      | true  | This column was added in version 8.6.0.                                                                                                    |
| coremetrics_integrated_flag | INT32    |        | true  | Indicates whether optional integration with IBM Digital Recommendations is enabled for the offer template. This column was added in 9.0.              |

| Field           | Type    | Length | Null? | Description                                                       |
|-----------------|---------|--------|-------|-------------------------------------------------------------------|
| coremetrics_url | VARCHAR | 200    | true  | The URL of an IBM Digital Recommendations instance. Added in 9.0. |

## uap\_version

| Field           | Type    | Length | Null? | Description |
|-----------------|---------|--------|-------|-------------|
| current_version | VARCHAR | 20     | false |             |

## uap\_ui\_tabset

| Field        | Type     | Length | Null? | Description        |
|--------------|----------|--------|-------|--------------------|
| tabset_id    | INT32    |        | false |                    |
| tabset_name  | NVARCHAR | 30     | true  |                    |
| object_type  | NVARCHAR | 520    | true  |                    |
| tabset_title | NVARCHAR | 60     | true  |                    |
| is_visible   | VARCHAR  | 1      | false | Defaults to Y=Yes. |

## uap\_ui\_tabset\_item

| Field          | Type     | Length | Null? | Description                                      |
|----------------|----------|--------|-------|--------------------------------------------------|
| tabset_id      | INT32    |        | false | This column is the foreign key to uap_ui_tabset. |
| tabset_item_id | INT32    |        | false |                                                  |
| tab_order      | INT32    |        | true  |                                                  |
| item_name      | NVARCHAR | 30     | true  |                                                  |
| item_type      | NVARCHAR | 20     | true  |                                                  |
| xpos           | INT32    |        | true  |                                                  |
| width          | INT32    |        | true  |                                                  |
| height         | INT32    |        | true  |                                                  |
| visible        | VARCHAR  | 1      | true  |                                                  |
| divider        | VARCHAR  | 1      | true  |                                                  |
| is_grid        | VARCHAR  | 1      | true  |                                                  |
| selected       | VARCHAR  | 1      | true  |                                                  |
| tab_group      | NVARCHAR | 30     | true  |                                                  |
| display        | NVARCHAR | 200    | true  |                                                  |
| icon_img       | NVARCHAR | 200    | true  |                                                  |
| img_id         | NVARCHAR | 30     | true  |                                                  |
| map_id         | NVARCHAR | 30     | true  |                                                  |
| display_id     | NVARCHAR | 30     | true  |                                                  |
| help_tip       | NVARCHAR | 200    | true  |                                                  |
| discriminator  | VARCHAR  | 1      | false |                                                  |

| Field      | Type    | Length | Null? | Description                                    |
|------------|---------|--------|-------|------------------------------------------------|
| is_visible | VARCHAR | 1      | false | Defaults to Y. The following values are valid. |
|            |         |        |       | • Y = Yes                                      |
|            |         |        |       | • N = No                                       |

## uap\_ui\_menu

| Field       | Type     | Length | Null? | Description                                                         |
|-------------|----------|--------|-------|---------------------------------------------------------------------|
| menu_id     | INT32    |        | false |                                                                     |
| menu_name   | NVARCHAR | 30     | true  |                                                                     |
| object_type | NVARCHAR | 520    | true  |                                                                     |
| is_visible  | VARCHAR  | 1      | false | Defaults to Y. The following values are valid.  • Y = Yes  • N = No |

## uap\_ui\_menu\_item

| Field          | Type     | Length | Null? | Description                                                         |
|----------------|----------|--------|-------|---------------------------------------------------------------------|
| menu_id        | INT32    |        | false | This column is the foreign key to uap_ui_menu.                      |
| menu_item_id   | INT32    |        | false |                                                                     |
| menu_item_name | NVARCHAR | 40     | true  |                                                                     |
| tab_order      | INT32    |        | true  |                                                                     |
| tab_id         | NVARCHAR | 30     | true  |                                                                     |
| style          | NVARCHAR | 200    | true  |                                                                     |
| display        | NVARCHAR | 200    | true  |                                                                     |
| attribute_id   | NVARCHAR | 30     | true  |                                                                     |
| is_grid        | VARCHAR  | 1      | true  |                                                                     |
| map_id         | NVARCHAR | 30     | true  |                                                                     |
| item_type      | NVARCHAR | 20     | true  |                                                                     |
| is_visible     | VARCHAR  | 1      | false | Defaults to Y. The following values are valid.  • Y = Yes  • N = No |

## uap\_ui\_column

| Field       | Type     | Length | Null? | Description |
|-------------|----------|--------|-------|-------------|
| column_id   | INT32    |        | false |             |
| column_name | NVARCHAR | 40     | true  |             |
| display     | NVARCHAR | 200    | true  |             |
| tooltip     | NVARCHAR | 200    | true  |             |
| object_type | NVARCHAR | 520    | true  |             |

| Field      | Type    | Length | Null? | Description                                                         |
|------------|---------|--------|-------|---------------------------------------------------------------------|
| is_visible | VARCHAR | 1      | false | Defaults to Y. The following values are valid.  • Y = Yes  • N = No |

## uap\_list\_filter

| Field            | Type     | Length | Null? | Description                                                                                                |
|------------------|----------|--------|-------|----------------------------------------------------------------------------------------------------|
| filter_id        | INT32    |        | false |                                                                                                    |
| filter_item_name | NVARCHAR | 40     | true  |                                                                                                    |
| display          | NVARCHAR | 200    | true  |                                                                                                    |
| item_value       | NVARCHAR | 200    | true  |                                                                                                    |
| item_type        | VARCHAR  | 1      | true  | <ul> <li>The following values are valid.</li> <li>T = Filter Text</li> <li>A = Filter Attribute</li> </ul> |
| object_type      | NVARCHAR | 520    | true  |                                                                                                    |
| is_visible       | VARCHAR  | 1      | false | Defaults to Y. The following values are valid.  • Y = Yes  • N = No                                        |

## uap\_list\_columns

| Field           | Type     | Length | Null? | Description                                                         |
|-----------------|----------|--------|-------|---------------------------------------------------------------------|
| column_list_id  | INT32    |        | false |                                                                     |
| row_style       | INT32    |        | true  |                                                                     |
| suppress_chkbox | VARCHAR  | 1      | true  |                                                                     |
| object_type     | NVARCHAR | 520    | true  |                                                                     |
| is_visible      | VARCHAR  | 1      | false | Defaults to Y. The following values are valid.  • Y = Yes  • N = No |

# uap\_list\_column

| Field          | Type     | Length | Null? | Description                                         |
|----------------|----------|--------|-------|-----------------------------------------------------|
| column_list_id | INT32    |        | false | This column is the foreign key to uap_list_columns. |
| column_id      | INT32    |        | false |                                                     |
| column_name    | NVARCHAR | 40     | true  |                                                     |
| tab_order      | INT32    |        | true  |                                                     |
| column_type    | NVARCHAR | 30     | true  |                                                     |
| header_text    | NVARCHAR | 200    | true  |                                                     |
| help_tip       | NVARCHAR | 200    | true  |                                                     |

| Field        | Type     | Length | Null? | Description                                                         |
|--------------|----------|--------|-------|---------------------------------------------------------------------|
| style        | NVARCHAR | 200    | true  |                                                                     |
| default_sort | VARCHAR  | 1      | true  |                                                                     |
| is_visible   | VARCHAR  | 1      | false | Defaults to Y. The following values are valid.  • Y = Yes  • N = No |

## $uap\_offers\_job\_import$

| Field                         | Type     | Length | Null? | Description |
|-------------------------------|----------|--------|-------|-------------|
| job_id                        | INT32    |        | false |             |
| partition_id                  | NVARCHAR | 256    | true  |             |
| start_date                    | DATETIME |        | true  |             |
| end_date                      | DATETIME |        | true  |             |
| total_offer_template_count    | INT32    |        | true  |             |
| total_offer_folder_count      | INT32    |        | true  |             |
| total_offer_count             | INT32    |        | true  |             |
| total_offer_list_count        | INT32    |        | true  |             |
| imported_offer_template_count | INT32    |        | true  |             |
| imported_offer_folder_count   | INT32    |        | true  |             |
| imported_offer_count          | INT32    |        | true  |             |
| imported_offer_list_count     | INT32    |        | true  |             |
| updated_offer_count           | INT32    |        | true  |             |
| updated_offer_list_count      | INT32    |        | true  |             |
| status                        | NVARCHAR | 50     | true  |             |
| failure_reason                | NVARCHAR | 1024   | true  |             |

## uap\_offers\_job\_messages

This table was added in version 8.6.0.

| Field          | Type     | Length | Null? | Description |
|----------------|----------|--------|-------|-------------|
| job_id         | INT32    |        | false |             |
| message_code   | NVARCHAR | 50     | true  |             |
| message_level  | NVARCHAR | 50     | true  |             |
| obj_type       | NVARCHAR | 50     | true  |             |
| failed_object  | NVARCHAR | 1024   | true  |             |
| dependent_type | NVARCHAR | 50     | true  |             |
| dependents     | CLOB     |        | true  |             |
| message        | CLOB     |        | true  |             |

## uap\_offers\_import

This table was added in version 8.6.0.

| Field           | Type     | Length | Null? | Description |
|-----------------|----------|--------|-------|-------------|
| offer_import_id | INT32    |        | false |             |
| job_id          | INT32    |        | false |             |
| partition_id    | NVARCHAR | 256    | false |             |
| comp_type       | NVARCHAR | 50     | false |             |
| campaign_id     | INT64    |        | false |             |
| umo_id          | INT64    |        | false |             |
| status          | NVARCHAR | 20     | true  |             |

## uap\_object\_folder

This table stores the folder IDs for offer folders in systems integrated with IBM Campaign. This table was added in version 8.6.

| Field                    | Type     | Length | Null? | Description |
|--------------------------|----------|--------|-------|-------------|
| folder_id                | INT64    |        | false |             |
| campaign_folder_id       | INT64    |        | true  |             |
| folder_name              | NVARCHAR | 765    | false |             |
| description              | NVARCHAR | 1024   | true  |             |
| parent_folder_id         | INT64    |        | true  |             |
| object_type              | INT32    |        | true  |             |
| campaign_sec_policy_id   | INT64    |        | false |             |
| campaign_sec_policy_name | NVARCHAR | 256    | false |             |
| partition_id             | NVARCHAR | 256    | false |             |
| created_date             | DATETIME |        | true  |             |
| created_by               | INT32    |        | true  |             |
| last_mod_date            | DATETIME |        | true  |             |
| modified_by              | INT32    |        | true  |             |

## uap\_outofoffice\_setting

| Field                     | Type  | Length | Null? | Description                                                                           |
|---------------------------|-------|--------|-------|---------------------------------------------------------------------------------------|
| outofoffice_setting_id    | INT32 |        | false | This column is the primary key for out of office delegation settings.                 |
| is_on                     | INT32 |        | false | Defaults to 0.                                                                        |
| user_id                   | INT32 |        | true  | User ID of the person setting out of office delegation.                               |
| workflow_delegate_user_id | INT32 |        | true  | User ID of the person delegated to handle workflow and approval tasks.                |
| approval_delegate_user_id | INT32 |        | true  | User ID of the person delegated to handle stand-alone approvals and budget approvals. |

| Field                    | Type     | Length | Null? | Description                                                 |
|--------------------------|----------|--------|-------|-------------------------------------------------------------|
| request_delegate_user_id | INT32    |        | true  | User ID of the person delegated to handle project requests. |
| comments                 | NVARCHAR | 255    | true  | User-defined text to send with delegated tasks.             |
| status                   | NVARCHAR | 20     | true  |                                                             |
| created_date             | DATETIME |        | true  | Creation date.                                              |
| modified_date            | DATETIME |        | true  | Date of the last modification.                              |

## uap\_offerlist\_offer

This table was added in version 8.6.0.

| Field           | Type  | Length | Null? | Description |
|-----------------|-------|--------|-------|-------------|
| mktg_object_id  | INT32 |        | false |             |
| item_id         | INT64 |        | false |             |
| seq_no          | INT32 |        | false |             |
| search_criteria | CLOB  |        | true  |             |

### uap\_tt\_offer\_attributes

This table was added in version 8.6.0.

| Field                  | Type     | Length | Null? | Description |
|------------------------|----------|--------|-------|-------------|
| umo_element_name       | NVARCHAR | 100    | false |             |
| campaign_internal_name | NVARCHAR | 100    | false |             |

## uap\_outofoffice\_hist

| Field              | Type     | Length | Null? | Description |
|--------------------|----------|--------|-------|-------------|
| history_id         | INT32    |        | false |             |
| outofoffice_id     | INT32    |        | false |             |
| owner_id           | INT32    |        | false |             |
| deligated_user_id  | INT32    |        | false |             |
| source_object_id   | INT32    |        | false |             |
| source_object_type | INT32    |        | false |             |
| created_date       | DATETIME |        | false |             |

### uap\_ooo\_autoadd\_setting

| Field               | Type     | Length | Null? | Description                                                                             |
|---------------------|----------|--------|-------|-----------------------------------------------------------------------------------------|
| ooo_autoadd_setting | INT32    |        | false | System-wide setting for automated addition of out of office delegates to project teams. |
| modified_date       | DATETIME |        |       | Last modification date of the setting.                                                  |

| Field       | Type  | Length | Null? | Description                                       |
|-------------|-------|--------|-------|---------------------------------------------------|
| modified_by | INT32 |        |       | User ID of the last person to change the setting. |

### uap\_appr\_deny\_reasons

Stores items added to the Approval Deny Reasons defined list. For installations that require a reason, users select from this list when they deny an approval. This table was added in version 9.0.

| Field          | Type     | Length | Null? | Description                                                                                                    |
|----------------|----------|--------|-------|----------------------------------------------------------------------------------------------------|
| deny_reason_id | INT32    |        | false | Unique identifier that is generated by the system for each item in the list.                                                                                         |
| name           | NVARCHAR | 255    | true  | Label for the list item.                                                                                                    |
| display        | NVARCHAR | 1024   | true  | Specifies how list items display: alphabetically with Name - Code or numerically with Code - Name.                                                                   |
| code           | NVARCHAR | 50     | true  | Identifying code for the list item.                                                                                                    |
| display_no     | INT32    |        | true  | System-supplied number that is used to order the items in the list for display.                                                                                      |
| flag_enabled   | VARCHAR  | 1      | true  | Indicates whether the list item is enabled and therefore displays as an option in the user interface. The following values are valid.  • 0 = Disabled  • 1 = Enabled |

### uap\_tt\_deny\_reasons

For a project template, stores the specified subset of reasons that users can supply when they deny an approval. Added in version 9.0.

| Field          | Type  | Length | Null? | Description                                                                                           |
|----------------|-------|--------|-------|----------------------------------------------------------------------------------------------------|
| deny_reason_id | INT32 |        | false | Identifies a reason that is valid for denying an approval from uap_appr_deny_reasons. deny_reason_id. |
| template_id    | INT32 |        | false | Identifies a template from uap_tt_templates.template_id.                                              |

### uap\_stdappr\_deny\_reasons

Stores the specified subset of reasons that users can supply when they deny a stand-alone approval. This table was added in version 9.0.

| Field          | Type  | Length | Null? | Description                                                                                           |
|----------------|-------|--------|-------|----------------------------------------------------------------------------------------------------|
| deny_reason_id | INT32 |        |       | Identifies a reason that is valid for denying an approval from uap_appr_deny_reasons. deny_reason_id. |

### uap\_ml\_cm\_clients

Stores items for the list of Coremetrics Clients that administrators can import when they enable integration with IBM Digital Recommendations in offer templates. This table was added in version 9.0.

| Type     | Length                                     | Null?                                                 | Description                                                                                                    |
|----------|--------------------------------------------|-------------------------------------------------------|----------------------------------------------------------------------------------------------------|
| INT32    |                                            | false                                                 | Unique identifier that is generated by the system for each client in the list.                                                                       |
| NVARCHAR | 255                                        | false                                                 | Label for the list item.                                                                                                    |
| NVARCHAR | 50                                         | true                                                  | The client ID value from a IBM Digital Recommendations installation.                                                                                 |
| NVARCHAR | 305                                        | false                                                 | Specifies how list items display: alphabetically with Name - Code or numerically with Code - Name.                                                   |
| INT32    |                                            | true                                                  | System-supplied number that is used to order the items in the list for display.                                                                      |
| VARCHAR  | 1                                          | true                                                  | Indicates whether the list item is enabled and included in the user interface or not. The following values are valid.  • 0 = Disabled  • 1 = Enabled |
|          | INT32  NVARCHAR  NVARCHAR  NVARCHAR  INT32 | INT32  NVARCHAR 255  NVARCHAR 50  NVARCHAR 305  INT32 | INT32 false  NVARCHAR 255 false  NVARCHAR 50 true  NVARCHAR 305 false  INT32 true                                                                    |

## uap\_tt\_cm\_clients

This table holds the IBM Digital Recommendations client IDs associated with an offer template in IBM Marketing Operations. This table was added in version 9.0.

| Field        | Type     | Length | Null? | Description                                                                                                    |
|--------------|----------|--------|-------|----------------------------------------------------------------------------------------------------|
| template_id  | INT32    |        | false | This column is the foreign key to uap_tt_templates.template_id. Identifies the offer template.                      |
| cm_client_id | NVARCHAR | 100    | false | This column is the foreign key to uap_ml_cm_clients.cm_client_id. Stores the IBM Digital Recommendations client ID. |

### uap\_map\_table

This table stores the object names with the corresponding database table and key column information. This table was added in version 9.1.0. Prior to 9.1.0, this information was stored in the XML files.

| Field        | Type     | Length | Null? | Description                                 |
|--------------|----------|--------|-------|---------------------------------------------|
| map_id       | INT32    |        | false | The internal ID of the map.                 |
| object_name  | NVARCHAR | 520    | false | The name of the object.                     |
| table_name   | NVARCHAR | 30     | false | The database table of corresponding object. |
| table_key    | NVARCHAR | 30     | false | The key column of the database table.       |
| order_column | NVARCHAR | 30     | true  | The default order column.                   |

## uap\_file\_mime\_types

This table contains the map between file extension and associated file MIME type. This content is used to determine the MIME type of uploaded file.

| Field     | Type     | Length | Null? | Description                                                      |
|-----------|----------|--------|-------|------------------------------------------------------------------|
| file_ext  | NVARCHAR | 10     | false | The file extension. This column is the primary key.              |
| mime_type | NVARCHAR | 255    |       | The MIME type of the file who's extension is stored in file_ext. |

## uap\_map\_column

| Field              | Type     | Length | Null? | Description |
|--------------------|----------|--------|-------|-------------|
| map_id             | INT32    |        | false |             |
| column_id          | INT32    |        | false |             |
| column_name        | NVARCHAR | 40     | false |             |
| column_element     | NVARCHAR | 200    | true  |             |
| column_label       | NVARCHAR | 200    | true  |             |
| column_message     | NVARCHAR | 1024   | true  |             |
| column_type        | NVARCHAR | 40     | true  |             |
| max_length         | INT32    |        | true  |             |
| db_type            | NVARCHAR | 40     | true  |             |
| tab_order          | INT32    |        | true  |             |
| required           | VARCHAR  | 1      | true  |             |
| lookup_table       | NVARCHAR | 40     | true  |             |
| lookup_id_column   | NVARCHAR | 40     | true  |             |
| lookup_desc_column | NVARCHAR | 40     | true  |             |
| default_value      | NVARCHAR | 200    | true  |             |
| readonly           | VARCHAR  | 1      | true  |             |
| seq_no             | INT32    |        | false |             |

## uap\_project\_bpm\_instance

This table was added in version 10.0.0.2

| Field               | Type  | Length | Null? | Description                                               |
|---------------------|-------|--------|-------|-----------------------------------------------------------|
| project_id          | INT32 |        | false | Unique ID of the project. This column is the primary key. |
| process_instance_id | INT64 |        | true  |                                                           |
| bpmnnotation        | CLOB  |        | true  |                                                           |

## uap\_project\_subprocess\_count

This table was added in version 10.0.0.2

| Field          | Type     | Length | Null? | Description                     |
|----------------|----------|--------|-------|---------------------------------|
| project_id     | INT32    |        | false | Unique ID of the project.       |
| sub_process_id | NVARCHAR | 50     | false | This column is the primary key. |
| count          | INT32    |        | false |                                 |

## uap\_wfs\_registration

This table was added in version 10.0.0.2

| Field            | Type     | Length | Null? | Description                     |
|------------------|----------|--------|-------|---------------------------------|
| account_id       | INT64    |        | false | This column is the primary key. |
| org_id           | INT64    |        | false |                                 |
| application_name | NVARCHAR | 100    | false |                                 |
| private_key      | CLOB     |        | false |                                 |
| public_key       | CLOB     |        | false |                                 |
| customer_name    | NVARCHAR | 100    | false |                                 |
| contact_person   | NVARCHAR | 100    | false |                                 |
| email_address    | NVARCHAR | 100    | false |                                 |

# **Additional contact information**

For recommendations for product improvements, contact IBM at: cm\_feedback@us.ibm.com

If you need product assistance, contact the IBM Client Support Center: https://support.ibmcloud.com

You can also contact the IBM office for your region.

| US                                                                                                    | SA                                                                                                    |
|----------------------------------------------------------------------------------------------------|----------------------------------------------------------------------------------------------------|
| IBM<br>1001 E Hillsdale Boulevard<br>Foster City, CA 94402<br>Toll Free: 1.866.493.2673                                                              | IBM Austin 11501 Burnet Road Building 905, Floor 2 Austin, TX 78758-3400 Toll Free: 1.866.493.2673               |
| IBM Dallas 750 W John Carpenter Freeway Irving, TX 75039 Toll Free: 1.866.493.2673                                                                   |                                                                                                    |
| Eur                                                                                                    | ope                                                                                                    |
| IBM United Kingdom Limited 3 Furzeground Way Stockley Park Uxbridge Middlesex UB11 1EZ U.K. Tel: 020 8867 8003  IBM France 17 Avenue de l'Europe     | IBM<br>GmbH<br>Beim Strohhause 17<br>D-20097 Hamburg<br>Germany<br>Tel: 0800-180-2597                            |
| 92275 Bois Colombes Cedex                                                                                                    |                                                                                                    |
| France<br>Tel: 0800 91 4912                                                                                                    |                                                                                                    |
| Asia I                                                                                                    | Pacific                                                                                                    |
| IBM Hong Kong Limited Silvercord Tower 2 Room 907 30, Canton Road Tsim Sha Tsui Kowloon Hong Kong SAR, China Tel: +852 8201 0823 Fax: +852 8201 0832 | IBM Australia and New Zealand 60 Southgate Ave Southgate VIC 3006 AUSTRALIA (Aus) 1800 69 CORE (NZ) 0800 69 CORE |

#### **IBM** welcomes your comments

You may send your comments to the following address.

IBM Bay Area Lab 1001 E Hillsdale Boulevard Foster City, California 94404 USA

You can send us comments electronically by using one of the following methods:

#### Toll free

1+866-493-2673

#### **Support Center:**

https://support.ibmcloud.com

#### World Wide Web:

www.ibm.com/marketing-solutions/

If you would like a reply, be sure to include your name, address, telephone number, or FAX number. Make sure to include the following information in your comment or note:

- Title of this document
- Page number or topic related to your comment

When you send information to IBM, you grant IBM a nonexclusive right to use or distribute the information in any way it believes appropriate without incurring any obligation to you.

#### **Notices**

This information was developed for products and services offered in the U.S.A.

IBM may not offer the products, services, or features discussed in this document in other countries. Consult your local IBM representative for information on the products and services currently available in your area. Any reference to an IBM product, program, or service is not intended to state or imply that only that IBM product, program, or service may be used. Any functionally equivalent product, program, or service that does not infringe any IBM intellectual property right may be used instead. However, it is the user's responsibility to evaluate and verify the operation of any non-IBM product, program, or service.

IBM may have patents or pending patent applications covering subject matter described in this document. The furnishing of this document does not grant you any license to these patents. You can send license inquiries, in writing, to:

IBM Director of Licensing IBM Corporation North Castle Drive Armonk, NY 10504-1785 U.S.A.

For license inquiries regarding double-byte (DBCS) information, contact the IBM Intellectual Property Department in your country or send inquiries, in writing, to:

Intellectual Property Licensing Legal and Intellectual Property Law IBM Japan, Ltd. 19-21, Nihonbashi-Hakozakicho, Chuo-ku Tokyo 103-8510, Japan

The following paragraph does not apply to the United Kingdom or any other country where such provisions are inconsistent with local law: INTERNATIONAL BUSINESS MACHINES CORPORATION PROVIDES THIS PUBLICATION "AS IS" WITHOUT WARRANTY OF ANY KIND, EITHER EXPRESS OR IMPLIED, INCLUDING, BUT NOT LIMITED TO, THE IMPLIED WARRANTIES OF NON-INFRINGEMENT, MERCHANTABILITY OR FITNESS FOR A PARTICULAR PURPOSE. Some states do not allow disclaimer of express or implied warranties in certain transactions, therefore, this statement may not apply to you.

This information could include technical inaccuracies or typographical errors. Changes are periodically made to the information herein; these changes will be incorporated in new editions of the publication. IBM may make improvements and/or changes in the product(s) and/or the program(s) described in this publication at any time without notice.

Any references in this information to non-IBM Web sites are provided for convenience only and do not in any manner serve as an endorsement of those Web sites. The materials at those Web sites are not part of the materials for this IBM product and use of those Web sites is at your own risk.

IBM may use or distribute any of the information you supply in any way it believes appropriate without incurring any obligation to you.

Licensees of this program who wish to have information about it for the purpose of enabling: (i) the exchange of information between independently created programs and other programs (including this one) and (ii) the mutual use of the information which has been exchanged, should contact:

IBM Corporation B1WA LKG1 550 King Street Littleton, MA 01460-1250 U.S.A.

Such information may be available, subject to appropriate terms and conditions, including in some cases, payment of a fee.

The licensed program described in this document and all licensed material available for it are provided by IBM under terms of the IBM Customer Agreement, IBM International Program License Agreement or any equivalent agreement between us.

Any performance data contained herein was determined in a controlled environment. Therefore, the results obtained in other operating environments may vary significantly. Some measurements may have been made on development-level systems and there is no guarantee that these measurements will be the same on generally available systems. Furthermore, some measurements may have been estimated through extrapolation. Actual results may vary. Users of this document should verify the applicable data for their specific environment.

Information concerning non-IBM products was obtained from the suppliers of those products, their published announcements or other publicly available sources. IBM has not tested those products and cannot confirm the accuracy of performance, compatibility or any other claims related to non-IBM products. Questions on the capabilities of non-IBM products should be addressed to the suppliers of those products.

All statements regarding IBM's future direction or intent are subject to change or withdrawal without notice, and represent goals and objectives only.

All IBM prices shown are IBM's suggested retail prices, are current and are subject to change without notice. Dealer prices may vary.

This information contains examples of data and reports used in daily business operations. To illustrate them as completely as possible, the examples include the names of individuals, companies, brands, and products. All of these names are fictitious and any similarity to the names and addresses used by an actual business enterprise is entirely coincidental.

#### COPYRIGHT LICENSE:

This information contains sample application programs in source language, which illustrate programming techniques on various operating platforms. You may copy, modify, and distribute these sample programs in any form without payment to IBM, for the purposes of developing, using, marketing or distributing application programs conforming to the application programming interface for the operating

platform for which the sample programs are written. These examples have not been thoroughly tested under all conditions. IBM, therefore, cannot guarantee or imply reliability, serviceability, or function of these programs. The sample programs are provided "AS IS", without warranty of any kind. IBM shall not be liable for any damages arising out of your use of the sample programs.

If you are viewing this information softcopy, the photographs and color illustrations may not appear.

#### **Trademarks**

IBM, the IBM logo, and ibm.com are trademarks or registered trademarks of International Business Machines Corp., registered in many jurisdictions worldwide. Other product and service names might be trademarks of IBM or other companies. A current list of IBM trademarks is available on the Web at "Copyright and trademark information" at www.ibm.com/legal/copytrade.shtml.

### **Privacy Policy and Terms of Use Considerations**

IBM Software products, including software as a service solutions, ("Software Offerings") may use cookies or other technologies to collect product usage information, to help improve the end user experience, to tailor interactions with the end user or for other purposes. A cookie is a piece of data that a web site can send to your browser, which may then be stored on your computer as a tag that identifies your computer. In many cases, no personal information is collected by these cookies. If a Software Offering you are using enables you to collect personal information through cookies and similar technologies, we inform you about the specifics below.

Depending upon the configurations deployed, this Software Offering may use session and persistent cookies that collect each user's user name, and other personal information for purposes of session management, enhanced user usability, or other usage tracking or functional purposes. These cookies can be disabled, but disabling them will also eliminate the functionality they enable.

Various jurisdictions regulate the collection of personal information through cookies and similar technologies. If the configurations deployed for this Software Offering provide you as customer the ability to collect personal information from end users via cookies and other technologies, you should seek your own legal advice about any laws applicable to such data collection, including any requirements for providing notice and consent where appropriate.

IBM requires that Clients (1) provide a clear and conspicuous link to Customer's website terms of use (e.g. privacy policy) which includes a link to IBM's and Client's data collection and use practices, (2) notify that cookies and clear gifs/web beacons are being placed on the visitor's computer by IBM on the Client's behalf along with an explanation of the purpose of such technology, and (3) to the extent required by law, obtain consent from website visitors prior to the placement of cookies and clear gifs/web beacons placed by Client or IBM on Client's behalf on website visitor's devices

For more information about the use of various technologies, including cookies, for these purposes, See IBM's Online Privacy Statement at: http://www.ibm.com/privacy/details/us/en section entitled "Cookies, Web Beacons and Other Technologies."

# IBM.

Printed in USA